### **Материалы по ОУП Физика**

### *1. Технологическая карта занятия по физике, интегрированного с электротехникой и электроникой* **КОГПОБУ «Нолинский техникум механизации сельского хозяйства»**

**Специальность 23.02.07** Техническое обслуживание и ремонт двигателей, систем и агрегатов автомобилей Тема учебного занятия – **«Электроемкость. Конденсаторы»**.

1. Формирование темы занятия общеобразовательной дисциплины с профессионально-ориентированным содержанием, интегрированным с содержанием общепрофессиональной дисциплиной:

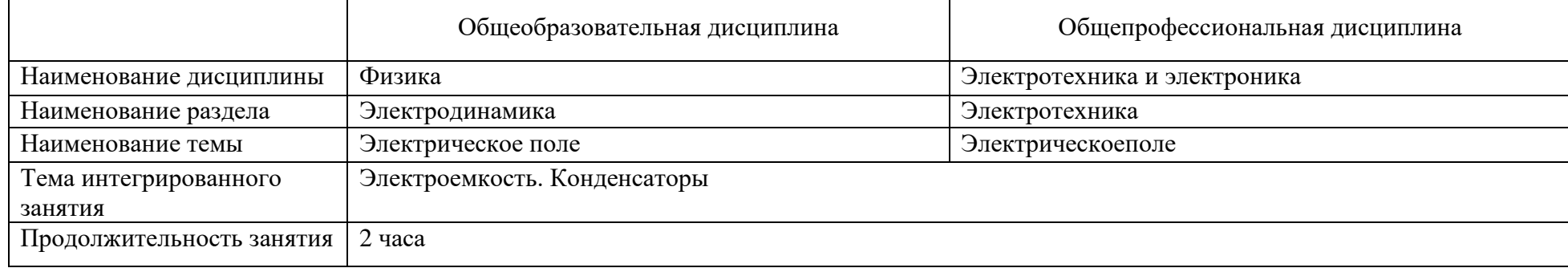

### 2. Информация о разработчике содержательного описания:

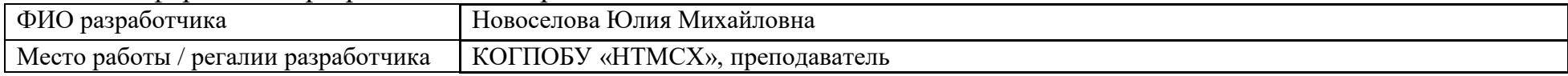

#### 3. Общая информация по занятию

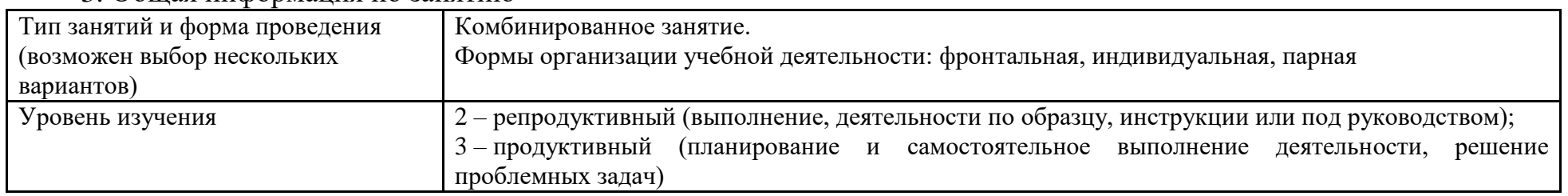

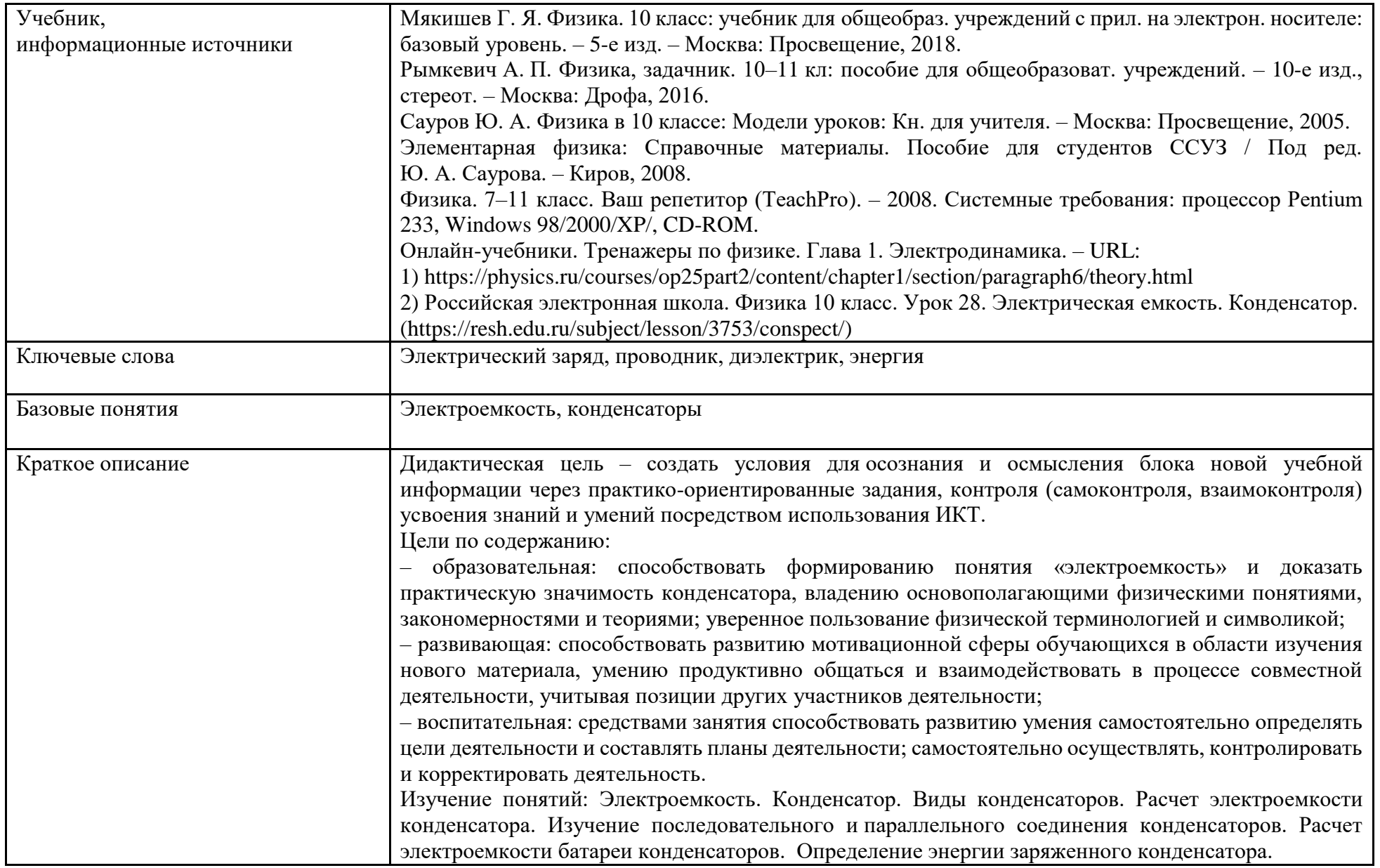

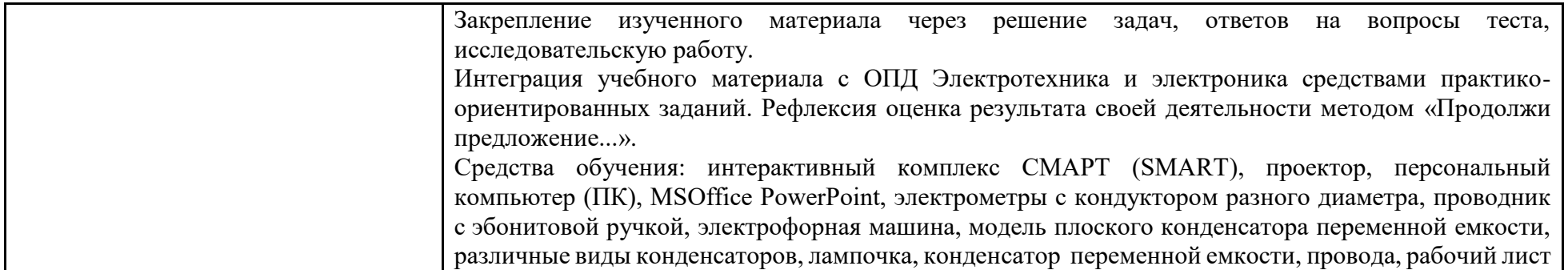

4. Тематическое содержание и планируемые результаты:

В результате проведения занятия обучающийся должен освоить основные виды деятельности:

– виды деятельности со словесной основой (прослушивание выступлений преподавателя, прослушивание ответов обучающихся и их анализ, решение тестов и задач, поиск и сопоставление материалов из разных источников);

– виды деятельности с образной составляющей (наблюдение за презентацией преподавателя, просмотр учебных материалов, объяснение сути наблюдаемых явлений, рассмотрение принципа устройства прибора по схемам, исследование и анализ имеющихся схем);

– виды деятельности с экспериментальной основой (решение задач, исследовательская работа, уровень продуктивный)

– и соответствующие им *общие и профессиональные компетенции*:

ОК 01. Выбирать способы решения задач профессиональной деятельности, применительно к различным контекстам.

ОК 02. Осуществлять поиск, анализ и интерпретацию информации, необходимой для выполнения задач профессиональной деятельности.

ОК 04. Работать в коллективе и команде, эффективно взаимодействовать с коллегами, руководством, клиентами.

ПК 1.1. Осуществлять диагностику систем, узлов и механизмов автомобильных двигателей.

ПК 2.1. Осуществлять диагностику электрооборудования и электронных систем автомобилей.

ПК 2.2. Осуществлять техническое обслуживание электрооборудования и электронных систем автомобилей согласно технологической документации.

ПК 2.3. Проводить ремонт электрооборудования и электронных систем автомобилей в соответствии с технологической документацией.

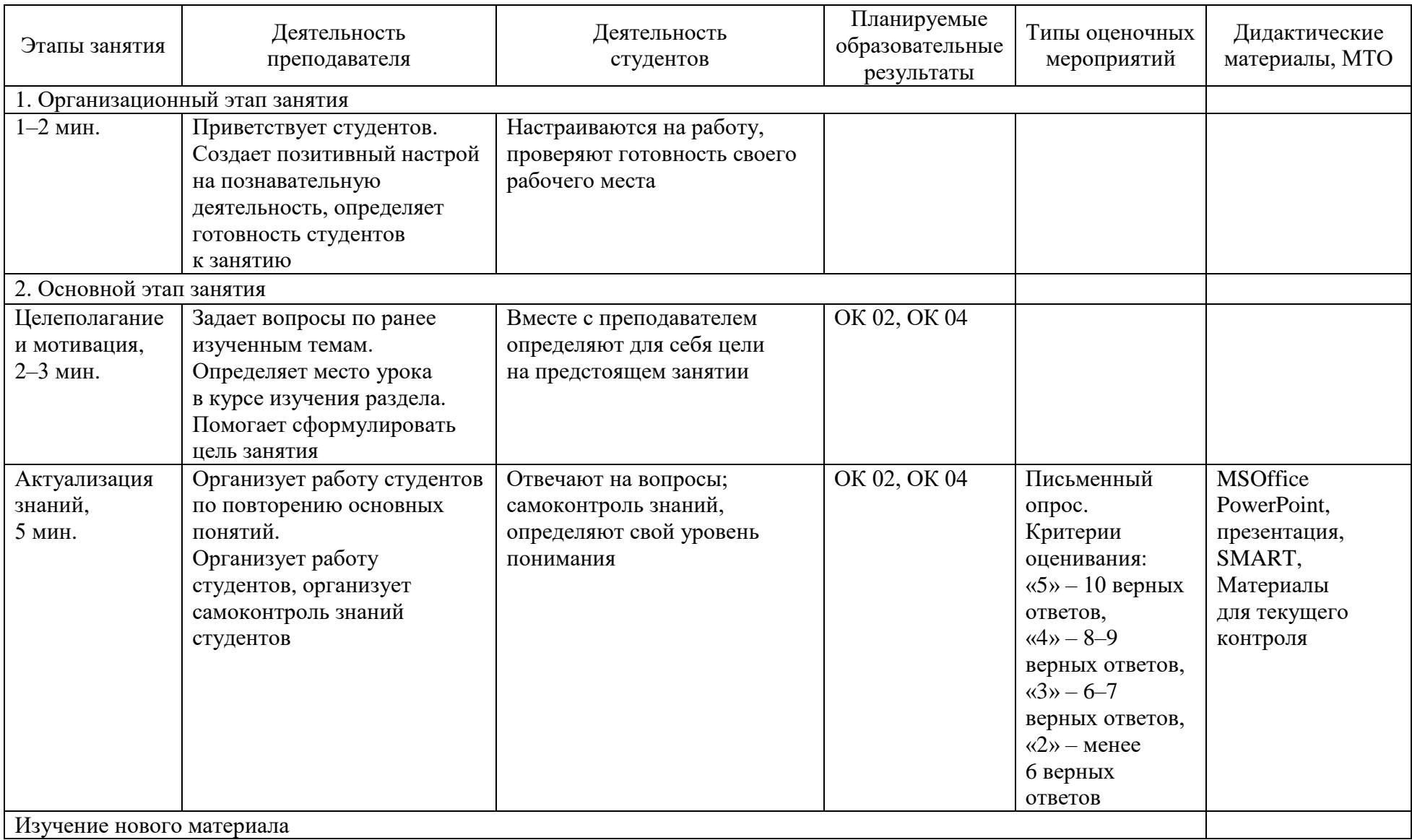

#### *Описание основных этапов занятия*

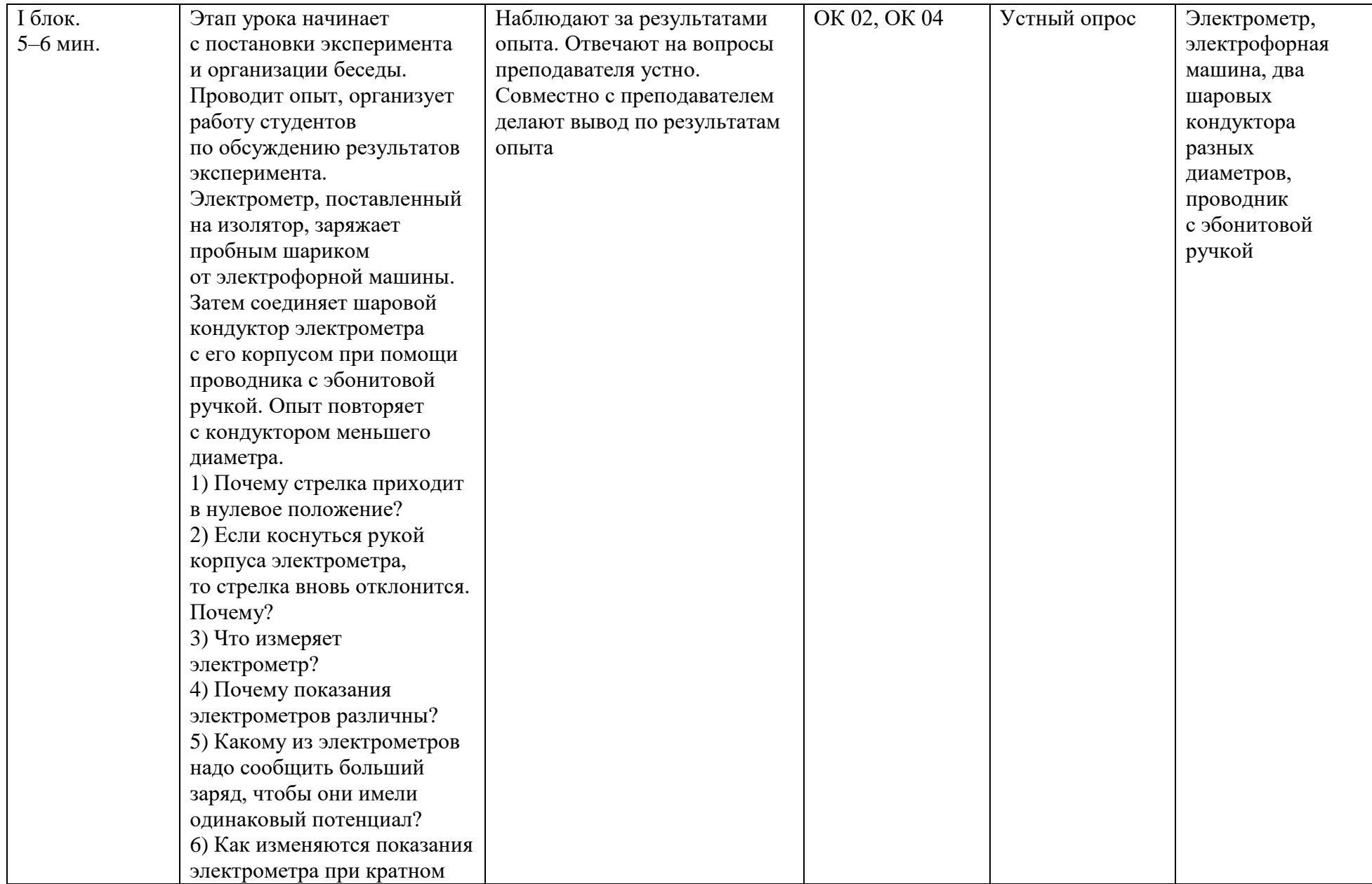

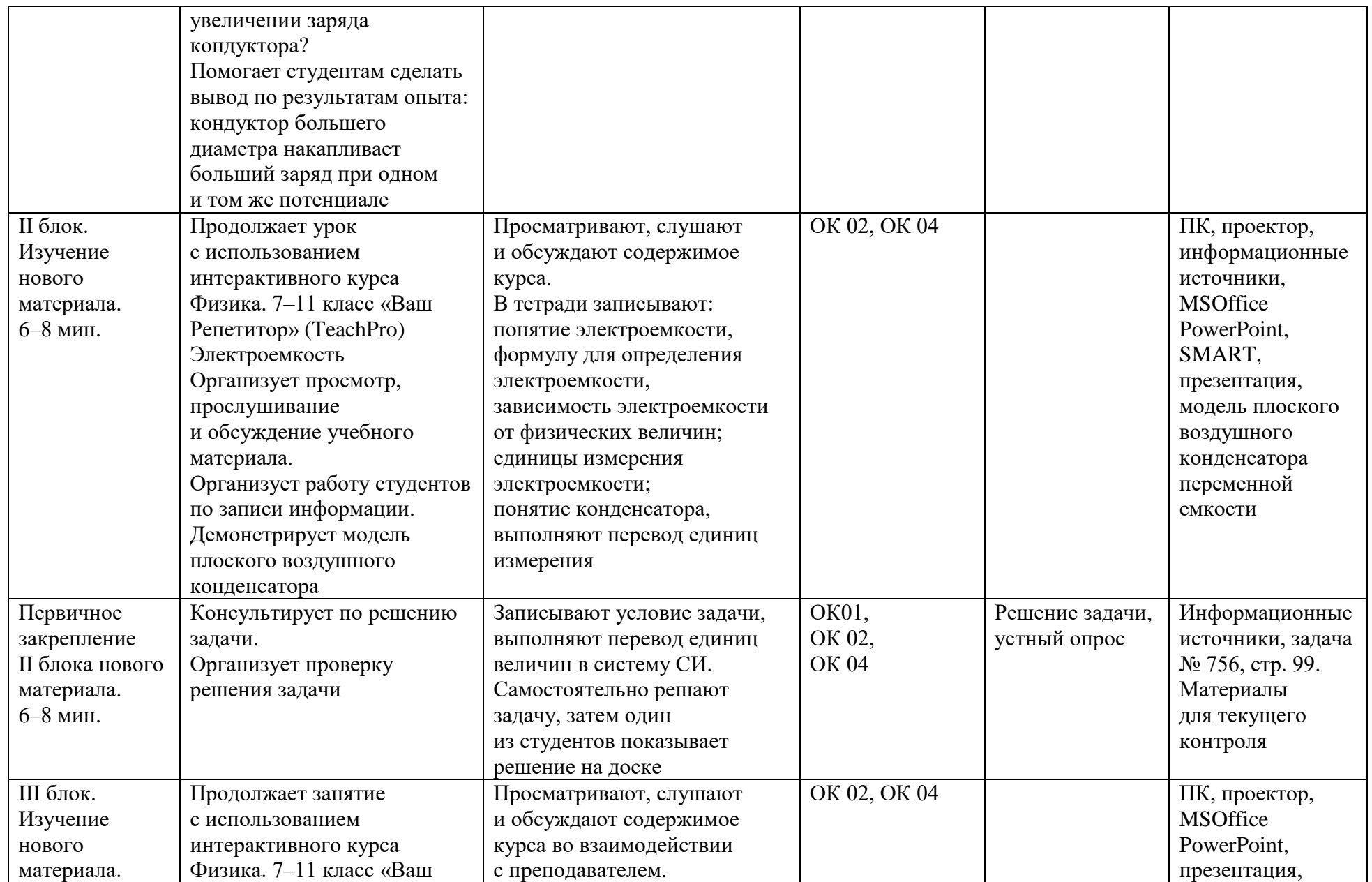

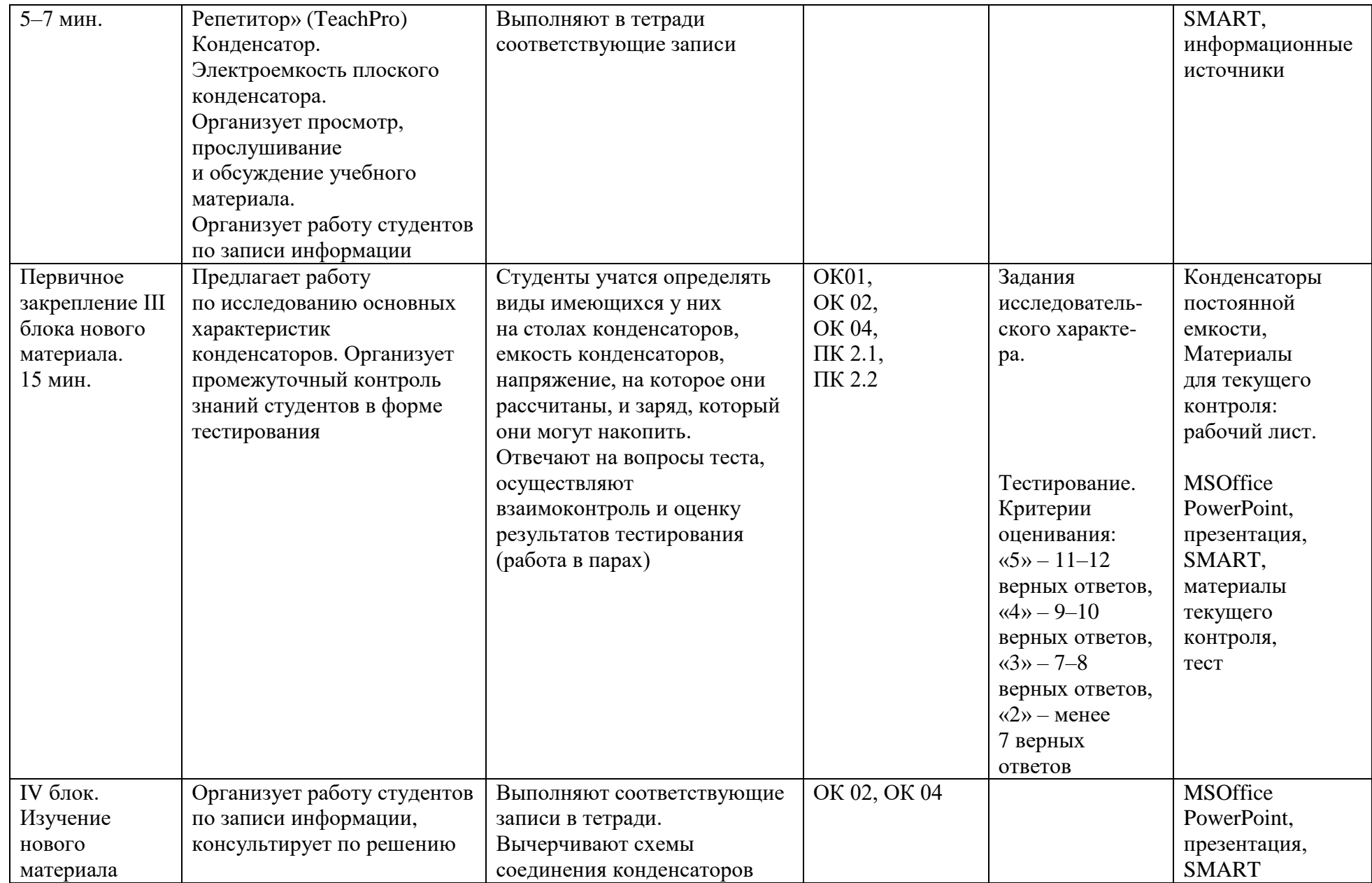

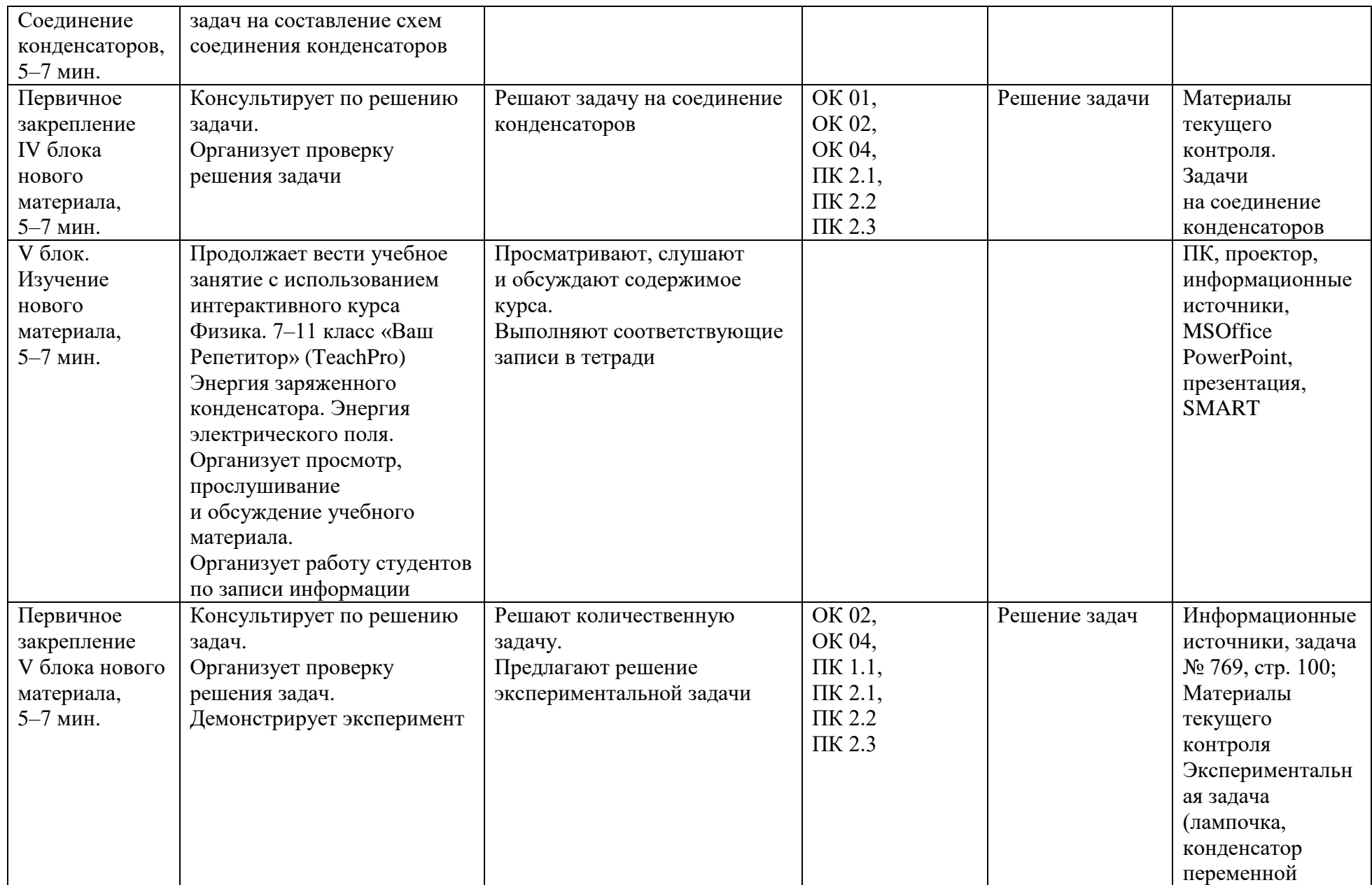

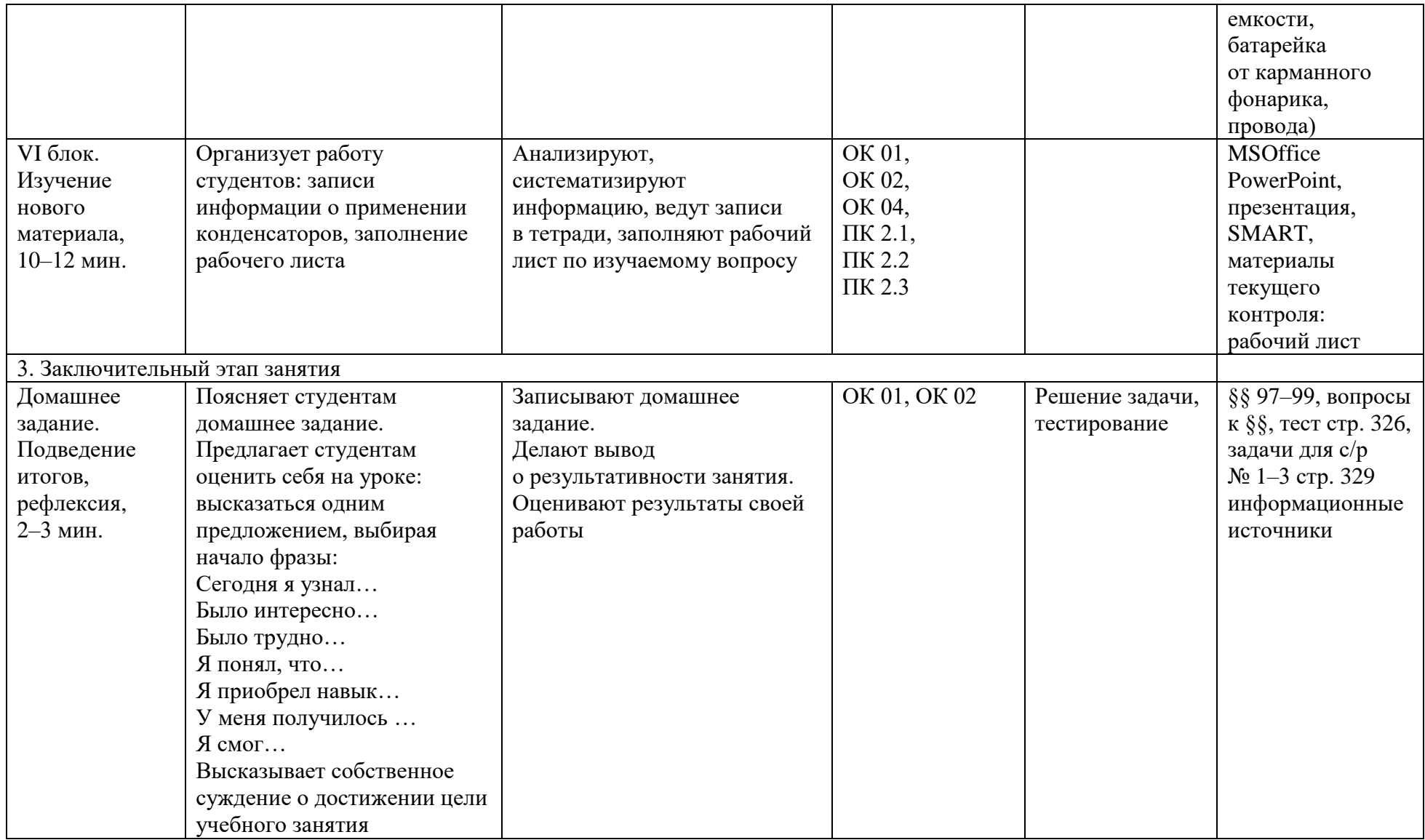

# *2. Технологическая карта занятия по физике, интегрированного с основами строительного материаловедения* **КОГПОБУ «Кировский многопрофильный техникум»**

#### **ФГОС СПО** 08.01.28 мастер отделочных строительных и декоративных работ Тема учебного занятия – **«Строительно-эксплуатационные свойства отделочных материалов»**.

1. Формирование темы занятия общеобразовательной дисциплины с профессионально-ориентированным содержанием, интегрированным с содержанием общепрофессиональной дисциплиной:

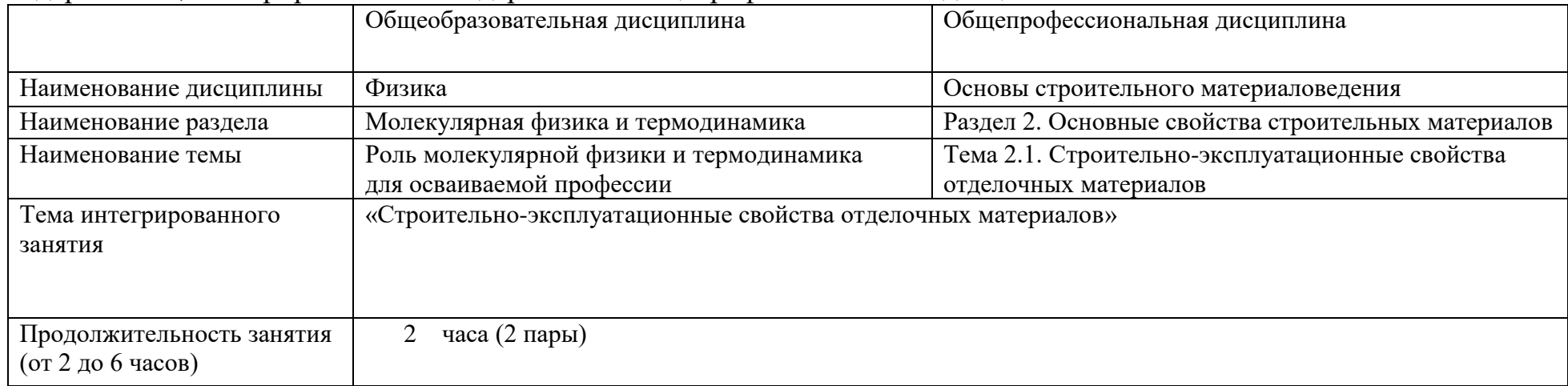

2. Информация о разработчике(ах) содержательного описания:

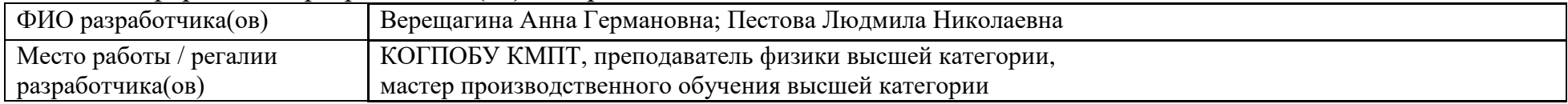

#### 3. Общая информация по занятию:

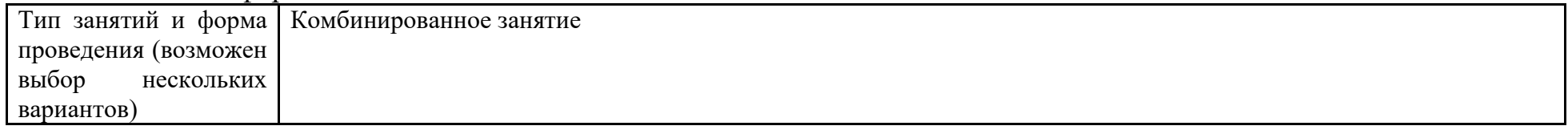

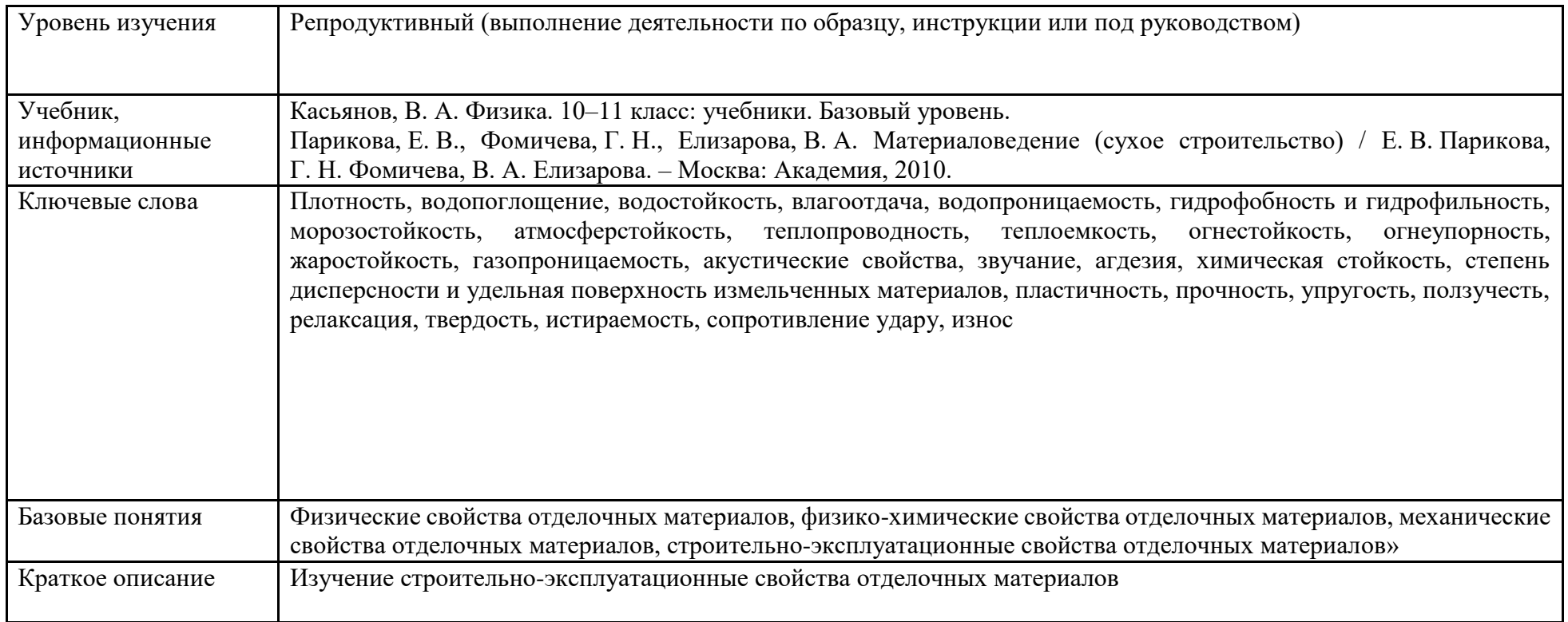

4. Тематическое содержание и планируемые результаты:

В результате проведения занятия обучающийся осваивает основные виды деятельности:

- выполнение штукатурных и декоративных работ;
- выполнение монтажа каркасно-обшивных конструкций;
- и соответствующие им *общие и профессиональные компетенции*:

ОК 01. Выбирать способы решения задач профессиональной деятельности к различным контекстам.

ОК 02. Использовать современные средства поиска, анализа и интерпретации информации, и информационные технологии для выполнения задач профессиональной деятельности.

ОК 03. Планировать и реализовывать собственное профессиональное и личностное развитие, предпринимательскую деятельность в профессиональной сфере, использовать знания по финансовой грамотности в различных жизненных ситуациях.

ОК 04. Эффективно взаимодействовать и работать в коллективе и команде.

ОК 05. Осуществлять устную и письменную коммуникацию на государственном языке с учетом особенностей социального и культурного контекста.

ОК 07. Содействовать сохранению окружающей среды, ресурсосбережению, применять знания об изменении климата, принципы бережливого производства, эффективно действовать в чрезвычайных ситуациях.

ПК 1.1. Выполнять штукатурные работы по отделке внутренних и наружных поверхностей зданий и сооружений.

Умения: подбирать материалы для выполнения штукатурных и декоративных работ.

Знания: виды и свойства материалов для выполнения штукатурных и декоративных работ;

ПК 1.3. Выполнение декоративных штукатурок:

Умения: подбирать материалы для выполнения штукатурных и декоративных работ;

Знания: виды и свойства материалов для выполнения штукатурных и декоративных работ.

ПК 2.1. Выполнять подготовительные работы при монтаже и отделке каркасно-обшивных конструкций:

Умения: использовать различные материалы для устройства каркасно-обшивных конструкций; оценивать безопасность условий труда в соответствии с санитарно-гигиеническими нормативами;

Знания: виды, свойства и назначение материалов для устройства каркасно-обшивных конструкций.

ПК 2.3. Выполнять отделку каркасно-обшивных конструкций:

Умения: использовать различные материалы для устройства каркасно-обшивных конструкций;

Знания: виды, свойства и назначение материалов для устройства каркасно-обшивных конструкций.

| Этапы занятия,                  | Деятельность           | Деятельность       | Планируемые     | Типы             | Дидактические |
|---------------------------------|------------------------|--------------------|-----------------|------------------|---------------|
| Продолжительность,              |                        |                    | образовательные | оценочных        | материалы,    |
| в мин.                          | преподавателя          | студентов          | результаты      | мероприятий      | <b>MTO</b>    |
| 1. Организационный этап занятия |                        |                    |                 |                  |               |
| Создание рабочей                | Здравствуйте ребята!   | Студенты проходят  | Знать и         | Преподаватель    | Tect          |
| обстановки,                     | Сегодня занятие        | проверку домашнего | понимать:       | предлагает       | «Функциональ  |
| актуализация                    | проведут преподаватель | задания (в онлайн- | ) на какие два  | студентам        | ные свойства  |
| мотивов учебной                 | физики и мастер п/о,   | формате);          | вида можно      | <b>ВЫПОЛНИТЬ</b> | строительных  |
| деятельности.                   | т. к. занятие,         | вписывают оценку   | подразделить    | самостоятель-    | материалов»,  |
| Проверка                        | интегрированное:       | в чек-лист         | свойства        | ную работу       | qr-код:       |

*Описание основных этапов занятия*

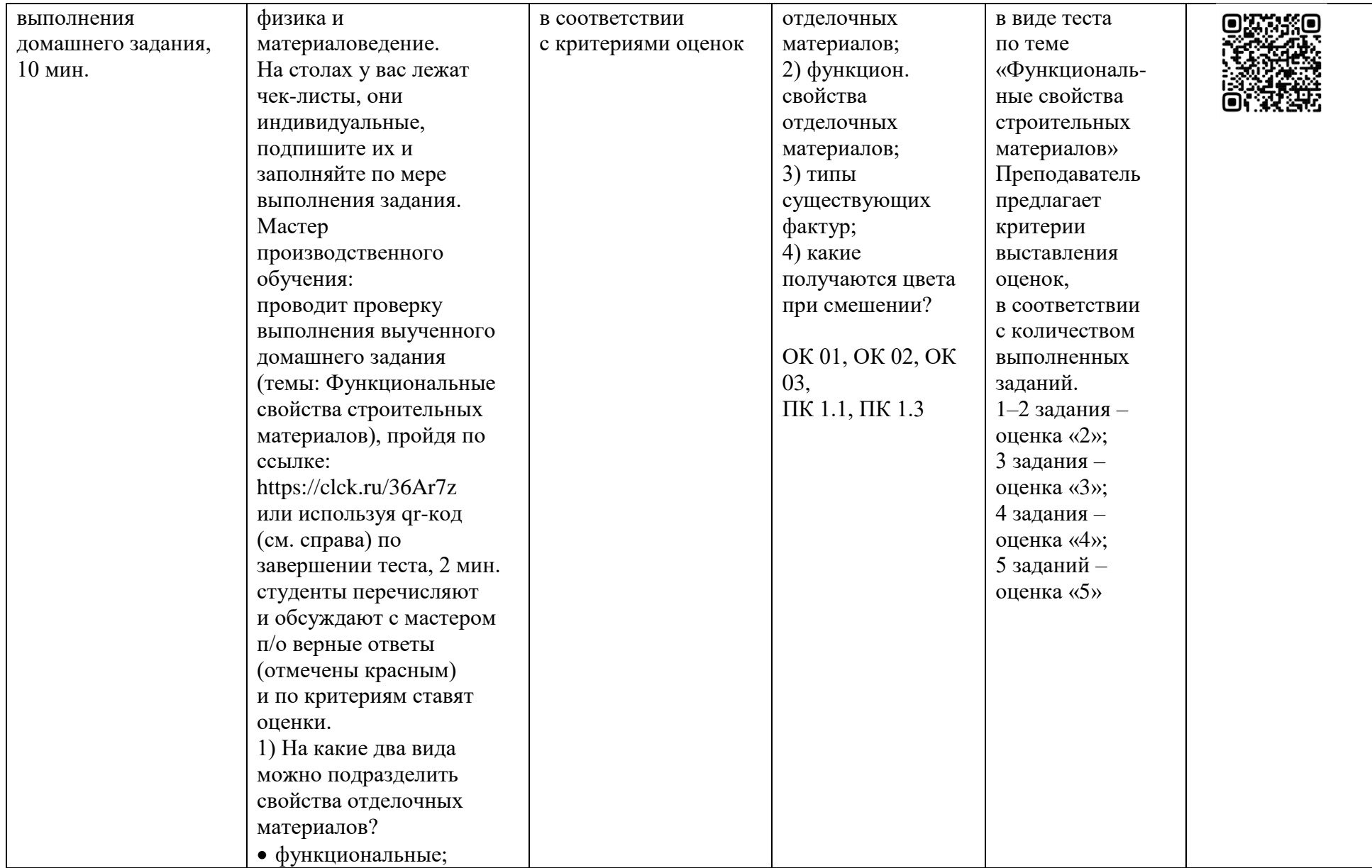

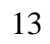

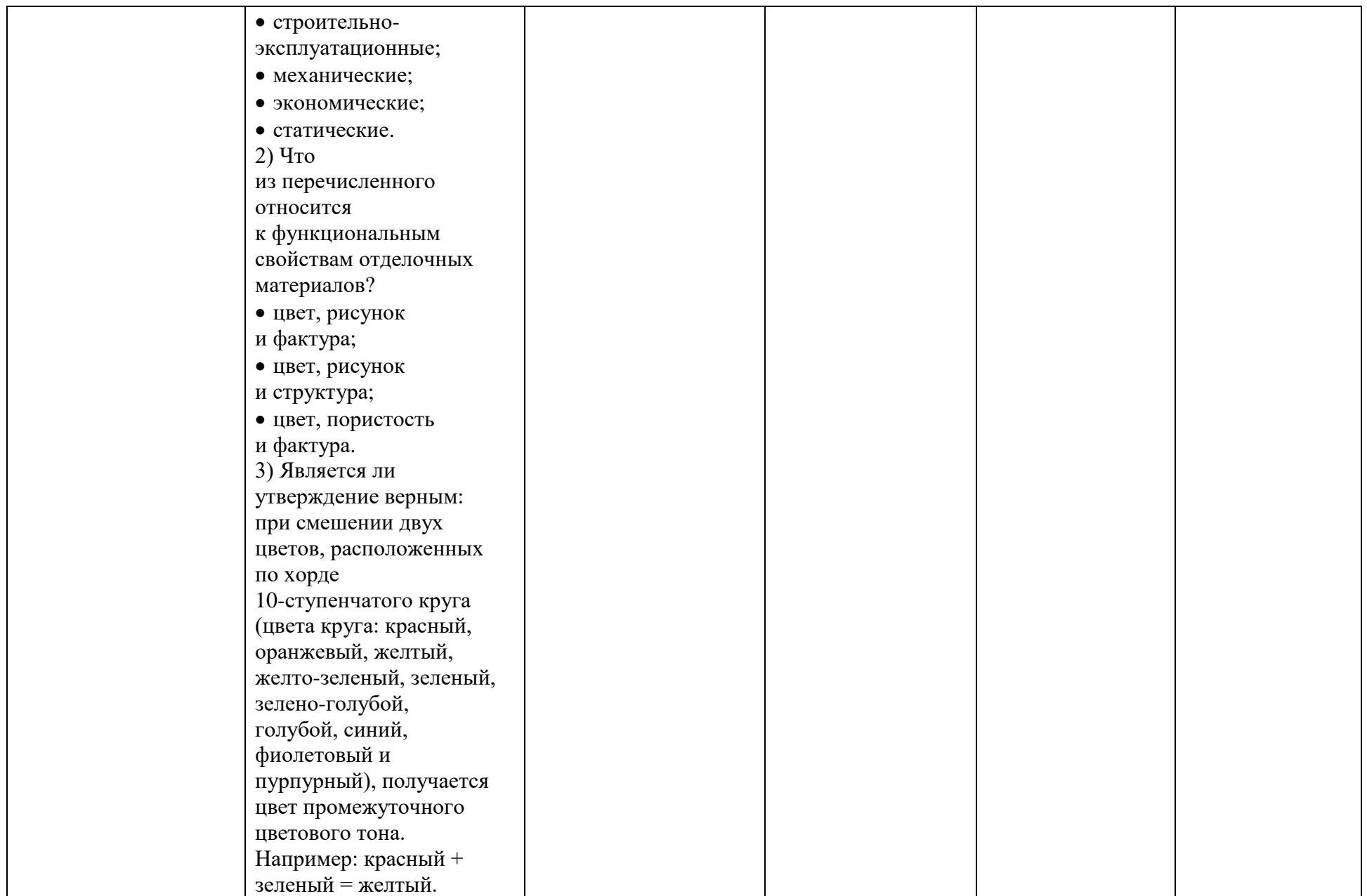

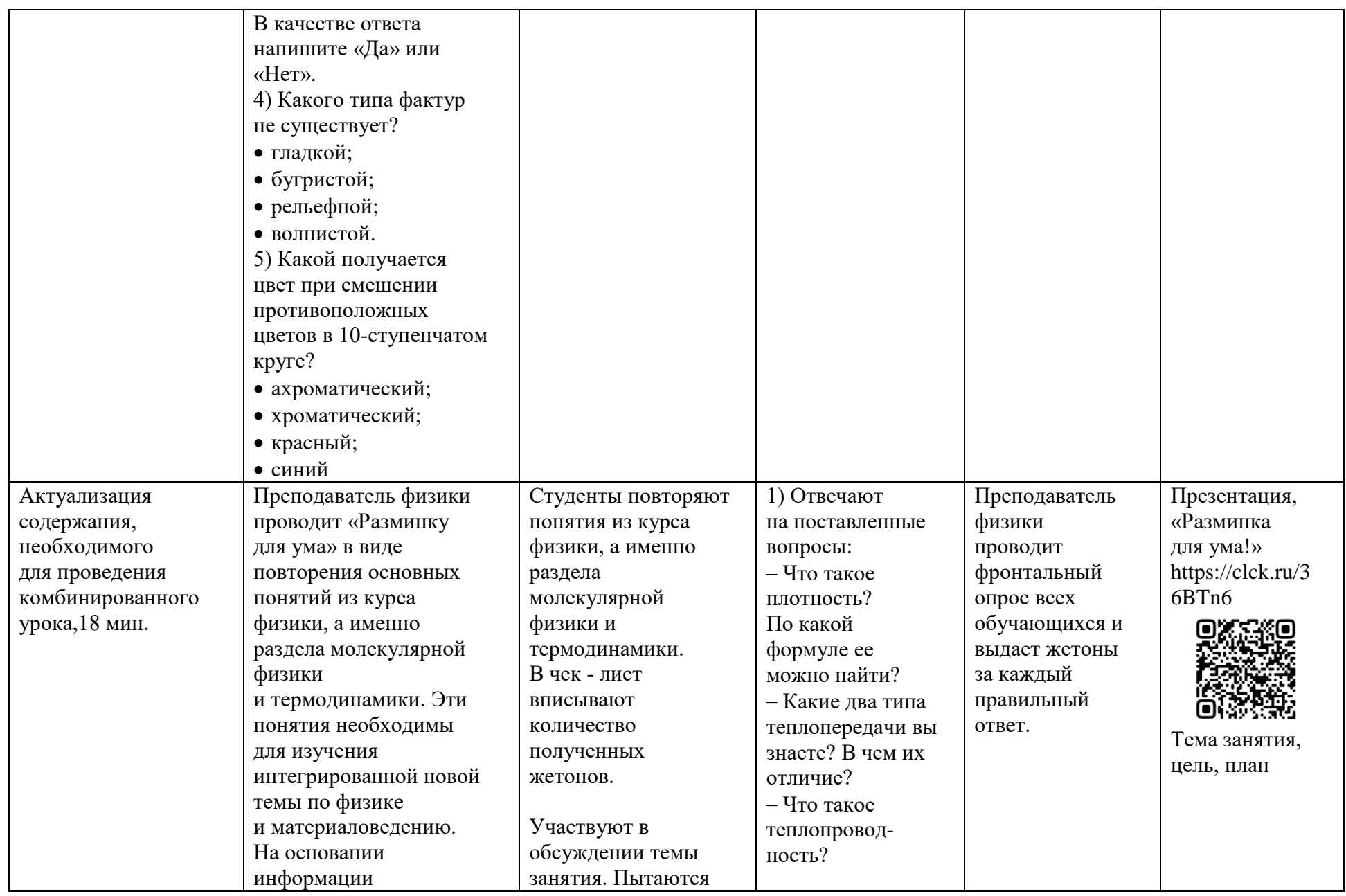

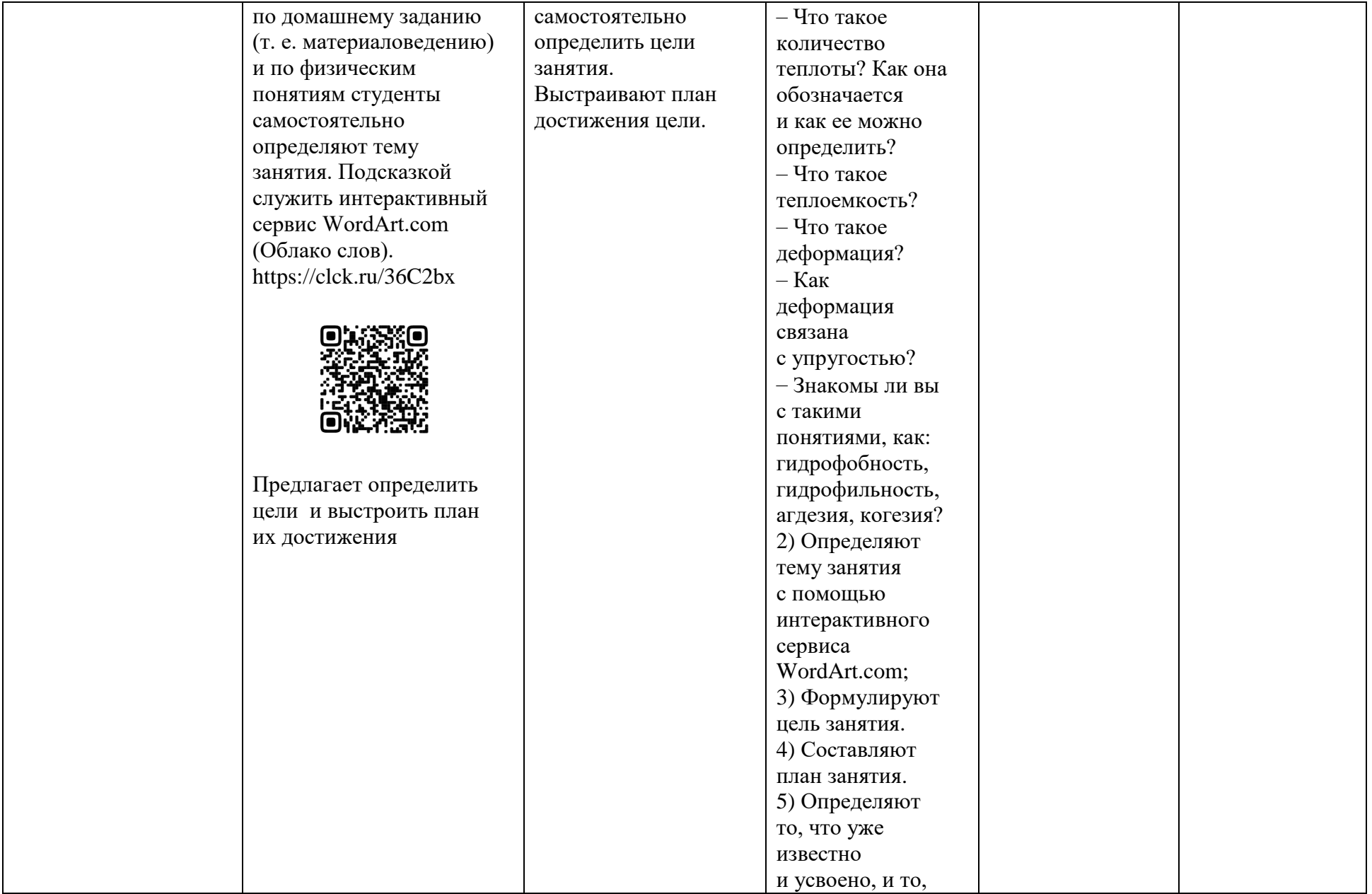

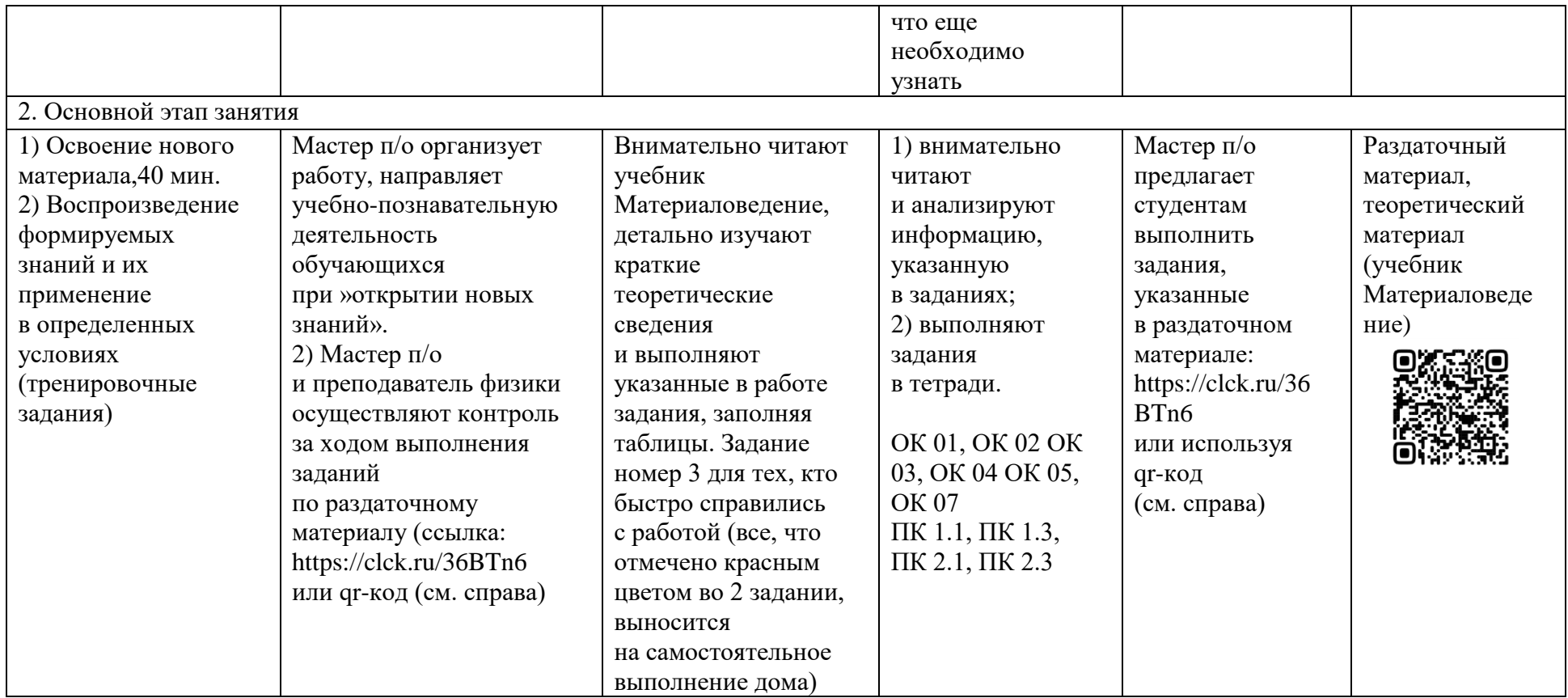

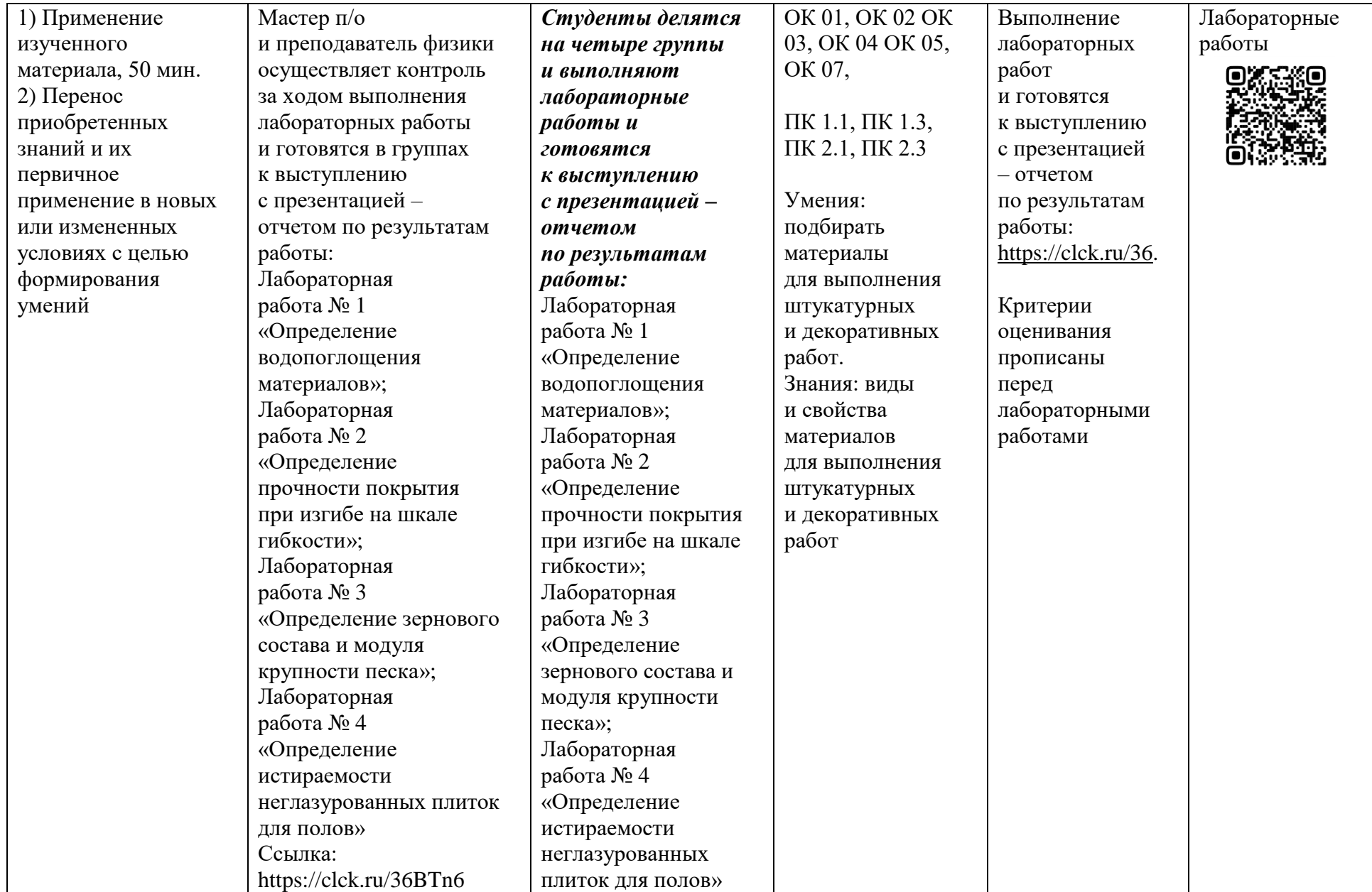

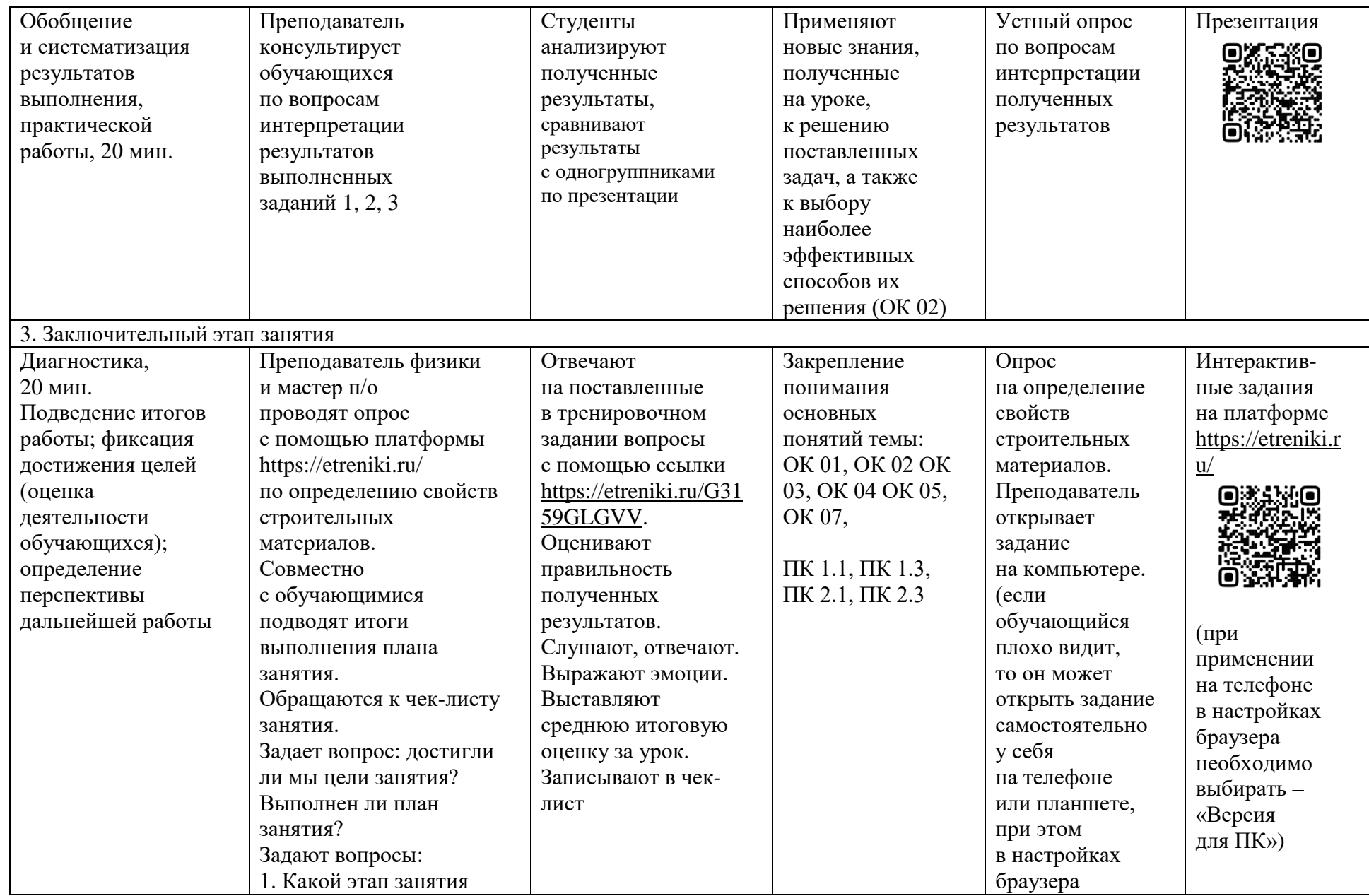

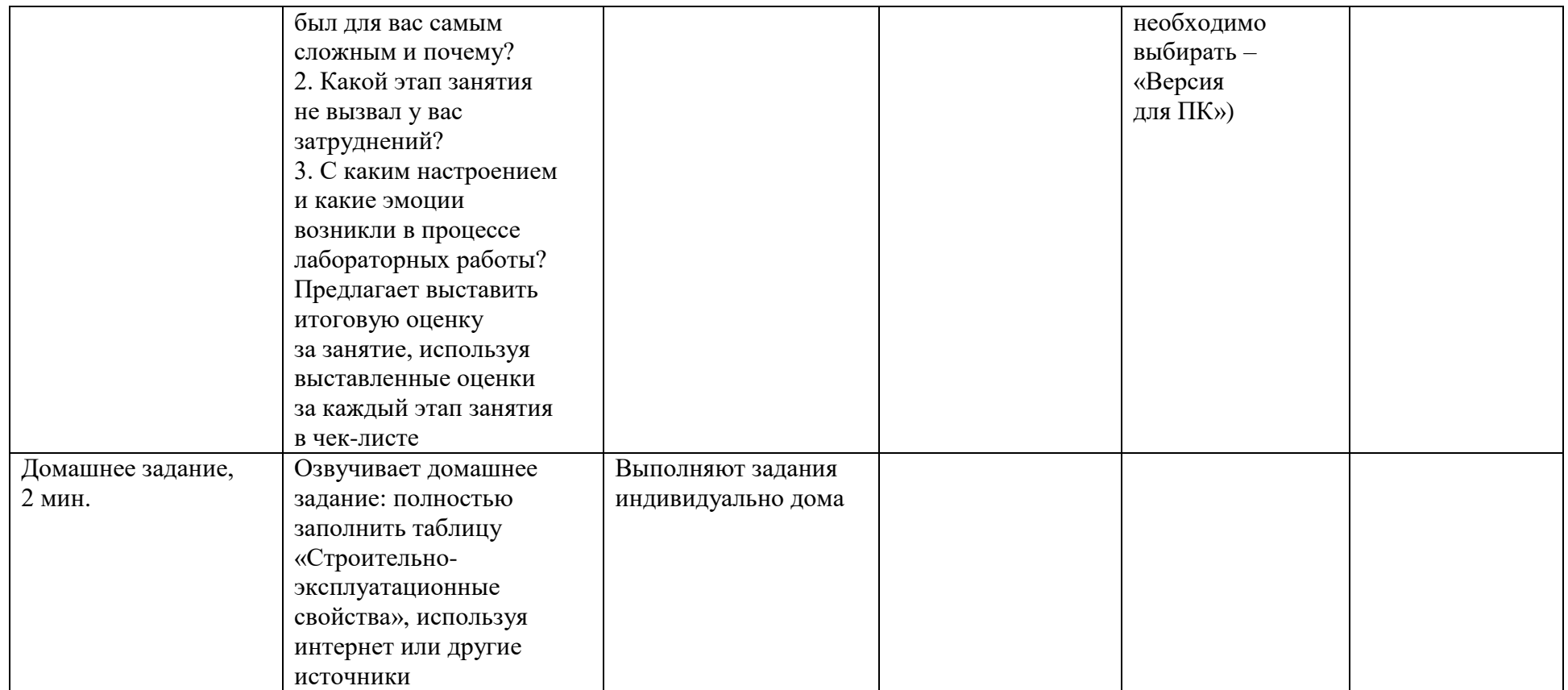

*Чек-лист учебного занятия*

ФИО \_\_\_\_\_\_\_\_\_\_\_\_\_\_\_\_ Тема урока – Цель урока –

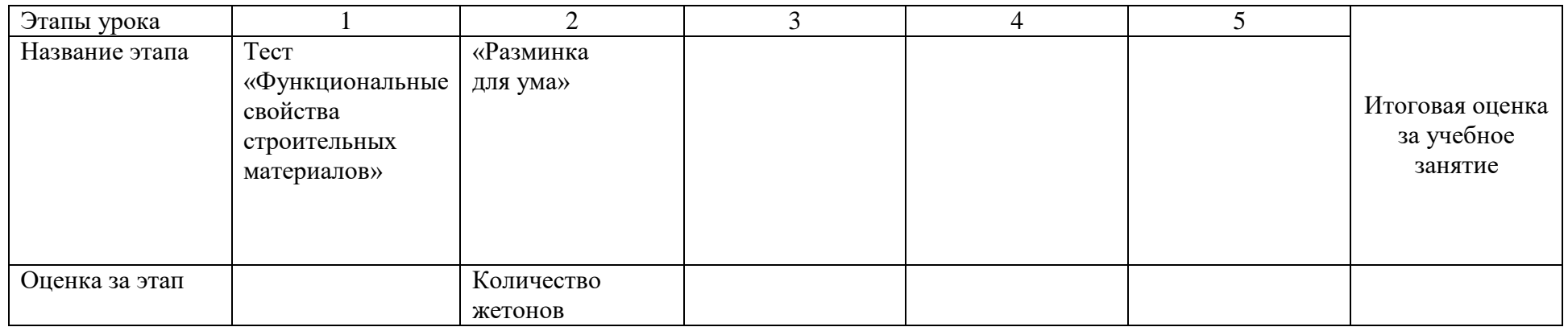

### *Раздаточный материал*

### Самостоятельная работа с учебником: § 1.2.2., стр. 14–29.

По учебнику Парикова, Е. В., Фомичева, Г. Н., Елизарова, В. А. Материаловедение (сухое строительство) / Е. В. Парикова, Г. Н. Фомичева, В. А. Елизарова. – Москва: Академия, 2010.

1. Выполните классификацию свойств строительных материалов:

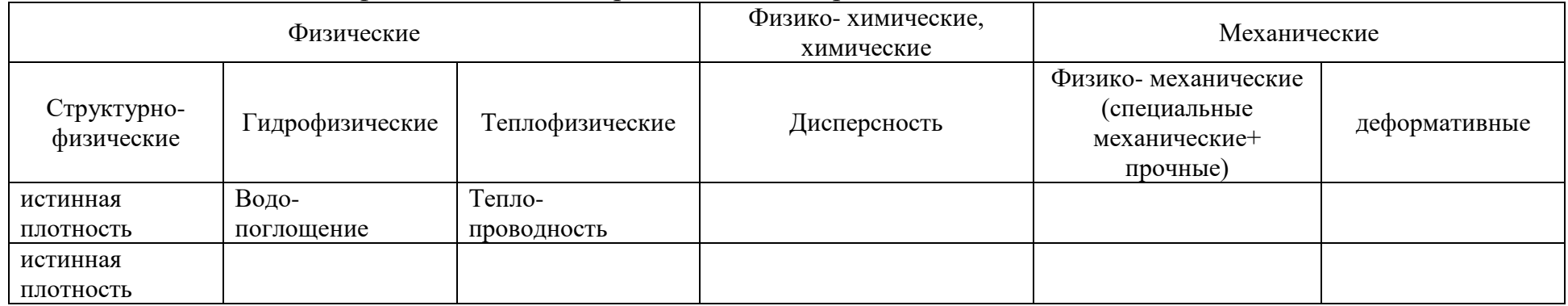

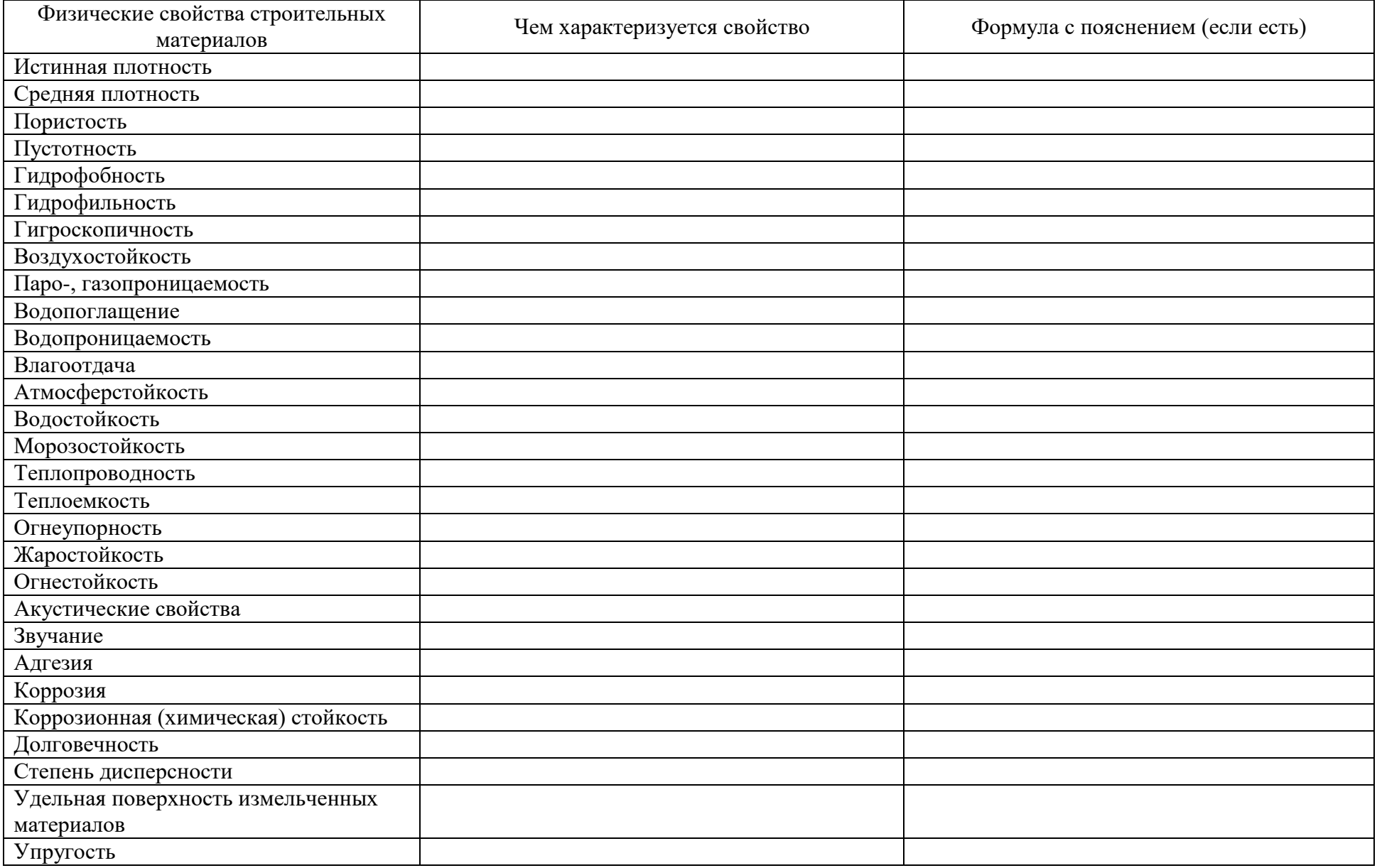

# 2. Заполните таблицу по учебнику, недостающую информацию найдите в интернете:

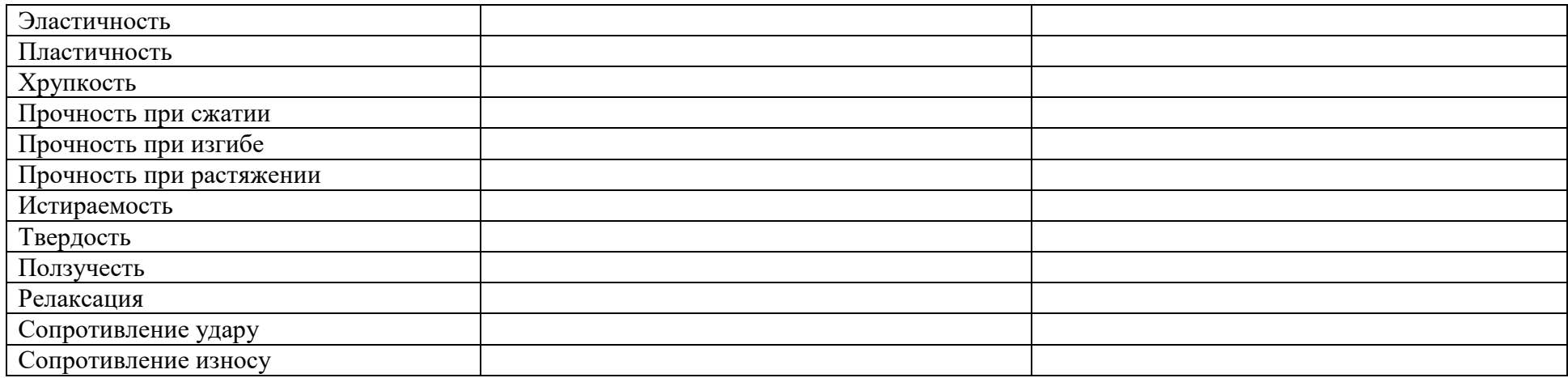

3. Дополнительное задание, выполняется устно: Укажите в левом столбике название свойства строительного материала, изображенного слева на картинке

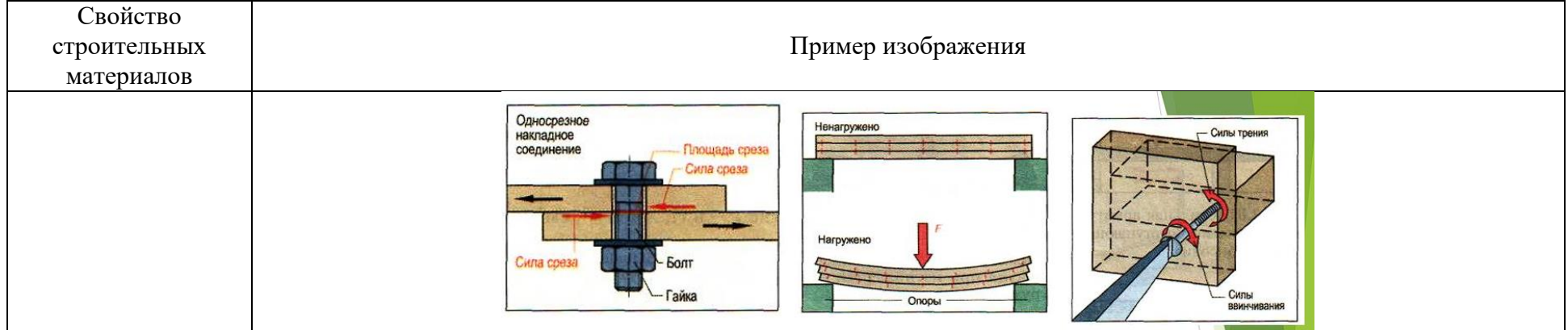

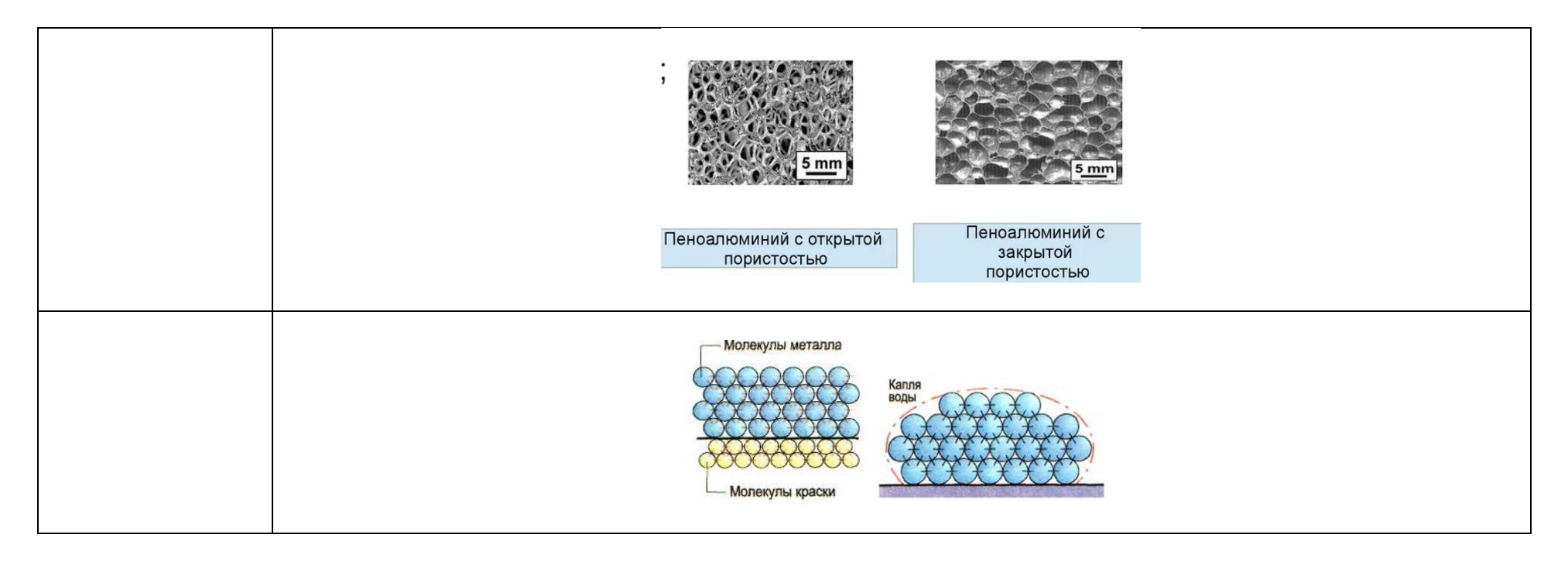

#### *Лабораторные работы*

#### **Критерии оценивания лабораторных работ**

Оценка за лабораторную работу является накопительной. Это предполагает, что оценка «неудовлетворительно» за проведенную работу не выставляется, но сама работа должна быть исправлена и правильно выполнена студентом в установленные преподавателем сроки.

**Оценка «отлично»**. Лабораторная работа выполнена студентом в полном объеме с соблюдением необходимой последовательности. Обучающийся работал полностью самостоятельно: опираясь на необходимые для выполнения предлагаемых работ источники знаний, показали необходимые для проведения лабораторной работы теоретические знания, практические умения и навыки. Работа оформлена аккуратно, в оптимальной требуемой для фиксации результатов форме.

**Оценка «хорошо»**. Лабораторная работа выполнена студентом в полном объеме и самостоятельно. Допускается отклонение от необходимой последовательности выполнения, не влияющее на правильность конечного результата (перестановка пунктов типового плана, последовательность выполняемых заданий, ответы на вопросы). Использованы

указанные источники знаний. Работа показала знание основного теоретического материала и овладение умениями, необходимыми для самостоятельного выполнения работы. Допущены некоторые неточности и небрежность в оформлении результатов работы.

**Оценка «удовлетворительно»**. Студент оказался частично подготовленным к выполнению лабораторной работы. Лабораторная работа выполнена и оформлена не полностью. Студент показал плохое знание теоретического материала, испытывали затруднения при самостоятельной работе с практическими материалами. Полученные результаты позволили сделать студенту лишь некоторые выводы и полностью разошлись с поставленной целью.

**Оценка «неудовлетворительно»**. Обнаружено плохое знание теоретического материала и отсутствие необходимых умений по самостоятельной работе с практическими материалами.

#### **Требования к оформлению отчета**

Отчет оформляется на листах А 4 и подшивается в папку. Все схемы, эскизы и рисунки выполняются аккуратно карандашом.

Отчет должен содержать:

1. Название, цель работы, объект изучения.

- 2. Оборудование и материалы.
- 3. Карту допуска к работе.
- 4. Схемы и эскизы.
- 5. Необходимые расчеты.
- 6. Протокол с результатами измерений.

# **Лабораторная работа «Определение прочности покрытия при изгибе на шкале гибкости»**

https://clck.ru/36DHzt

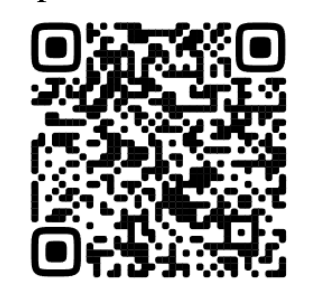

1. Посмотрите видео ролик по данной лабораторной работе.

2. Выполните лабораторную работу в группе.

3. По итогам выполненной лабораторной работы представьте презентацию - -отчет по результатам работы.

**Подготовка к испытанию.** Подготовка пластин. Металлические пластины из черной жести размером 100X20X0,3 мм очищают вручную от окалины и ржавчины наждачной шкуркой. После этого обезжиривают и протирают насухо чистой сухой тканью. Замеряют толщину пластины микрометром МК-0,25.

Нанесение эмали кистью на металлические пластины производят сразу же после подготовки пластин к испытанию. Эмаль наносят в один слой и сушат в электрическом шкафу при 80±2 «С в течение 1 ч Толщину покрытий замеряют толщинометром, ИТП-1 **Порядок выполнения работы**. На стержень наибольшего диаметра кладут окрашенную пластинку пленкой вверх, плотно прижимая ее к стержню» Пластину плавно изгибают вокруг стержня на 180° в течение 1–2 с. С помощью лупы (4Х) осматривают покрытие в месте изгиба наличие трещин и отслаивания, принимая во внимание дефекты, отстоящие от края на 3–5 мм. Если покрытие не разрушено (нет отслаивания, трещин), стержень следует изгибать последовательно – от стержня большего диаметра к стержню меньшего диаметра.

Конический стержень (рис. 1) представляет собой усеченный стальной конус *2* высотой 209,2 мм и диаметрами оснований 38 мм и 3,2 мм, укрепленный на массивной металлической станине *1*. Станина жестко крепится на столе. У боковой поверхности стержня находится зажимная пластина с тремя барашковыми винтами *4*. На верхней части зажимной пластины имеется шкала от 0 до 203,2 мм с ценой деления 12,7 мм. К оси конуса прикреплена загибочная скоба с ручным рычагом и держателем.

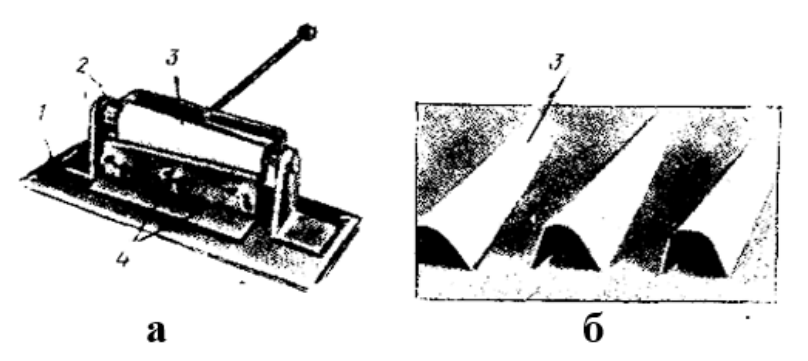

**Рис. 1. Приспособление для определения прочности пленки при изгибе на конусе:** *а –* **общий вид;** *б –* **образец после испытания;**

*1* **– основание;** *2 –* **конус;** *3 –* **покрытие;** *4 –* **регулировочные винты**

**Обработка результатов опыта.** За показатель прочности пленки при изгибе принимают величину минимального диаметра стержня (мм), на котором лакокрасочное покрытие осталось неповрежденным. Оценку проводят по трем определениям на одном и том же стержне. При этом должны совпадать результаты хотя бы двух определений. В случае расхождения результатов испытание повторяют. Результаты испытаний записывают в рабочий журнал в виде таблицы:

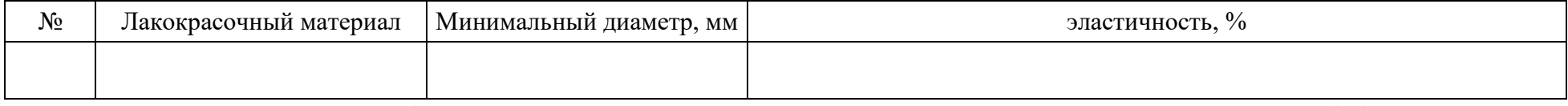

Эластичность покрытия (относительное удлинение наружного слоя лакокрасочной пленки *Э (%)* вычисляют по формуле

 $\theta = \frac{h+2l}{2h+h} \cdot 100$ 

где h - толщина подложки; h - толщина покрытия; l - радиус стержня, вокруг которого изгибается покрытие.

# **Лабораторная работа «Определение зернового состава и модуля крупности песка»**

https://clck.ru/36DJL4

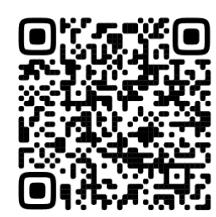

1. Посмотрите видео ролик по данной лабораторной работе.

2. Выполните лабораторную работу в группе.

3. По итогам выполненной лабораторной работы представьте презентацию – отчет по результатам работы.

**Цель работы –** освоить методику определения зернового состава, определить по результатам рассева модуль крупности, установить группу песка по крупности.

### ОСНОВНЫЕ ПОНЯТИЯ

Зерновой состав показывает содержание в песке зерен равной крупности. На рис. 1 в виде заштрихованной полосы указаны допустимые пределы колебаний зернового состава песка для бетона. Кривая просеивания песка, полученная по результатам ситового анализа, должна находиться между верхней и нижней ломаными линиями.

Для условного выражения крупности песка пользуются модулем крупности, обозначающим сумму полных остатков (%) на ситах стандартного набора деленную на 100: **Мкр. = Gполн/100**. По величине модуля крупности в соответствии с данными таблицы 2 определяют группу песка по крупности.

### ПОРЯДОК ВЫПОЛНЕНИЯ РАБОТЫ

Оборудование и принадлежности: Весы технические с пределом взвешивания от 100 г до 10 кг. Весы технические с пределом взвешивания от 50 г до 1 кг. Набор стандартных сит с размерами отверстий 10; 5; 2.5; 1.25; 0.53; 0.315; 0.16 мм.

Зерновой состав определяется просеиванием пробы песка через стандартные сита с величиной отверстий от 0.16 до 10 мм.

Пробу песка, равную 2 кг, высушивают до постоянной массы и просеивают сквозь сита с размерами отверстий 10 и 5 мм, остатки на ситах взвешивают и вычисляют содержание фракций гравия с размерами зерен 5–10 мм ( $\Gamma_P$  5) и выше  $10 \text{ mm}$  ( $\Gamma_P$  10) в процентах по массе:

 $\Gamma p 5 = \frac{M_5}{M \times 100} (6)$  $\Gamma$ **p** 10 =  $\frac{M_{10}}{M \times 100}$ , (7) где **М<sup>10</sup>** – остаток на сите размером 10 мм, г;  $M_5$  – остаток на сите размером 5 мм, г; **М** – масса пробы, г.

Из пробы песка, прошедшего сквозь указанные выше сита, отбирают навеску массой 1000 г и просеивают через стандартный набор сит размерами: 2.5; 1.25; 0.53; 0.315; 0.16 мм. Просев производят механическим или ручным способом. При использовании второго способа просеивание считается законченным, если не наблюдается падения зерен песка, что проверяют чистым листом бумаги. По окончании просеивания вычисляют частный остаток в каждом сите в процентах по формуле:

 $\mathbf{a_i} = \frac{m_i}{m} \times 100\%, (8)$ 

где **m<sup>i</sup>** – масса остатка на данном сите, г;

**m** – масса просеиваемой навески, г.

Затем вычисляют полный остаток на каждом сите **A<sup>i</sup>** в процентах как сумму частных остатков на ситах с большим размером отверстий плюс частный остаток на данном сите:

 $A_i = a_{2.5} + a_{1.25} + \ldots$  *ai* , (9)

где **a2.5, a1.25** – частные остатки на ситах с большим размером отверстий, %;

**a<sup>i</sup>** – частный остаток на данном сите, %.

Получив полные остатки, вычисляют модуль крупности **М<sup>к</sup>** по формуле:

 $\mathbf{M}_{\mathbf{k}} = \frac{A_{2.5} + A_{1.25} + A_{0.63} + A_{0.315} + A_{0.16}}{100}, (10)$ 

где **А2.5, А1.25, А0.63, А0.315, А0.16** – полные остатки на ситах.

По результатам рассева строят график и проверяют, входит ли кривая рассеивания в допустимые пределы колебаний зернового состава песка. Кривая просеивания должна входить в заштрихованную область рисунка 2.1.

### **Лабораторная работа «Определение истираемости неглазурованных плиток для полов»** https://clck.ru/36DJab

1. Посмотрите видео ролик по данной лабораторной работе.

2. Выполните лабораторную работу в группе.

3. По итогам выполненной лабораторной работы представьте презентацию – отчет по результатам работы.

**Цель работы –** определение истираемости керамических плиток по ГОСТ 21180-86. Оценка правильности полученных результатов.

*1. Теоретическая часть*

Истираемость оценивают потерей первоначальной массы образца, отнесенной к площади поверхности испытания.

 $M = \frac{m_1 - m_2}{F}$ 

где *И* – истираемость, г/см2;

 $m_1$  – масса плитки до испытания, г;

 $m_2$  – масса плитки после испытания, г;

*F* – площадь плитки, подвергаемая истиранию, см2.

*2. Материалы и оборудование*

• керамические плитки (5 шт.);

 корунд синтетический с зернами от 0,20 до 0,16 мм или песок кварцевый фракции от 0,5 до 0,25 мм (50%) и от 0,25 до 0,16 мм (50%);

спиртовой раствор фуксина или чернил;

шкаф сушильный;

технические весы с разновесами;

прибор ЛКИ-3.

*3. Методика выполнения работы*

испытание проводить на квадратных образцах неглазурованных плиток для полов с размерами сторон  $70 \pm 1$ мм или 50±1 мм; из плиток большего размера выпилить образцы указанных размеров;

• образцы высушить при температуре  $110 \pm 50$  С до постоянной массы;

- высушенные образцы взвесить с погрешностью не более 0,01 г ( $m_1$ );
- измерить его длину и ширину с погрешностью не более 0,1 мм;
- образец поместить в держатель лицевой поверхностью к шлифовальному диску и нагрузить его так, чтобы было обеспечено давление 0,06 МПа;

 на шлифовальную дорожку насыпать слой абразивного материала в количестве 0,4 г на 1 см2 поверхности образца;

диск включить на 1 мин;

 после 30 оборотов диска машину выключить, образец вынуть, тщательно очистить и взвесить с погрешностью не более 0,01 г ( $m_2$ ).

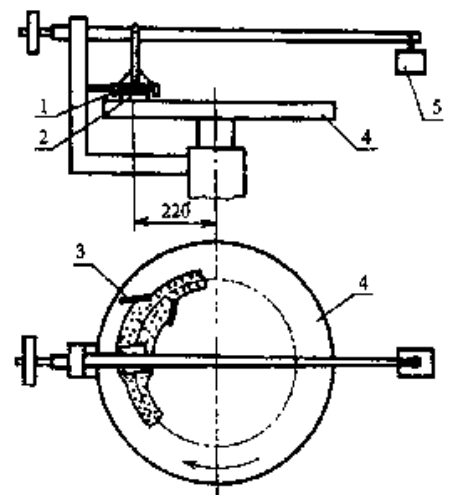

*Рисунок 2 – Схема установки для испытаний на износостойкость неглазурованных плиток 1 – держатель; 2 – образец; 3 – резиновый скребок; 4 – шлифовальный диск; 5 – нагрузочное устройство*

### *4. Лабораторный журнал*

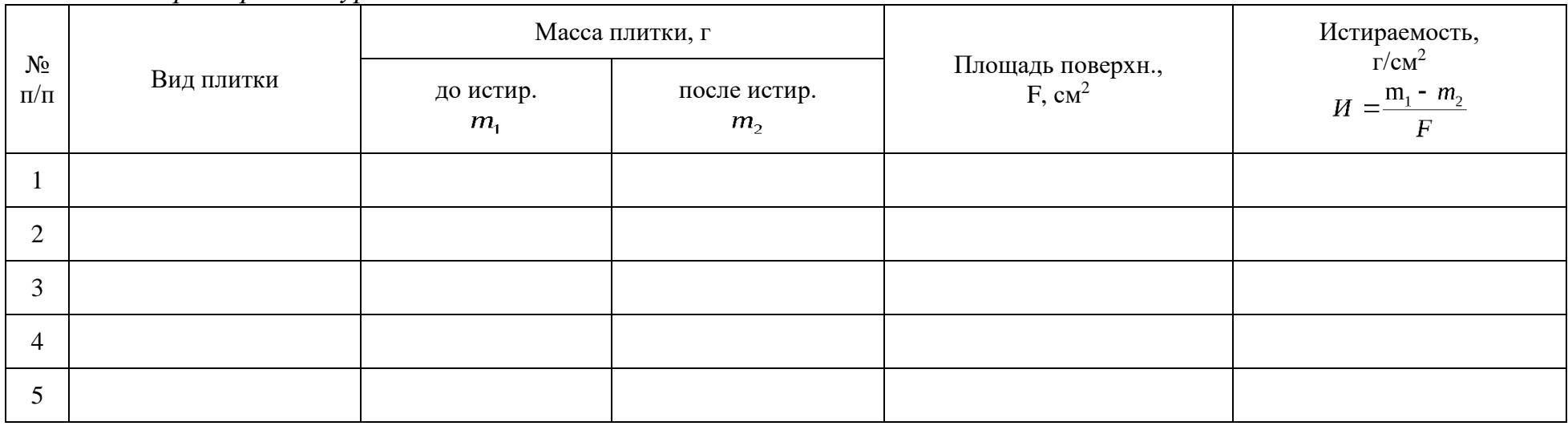

# *5. Расчетная часть.* Конечный результат подсчитать как среднее арифметическое из пяти определений.

# *6. Заключение:*

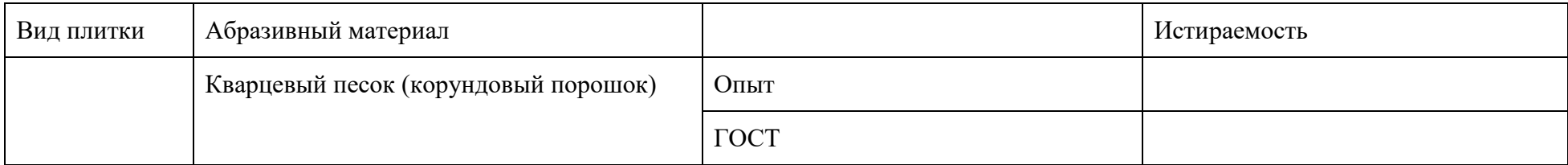

# *Приложение А*

# Технические требования к плитке керамической для пола (ГОСТ 6787-2001)

### *Таблица 1 – Физико-механические показатели керамической плитки для полов*

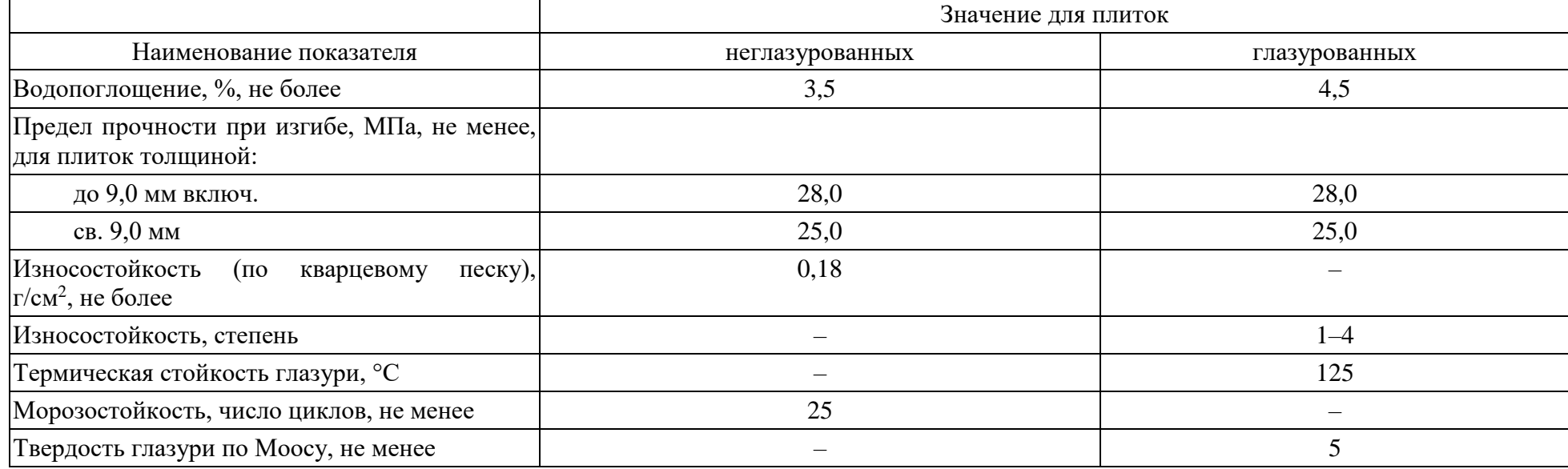

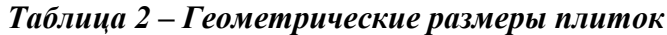

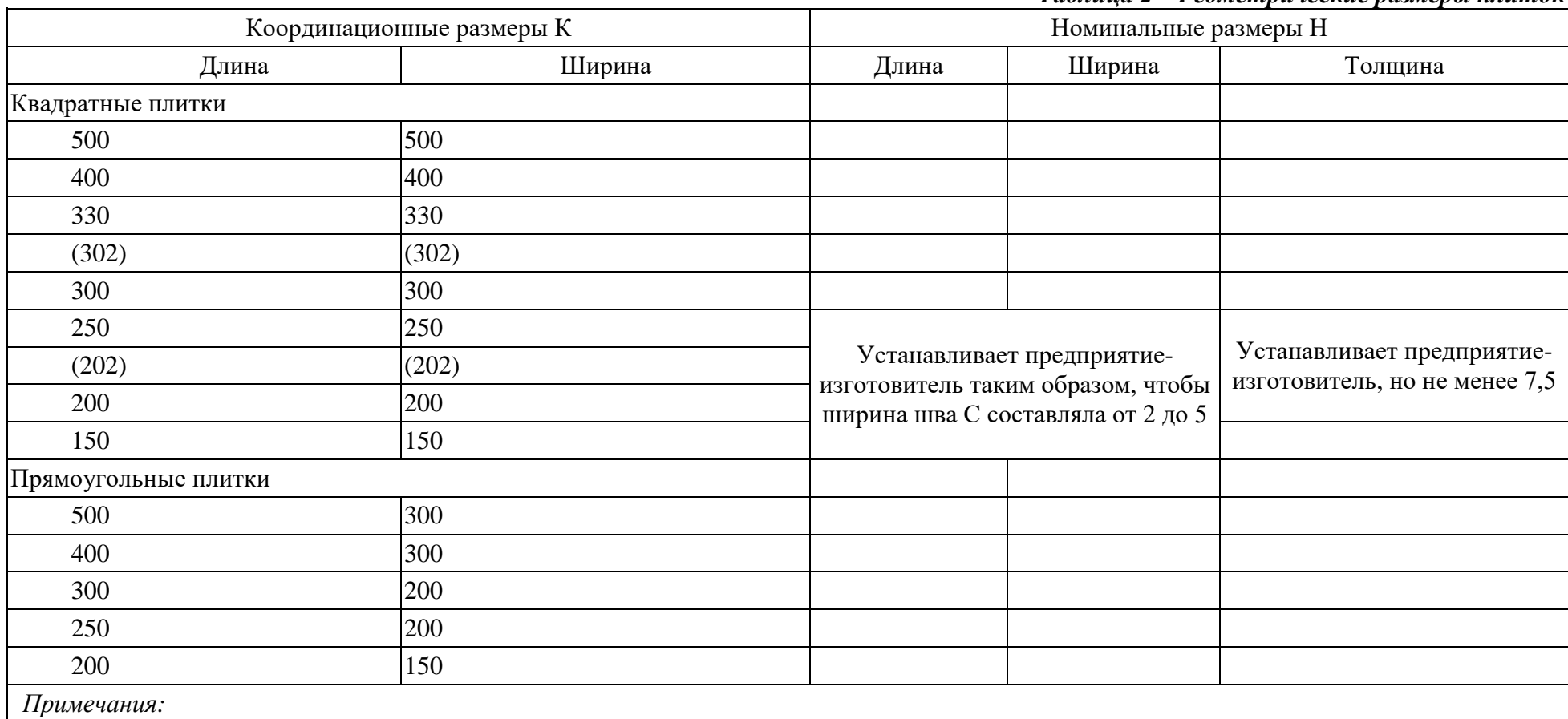

1. Координационный размер соответствует суммарной величине номинального размера плитки и ширины шва (рис. 1).

2. Размеры, указанные в скобках, являются менее предпочтительными.

3. По согласованию с потребителем могут быть изготовлены плитки других размеров, при этом номинальные размеры должны быть установлены в соответствии с требованиями таблицы 1

### *3. Технологическая карта занятия по физике, интегрированного с основами электротехники и электроники* **КОГПОАУ «Вятский электромашиностроительный техникум»**

**ФГОС СПО** 11.01.01 Монтажник радиоэлектронной аппаратуры и приборов

1. Формирование темы занятия общеобразовательной дисциплины с профессионально-ориентированным содержанием, интегрированным с содержанием общепрофессиональной дисциплиной:

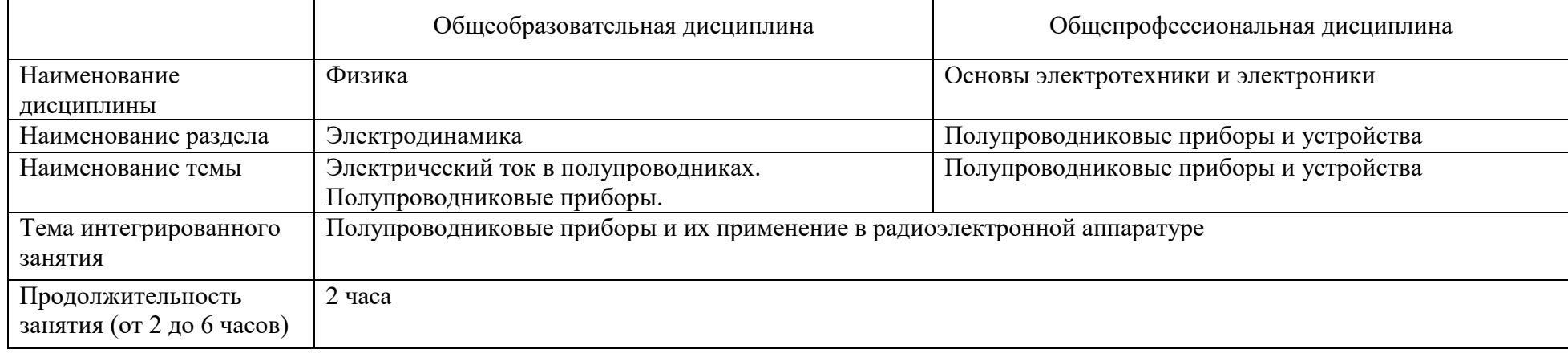

### 2. Информация о разработчике(ах) содержательного описания:

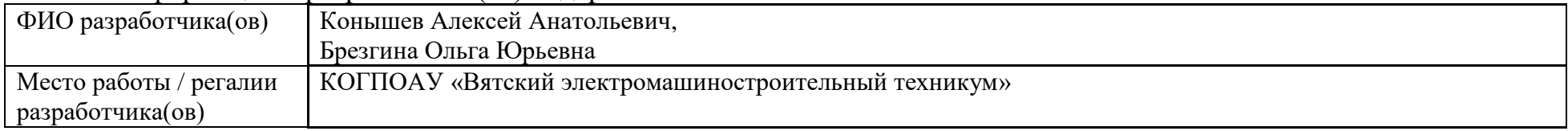

### 3. Общая информация по занятию:

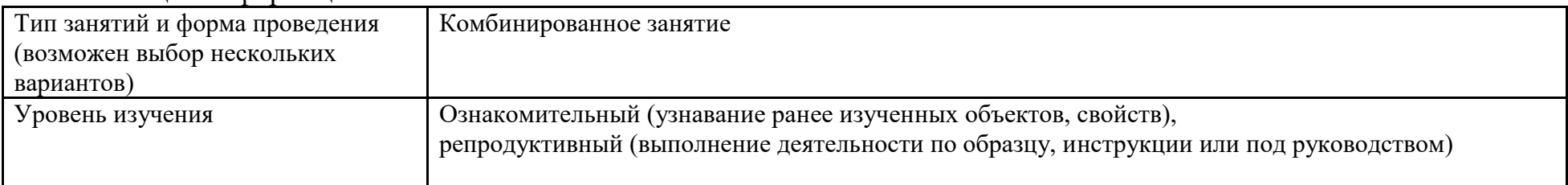

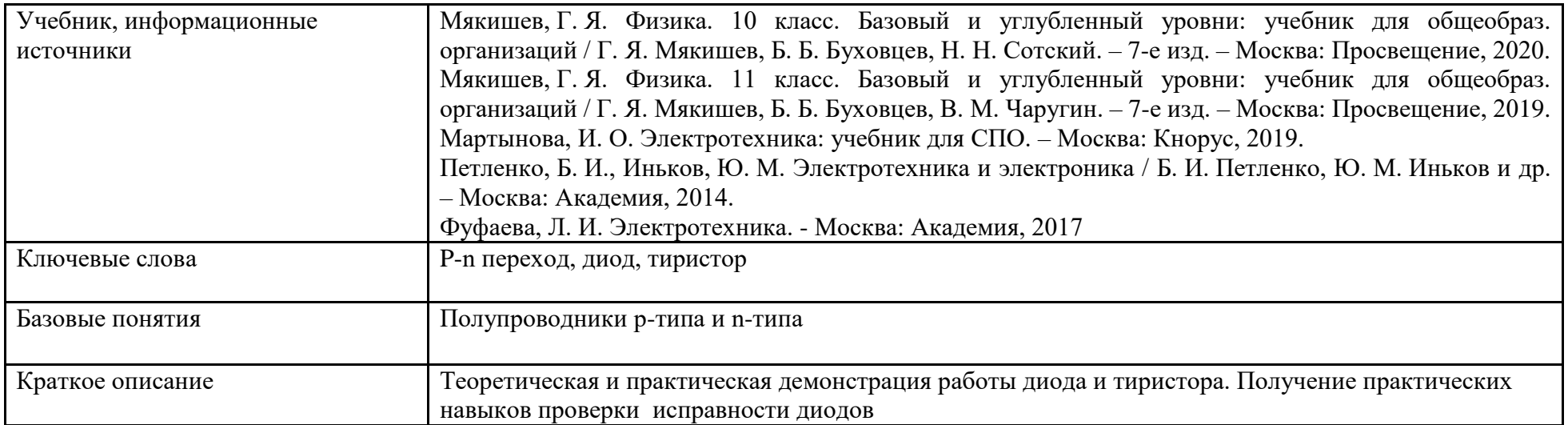

4. Тематическое содержание и планируемые результаты:

В результате проведения занятия обучающийся должен освоить основной вид деятельности:

– регулировка, диагностика и мониторинг работоспособности смонтированных узлов, блоков и приборов радиоэлектронной аппаратуры;

– и соответствующие ему *общие и профессиональные компетенции*:

ОК 1 Выбирать способы решения задач профессиональной деятельности применительно к различным контекстам.

ОК 2 Использовать современные средства поиска, анализа и интерпретации информации и информационные технологии для выполнения задач.

ОК 4 Эффективно взаимодействовать и работать в коллективе и команде.

ОК 5 Осуществлять устную и письменную коммуникацию на государственном языке Российской Федерации с учетом особенностей социального и культурного контекста.

ПК 3.2. Проводить проверку работоспособности резисторов, конденсаторов, полупроводниковых деталей с применением простых электроизмерительных приборов, качества паек, установки навесных элементов, раскладки и вязки жгутов, монтажа печатных плат.
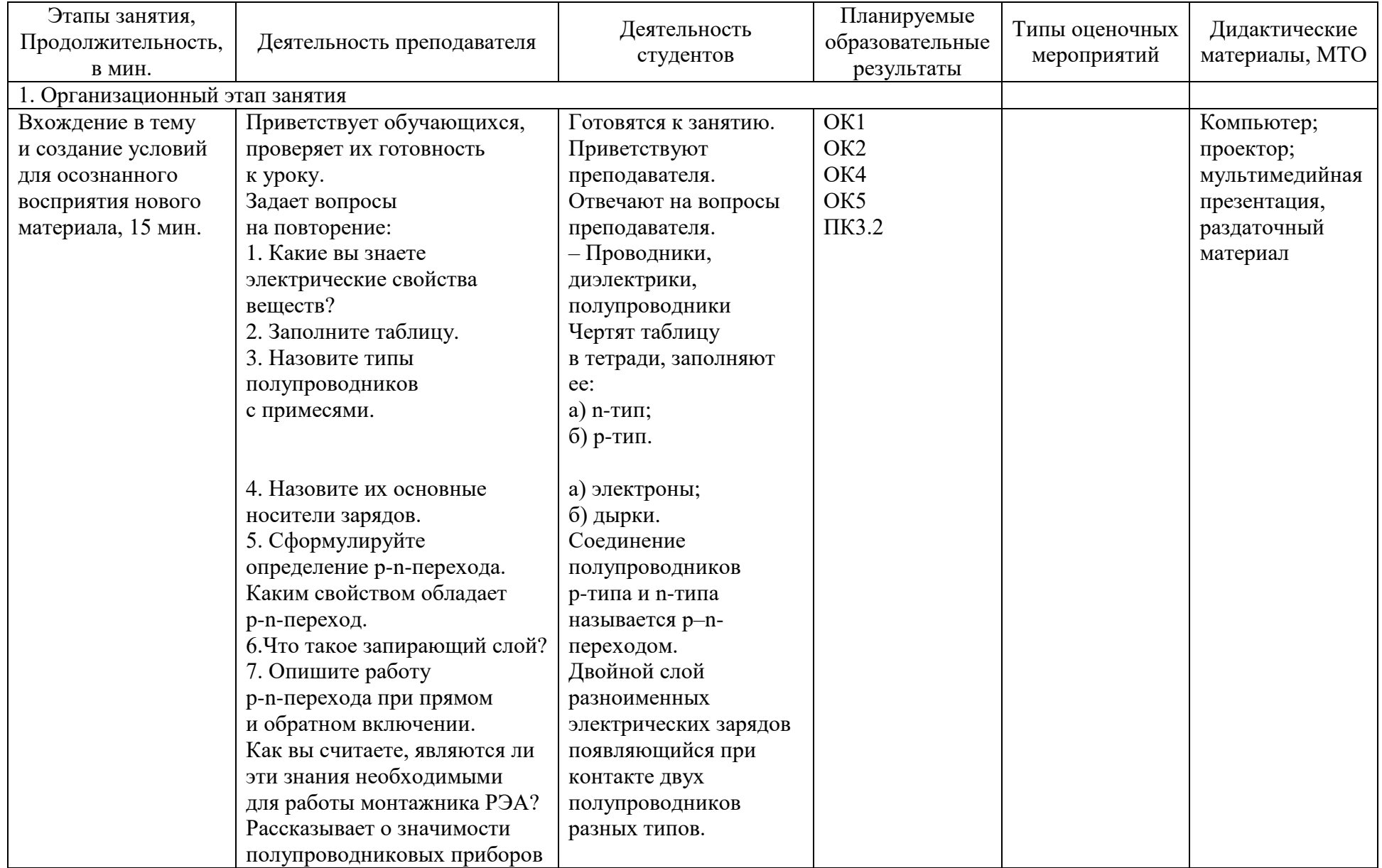

# *Описание основных этапов занятия*

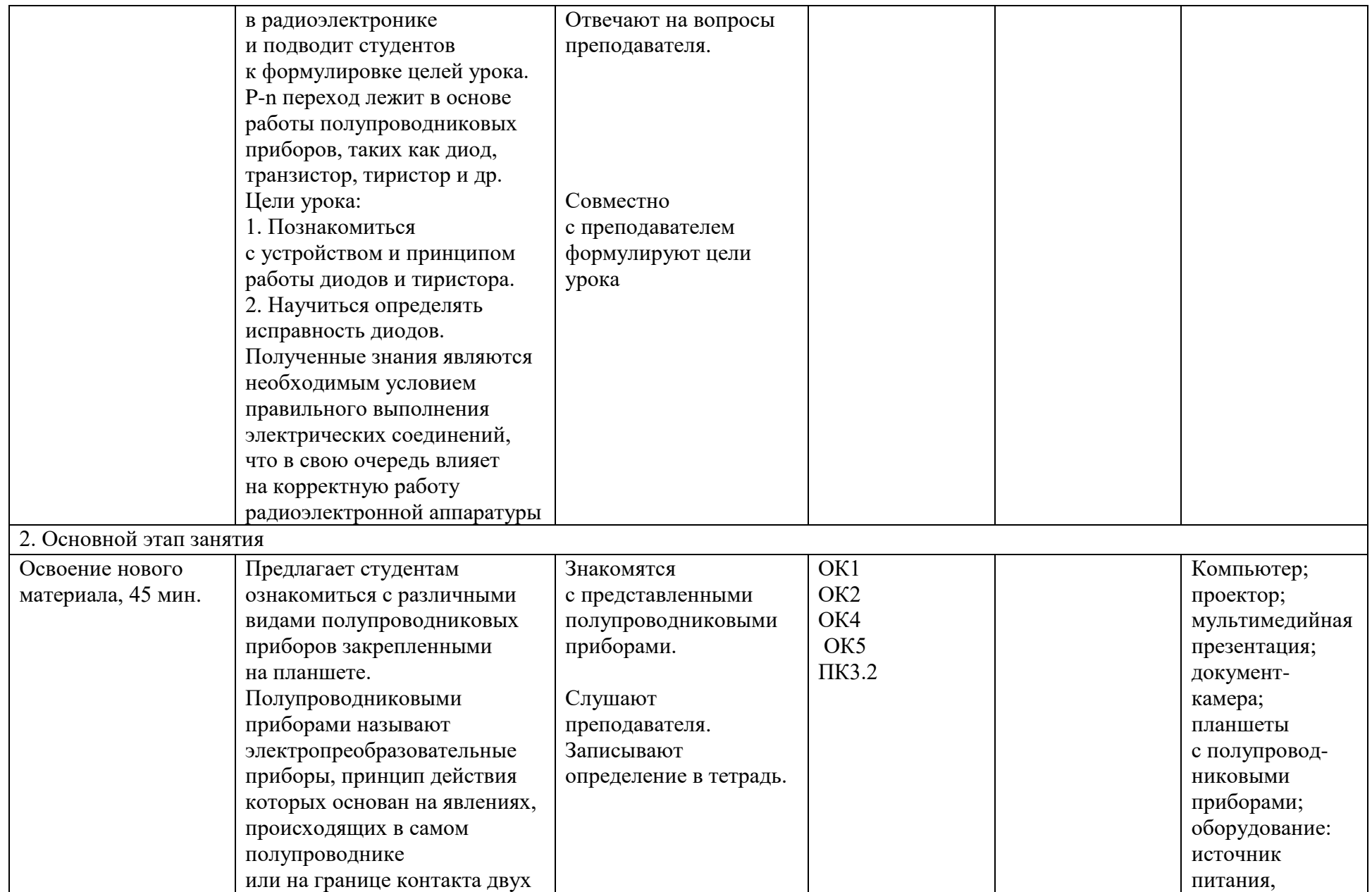

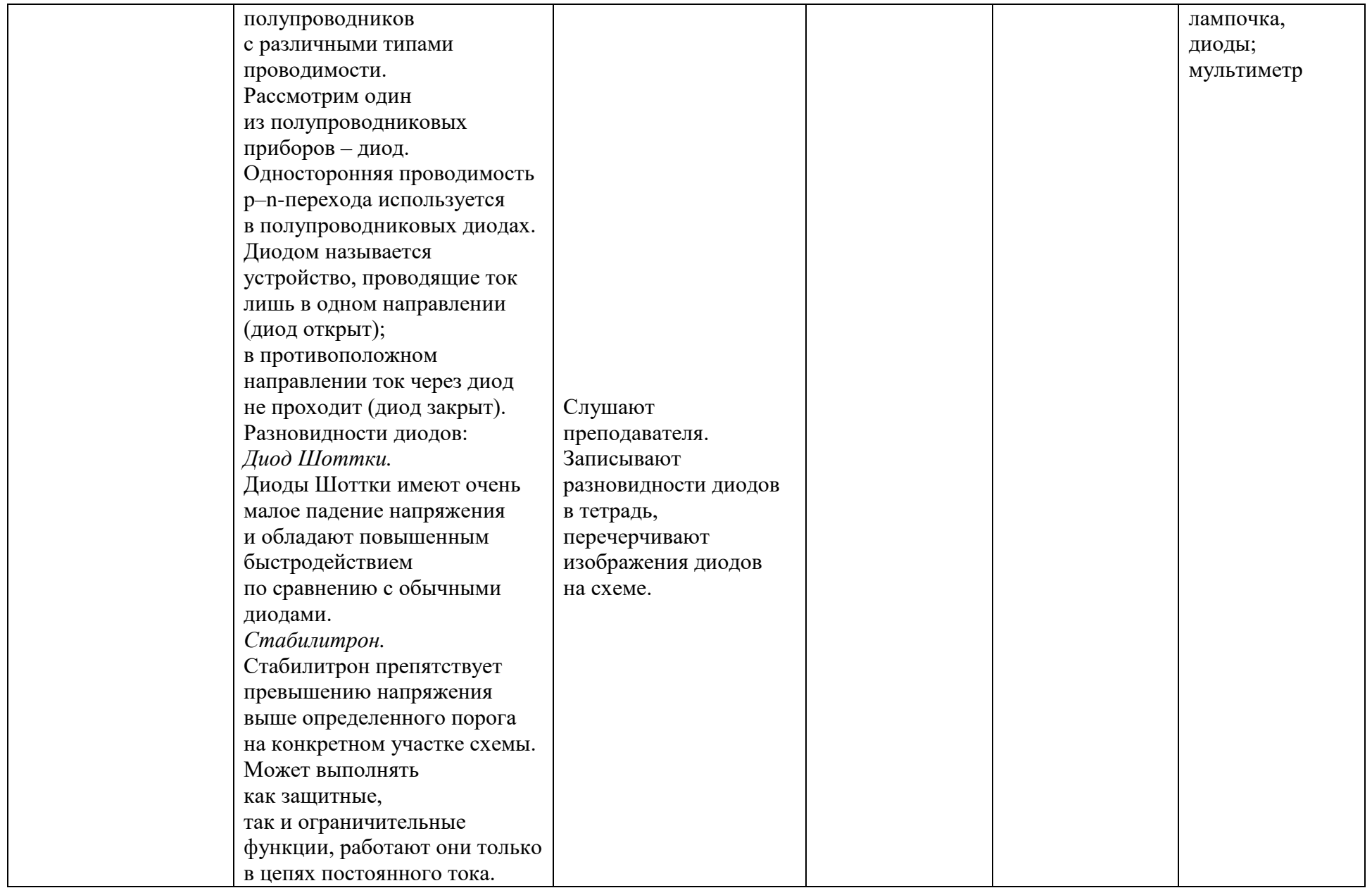

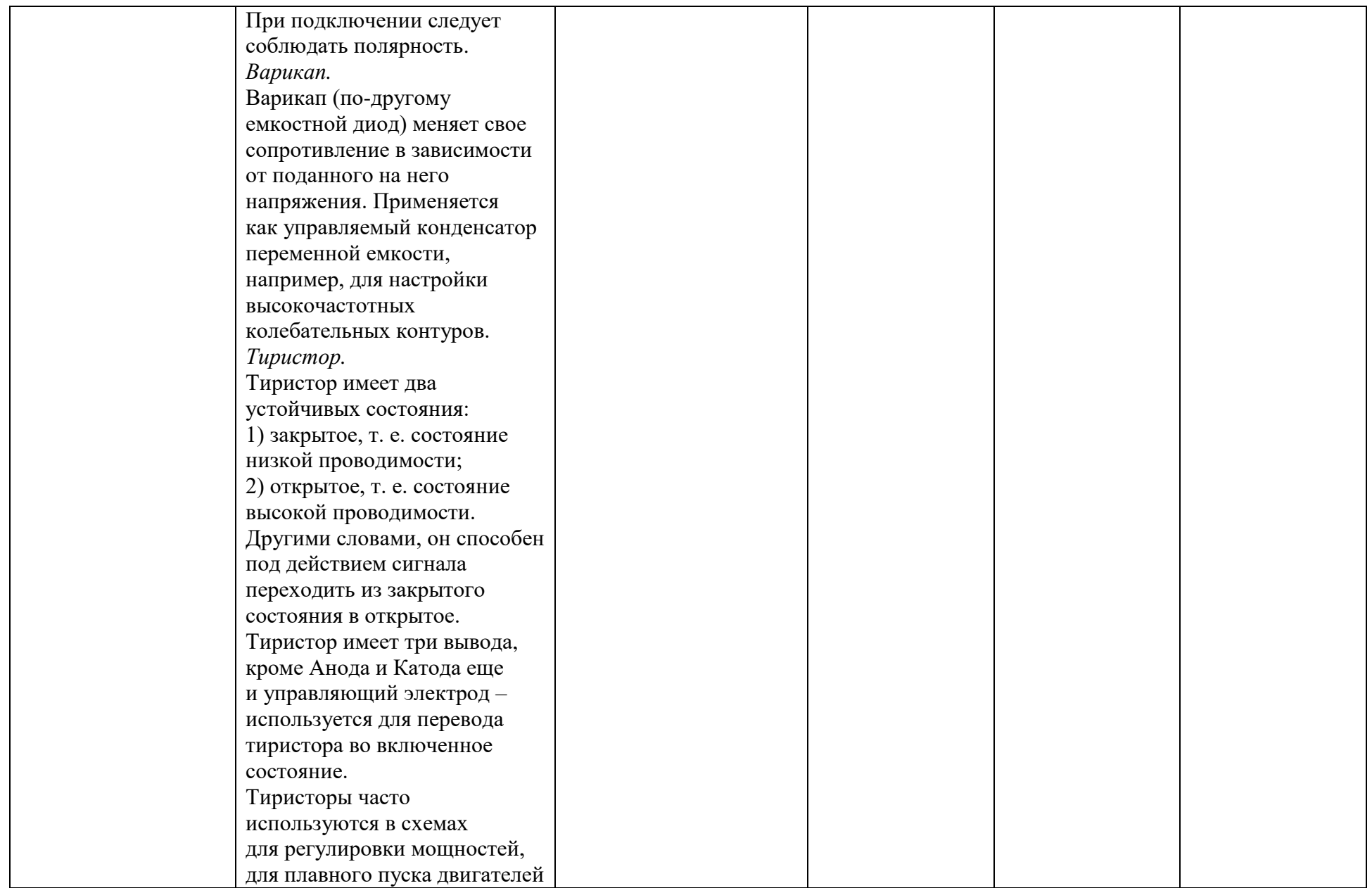

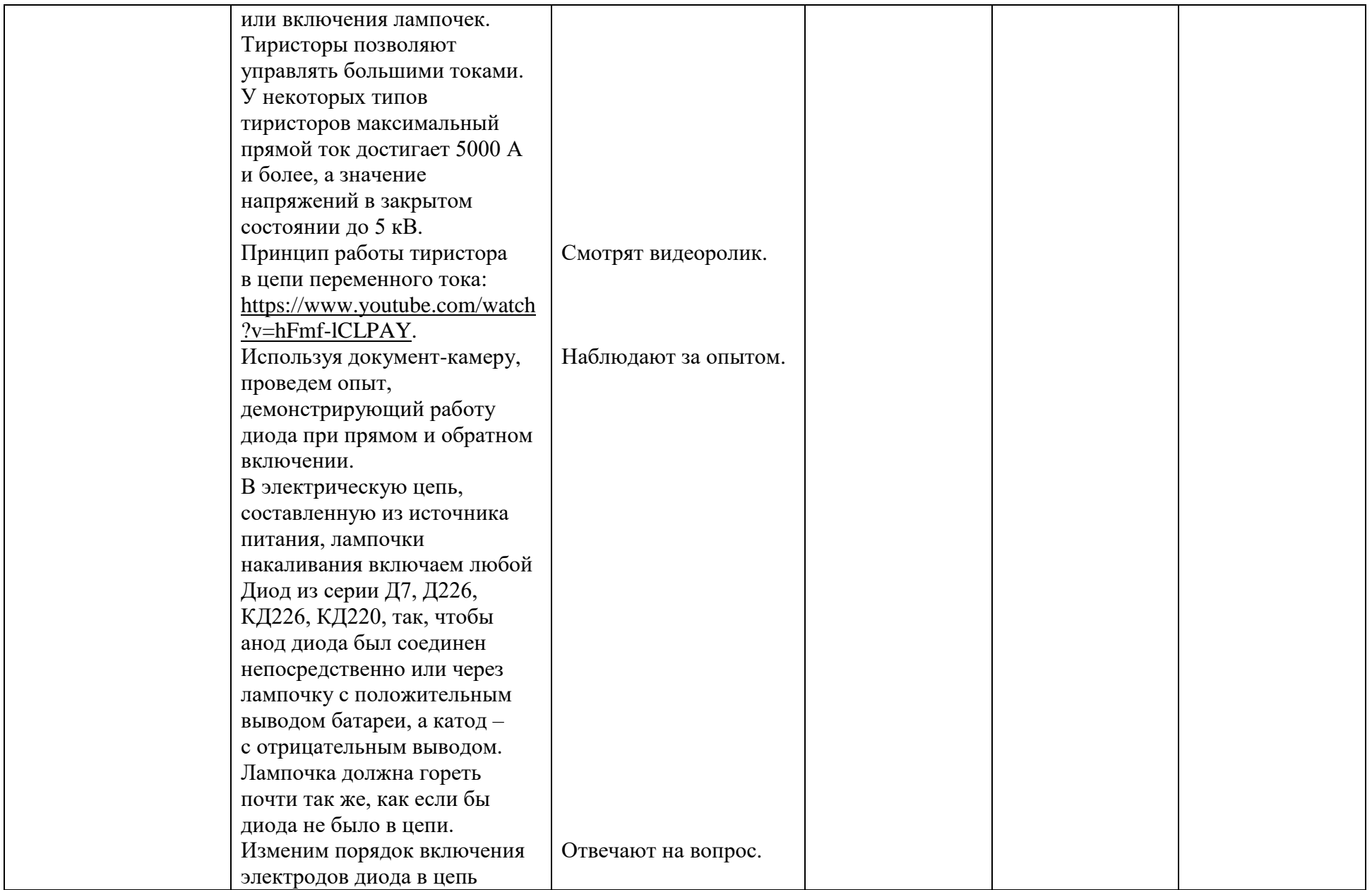

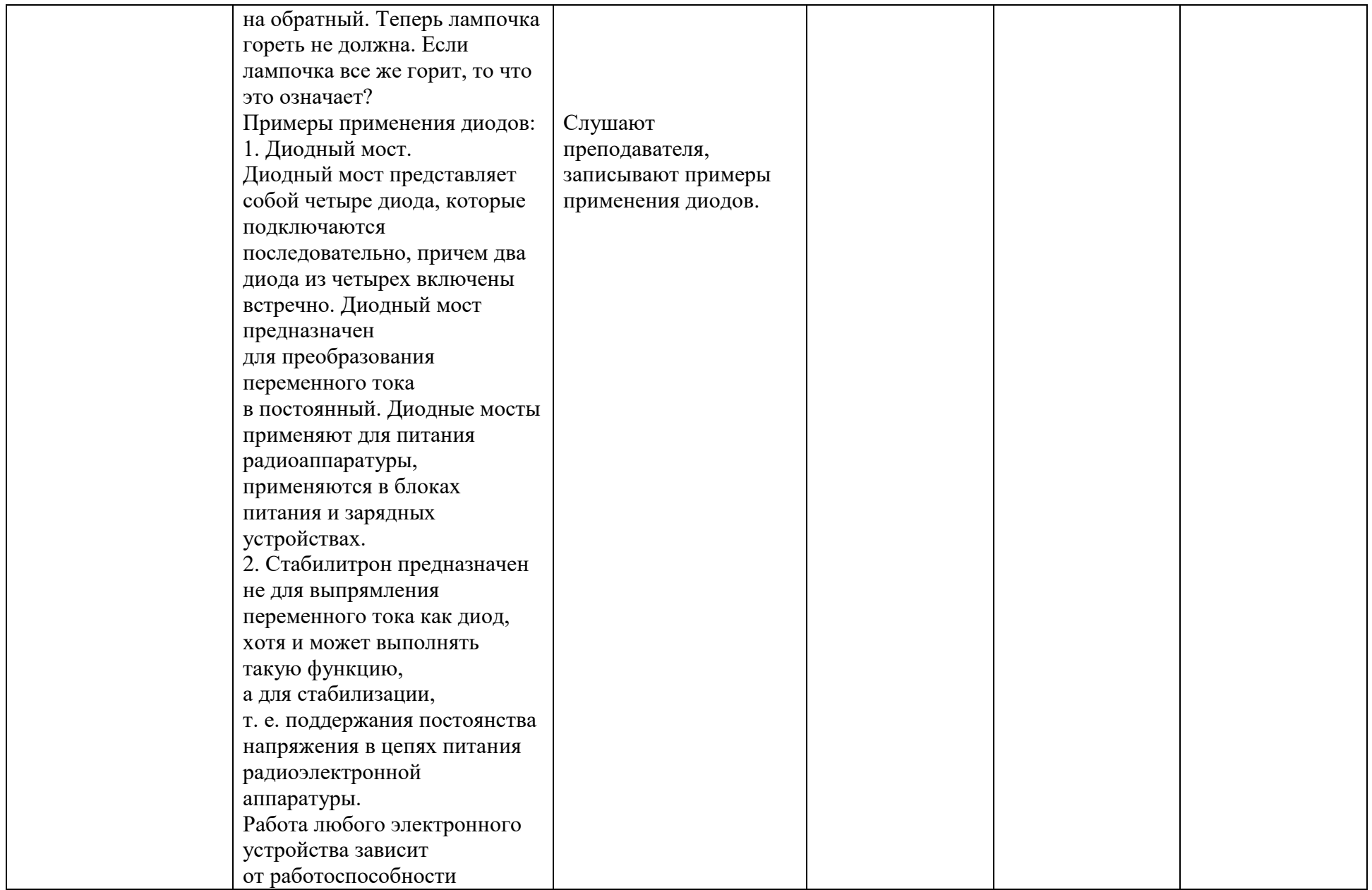

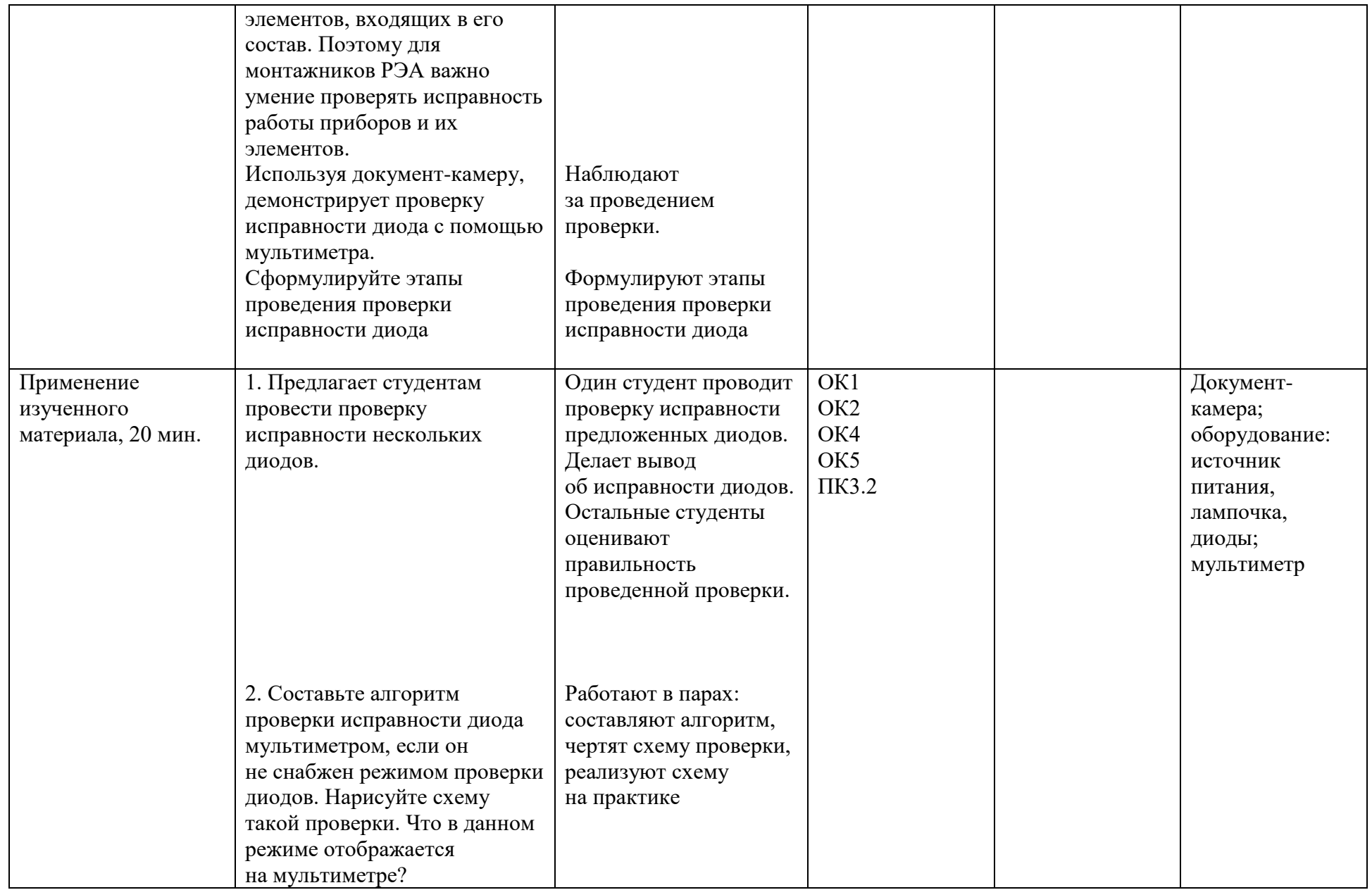

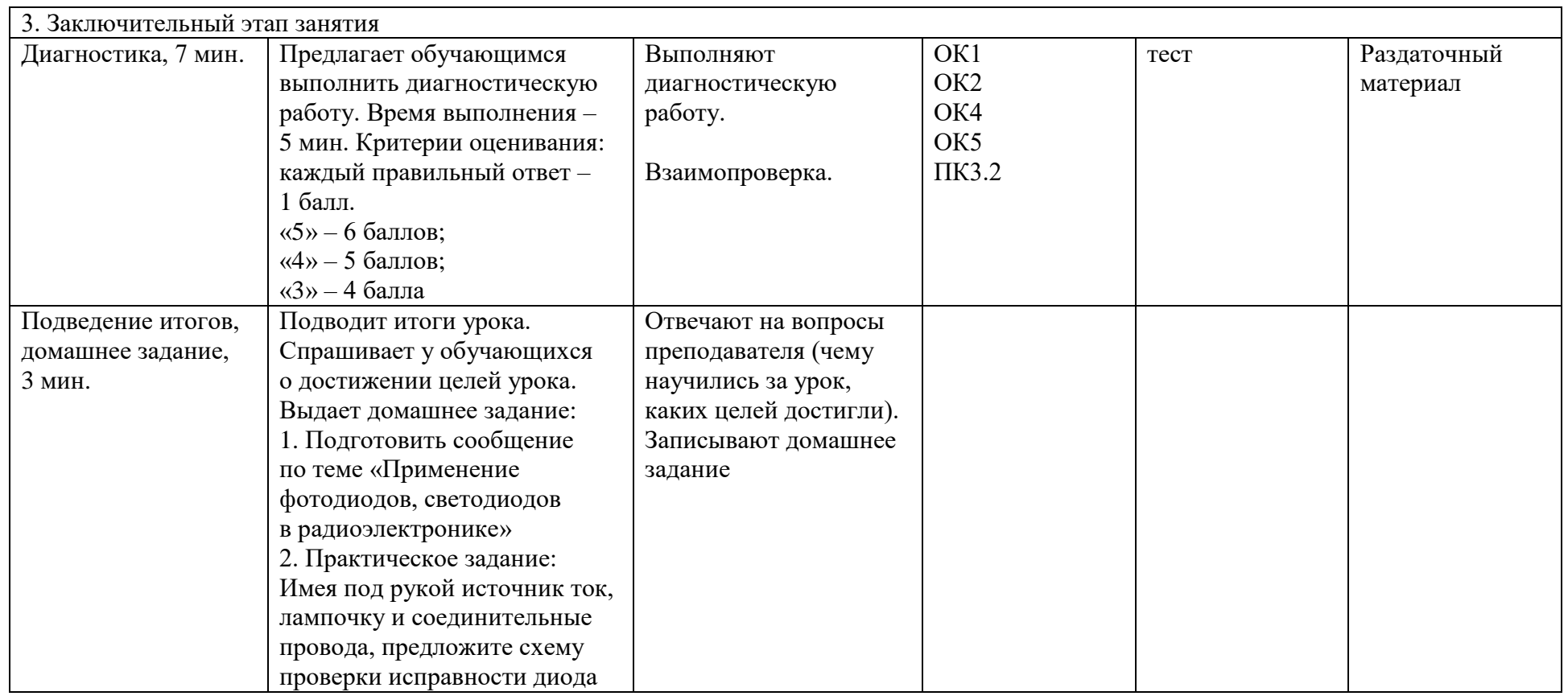

#### *Теоретическое занятие*

**ОД:** Физика.

**ОПД:** Основы электротехники и электроники.

**Тема интегрированного занятия –** «Полупроводниковые приборы и их применение в радиоэлектронной аппаратуре».

Освоение нового материала

Полупроводниковыми приборами называют электропреобразовательные приборы, принцип действия которых основан на явлениях, происходящих в самом полупроводнике или на границе контакта двух полупроводников с различными типами проводимости.

#### Рассмотрим один из полупроводниковых приборов – диод.

Односторонняя проводимость p–n-перехода используется в полупроводниковых диодах. Диодом называется устройство, проводящие ток в лишь одном направлении (диод открыт); в противоположном направлении ток через диод не проходит (диод закрыт).

*Изображение диода на схемах.*

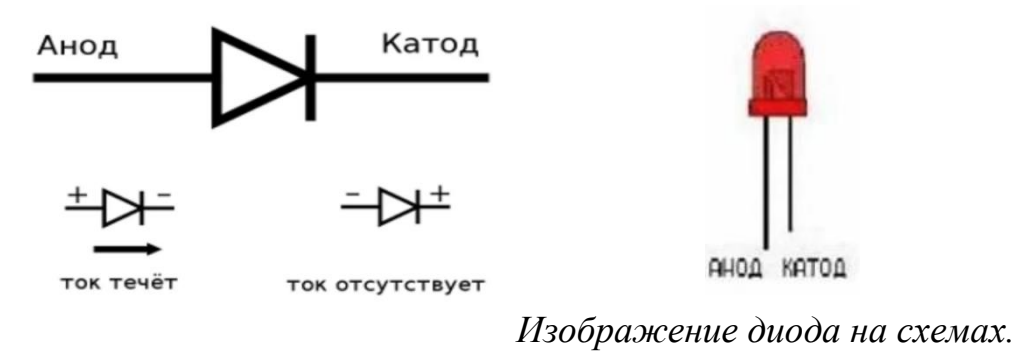

#### Разновидности диодов

# **Диод Шоттки**

Диоды Шоттки имеют очень малое падение напряжения и обладают повышенным быстродействием по сравнению с обычными диодами.

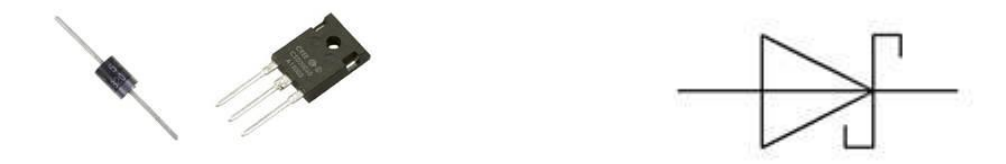

### **Стабилитрон**

Стабилитрон препятствует превышению напряжения выше определенного порога на конкретном участке схемы. Может выполнять как защитные, так и ограничительные функции, работают они только в цепях постоянного тока. При подключении следует соблюдать полярность.

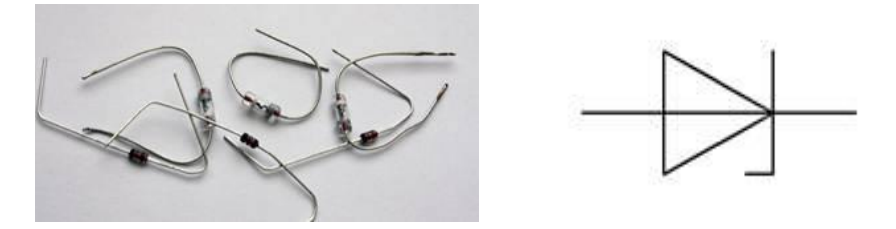

#### **Варикап**

Варикап (по другому емкостной диод) меняет свое сопротивление в зависимости от поданного на него напряжения. Применяется как управляемый конденсатор переменной емкости, например, для настройки высокочастотных колебательных контуров.

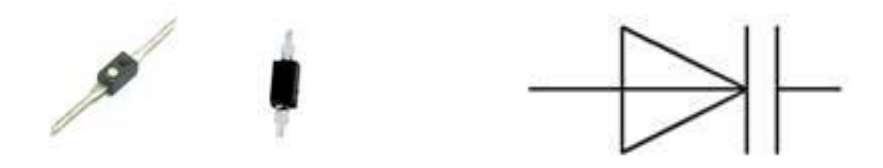

#### **Тиристор**

Тиристором называется управляемый трехэлектродный полупроводниковый прибор, состоящий из чередующихся четырех кремниевых слоев типа p и n. Тиристор имеет два устойчивых состояния: 1) закрытое, то есть состояние низкой проводимости, 2) открытое, то есть состояние высокой проводимости. Другими словами, он способен под действием сигнала переходить из закрытого состояния в открытое.

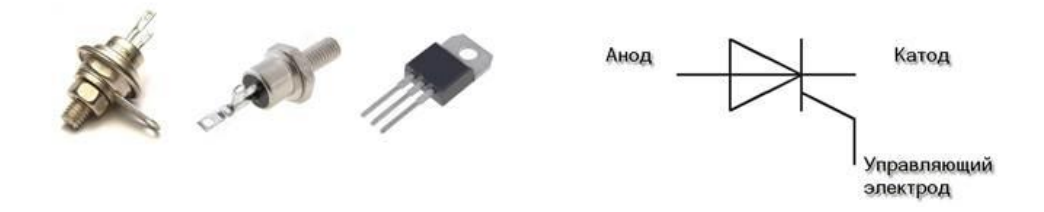

Тиристор имеет три вывода, кроме Анода и Катода еще и управляющий электрод - используется для перевода тиристора во включенное состояние.

Тиристоры часто используются в схемах для регулировки мощностей, для плавного пуска двигателей или включения лампочек. Тиристоры позволяют управлять большими токами. У некоторых типов тиристоров максимальный прямой ток достигает 5000 А и более, а значение напряжений в закрытом состоянии до 5 кВ.

Принцип работы тиристора в цепи переменного тока – видеоролик (https://www.youtube.com/watch?v=hFmflCLPAY).

Один из примеров применения диодов – диодный мост. Диодный мост представляет собой 4 диода, которые подключаются последовательно, причем два диода из этих четырех включены встречно. Диодный мост предназначен для преобразования переменного тока в постоянный. Диодные мосты применяют для питания радиоаппаратуры, применяются в блоках питания и зарядных устройствах.

Схема диодного моста

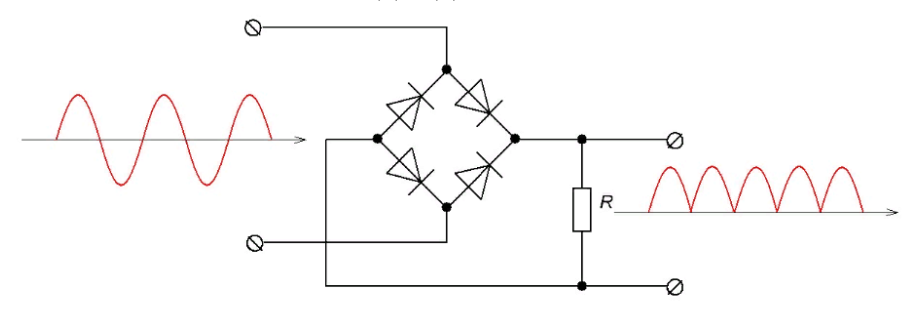

### Принцип работы диодного моста

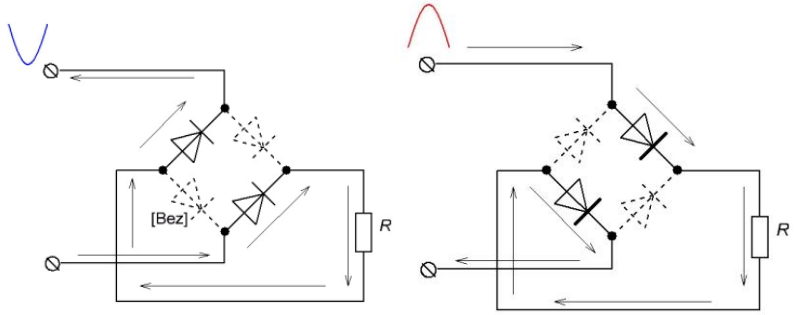

# (https://yandex.ru/video/preview/7190360495759786309)

Стабилитрон предназначен не для выпрямления переменного тока как диод, хотя и может выполнять такую функцию, а для стабилизации, т.е. поддержания постоянства напряжения в цепях питания радиоэлектронной аппаратуры.

# *Проверка исправности диода мультиметром*

Чтобы проверить этот полупроводниковый прибор с помощью цифрового мультиметра, установите переключатель мультиметра в режим проверки диодов, обычно данный режим имеет значок диода:

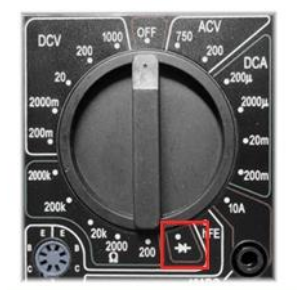

В данном режиме, на мультиметре отображается прямое напряжение.

При подключении плюсового щупа (красный) мультиметра к аноду диода, а минусового щупа (черный) к катоду диода на экране мультиметра должна высветиться определенная величина прямого напряжения данного диода.

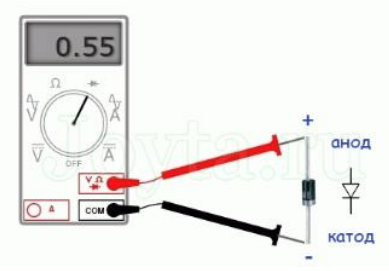

И на оборот, при подключении минусового щупа мультиметра к аноду диода, а плюсового щупа к катоду диода на экране будет ноль.

Вывод: диод исправен.

При иных показаниях мультиметра можно утверждать о неисправности проверяемого диода.

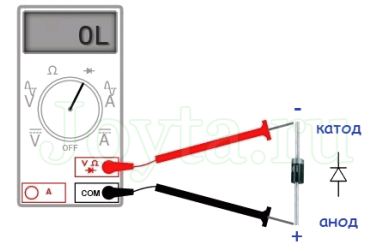

#### Применение изученного материала

Составьте алгоритм проверки исправности диода мультиметром, если он не снабжен режимом проверки диодов. Нарисуйте схему такой проверки. Что в данном режиме отображается на мультиметре.

*Материалы для текущего контроля*

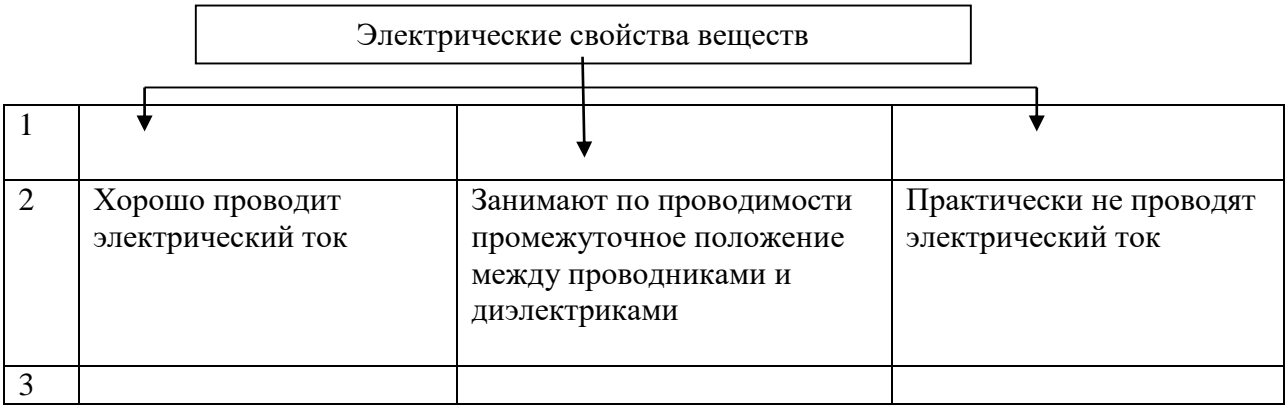

### **Задание:**

Заполните 1 и 3 строчки таблицы.

В третью строчку выберите элементы из представленных:

электролиты, пластмассы, резина, металлы, стекло, бумага, фарфор, Au, Ag, Si, Se, In, Al, As, Cu, Fe, Ge/

### **Диагностический тест по теме «Полупроводниковые приборы»**

1. На рисунке представлены три варианта включения полупроводниковых диодов в электрическую цепь с одним и тем же источником тока. В каком случае сила тока в цепи будет иметь максимальное значение?

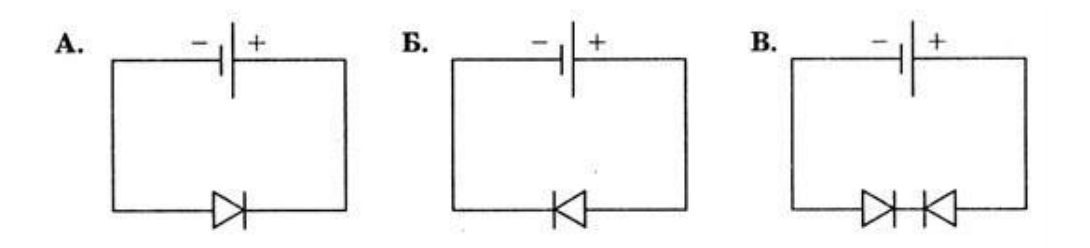

2. На представлены три варианта включения полупроводниковых диодов в электрическую цепь с одним и тем же источником тока. В каком случае сила тока в цепи будет иметь минимальное значение?

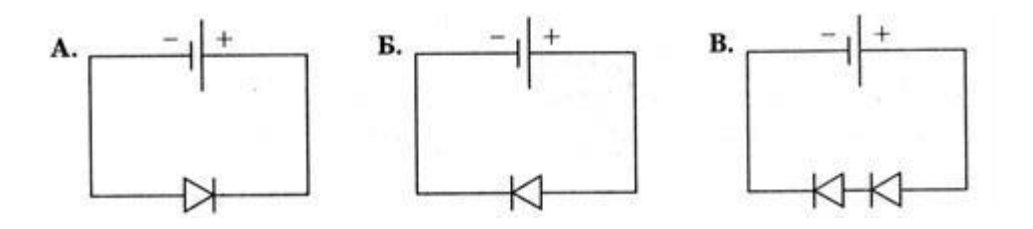

3. Какой полупроводниковый прибор представлен на рисунке?

Тиристор Фотодиод Фоторезистор Диод

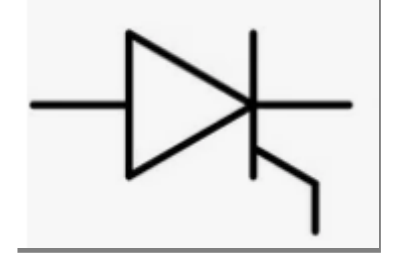

4. Как называется данный вывод полупроводникового диода?

Анод База Катод Коллектор

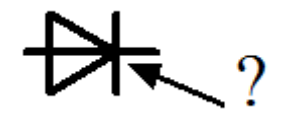

5. Какое включение полупроводникового диода изображено на рисунке?

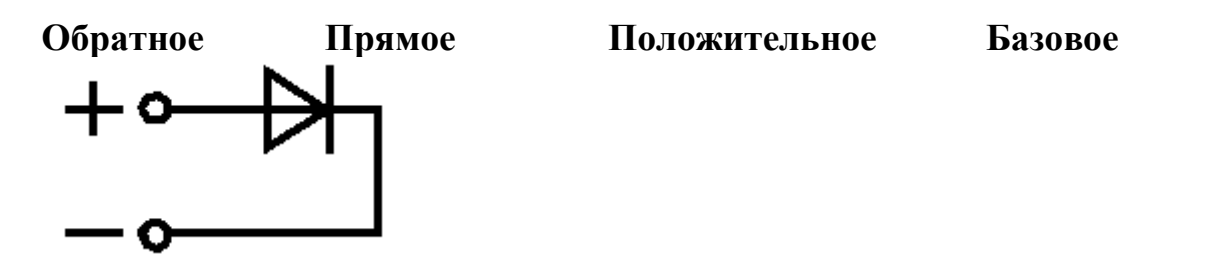

6. Как называются выводы данного полупроводникового прибора.

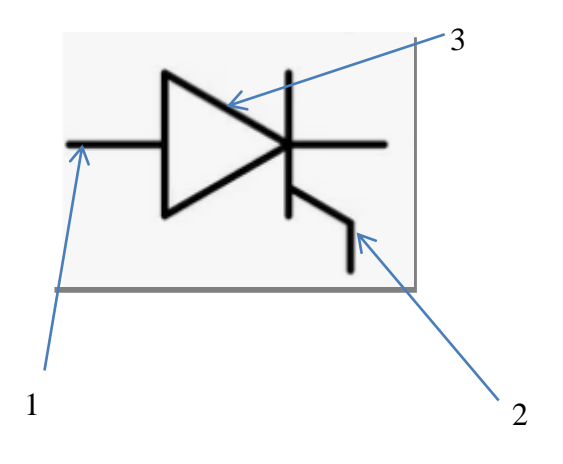

### **Критерии оценивания:**

Каждый правильный ответ – 1 балл. «5» – 6 баллов; «4» – 5 баллов;  $\langle 3 \rangle - 4$  балла. **Время выполнения** – 5 мин.

### **Ключ:**

- 1. Б
- 2. А
- 3.Тиристор
- 4. Катод
- 5.Прямое
- 6. 1) анод;
	- 2) управляющий электрод;
	- 3) катод

# *4. Технологическая карта занятия по физике, интегрированного с электротехникой* **КОГПОАУ «Вятский торгово-промышленный техникум»**

### **ФГОС СПО** 08.01.29 Мастер по ремонту и обслуживанию инженерных систем жилищно-коммунального хозяйства Теоретическое занятие **«Электрические цепи переменного тока»**.

1. Формирование темы занятия общеобразовательной дисциплины с профессионально-ориентированным содержанием, интегрированным с содержанием общепрофессиональной дисциплиной:

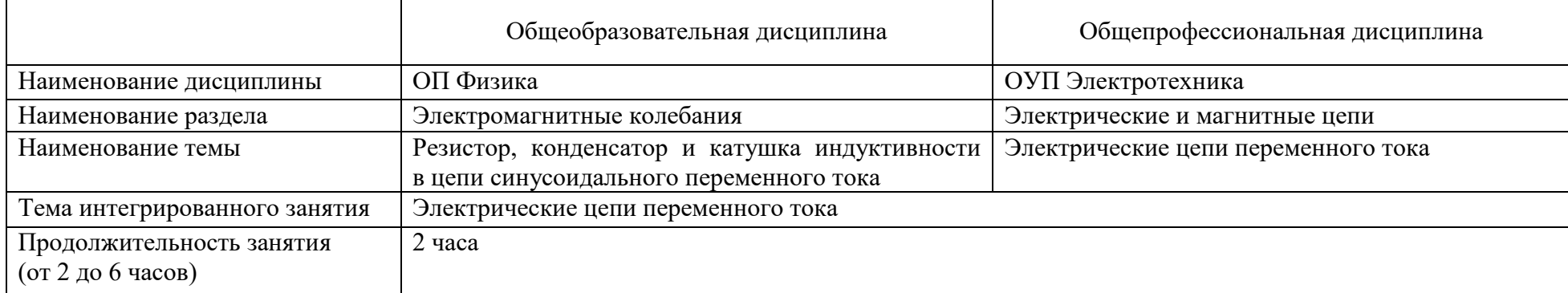

#### 2. Информация о разработчике(ах) содержательного описания:

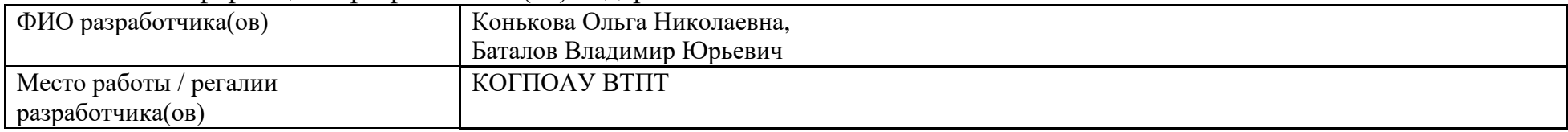

### 3. Общая информация по занятию:

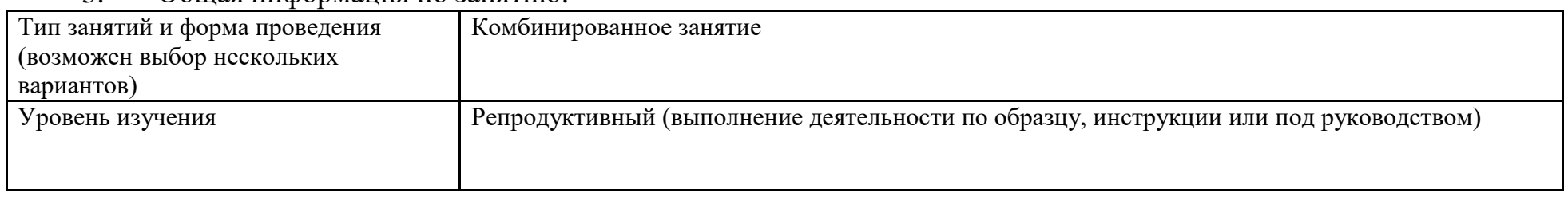

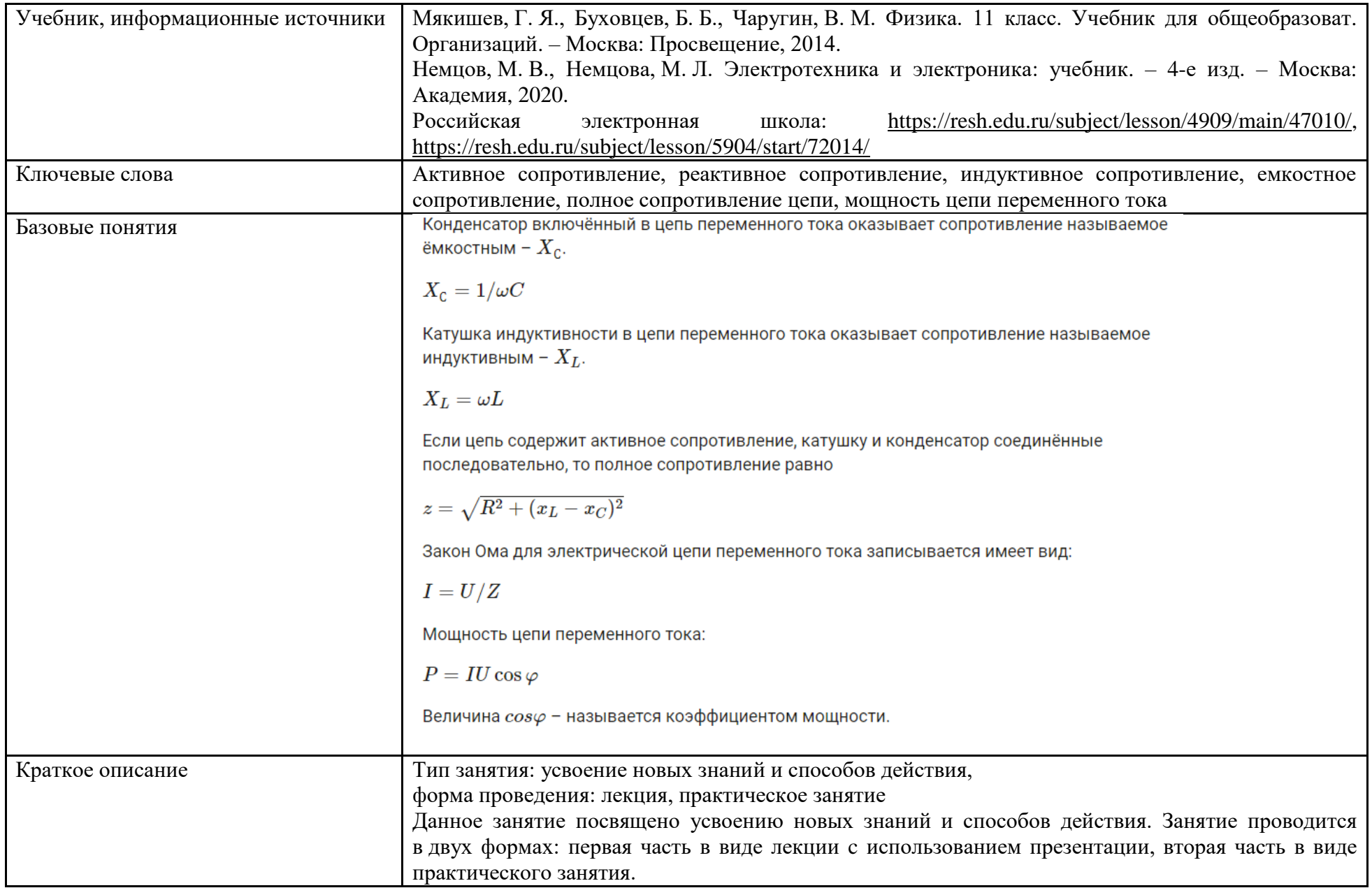

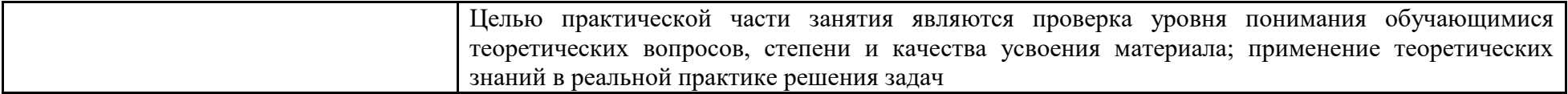

4. Тематическое содержание и планируемые результаты:

В результате проведения занятия обучающийсядолжен освоить основной вид/ы деятельности:

– поддержание в рабочем состоянии силовых и слаботочных систем зданий и сооружений, системы освещения и осветительных сетей объектов жилищно-коммунального хозяйства (по выбору).

– и соответствующие ему/им общие и профессиональные компетенции.

*Перечень общих компетенций (код и наименование):*

ОК 1. Выбирать способы решения задач профессиональной деятельности применительно к различным контекстам.

ОК 2. Использовать современные средства поиска, анализа и интерпретации информации и информационные технологии для выполнения задач профессиональной деятельности.

ОК 5. Осуществлять устную и письменную коммуникацию на государственном языке Российской Федерации с учетом особенностей социального и культурного контекста.

*Перечень профессиональных компетенций (код и наименование):*

ПК 3.1. Выполнять ремонт и монтаж силовых и слаботочных систем зданий и сооружений, системы слаботочных систем освещения и осветительных сетей, зданий и сооружений.

ПК 3.2. Выполнять эксплуатацию силовых и слаботочных систем освещения и систем зданий и сооружений, системы освещения и осветительных сетей.

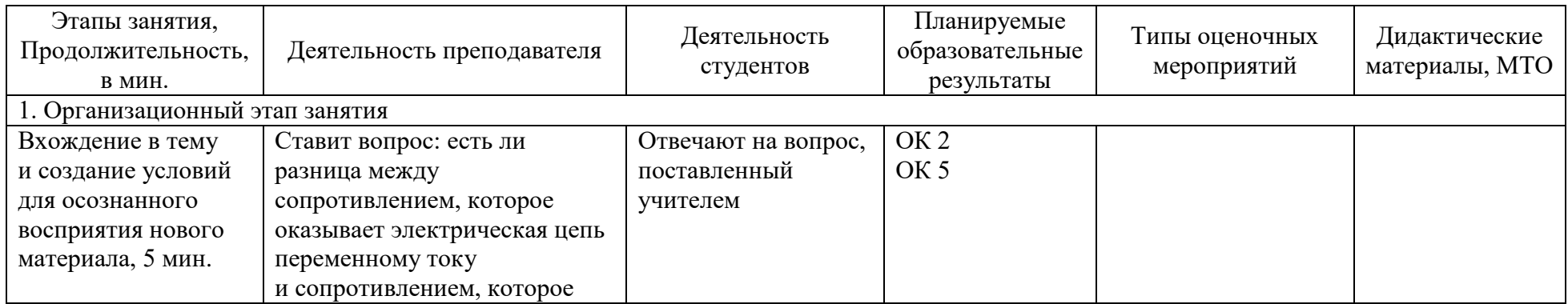

#### *Описание основных этапов занятия*

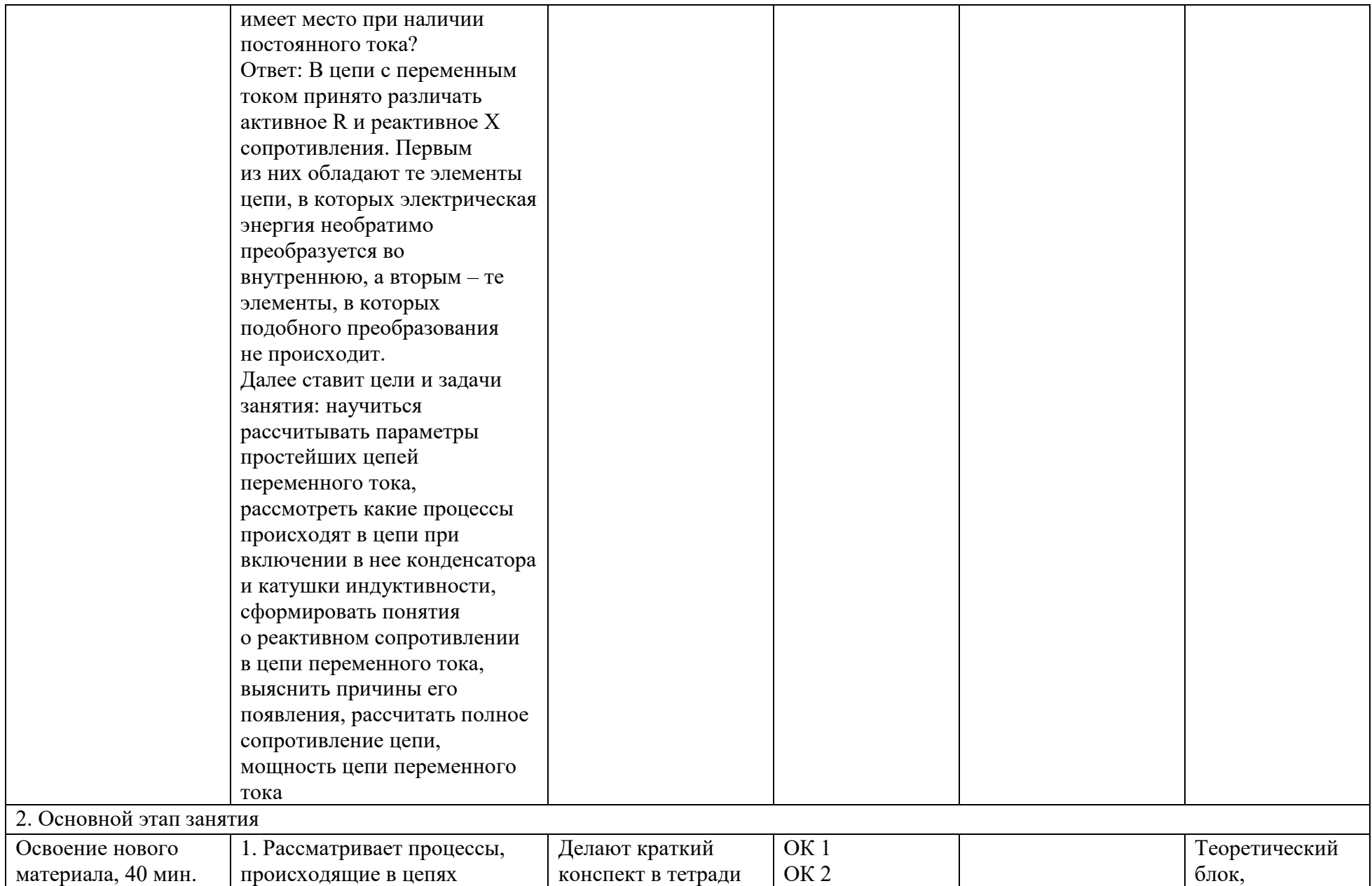

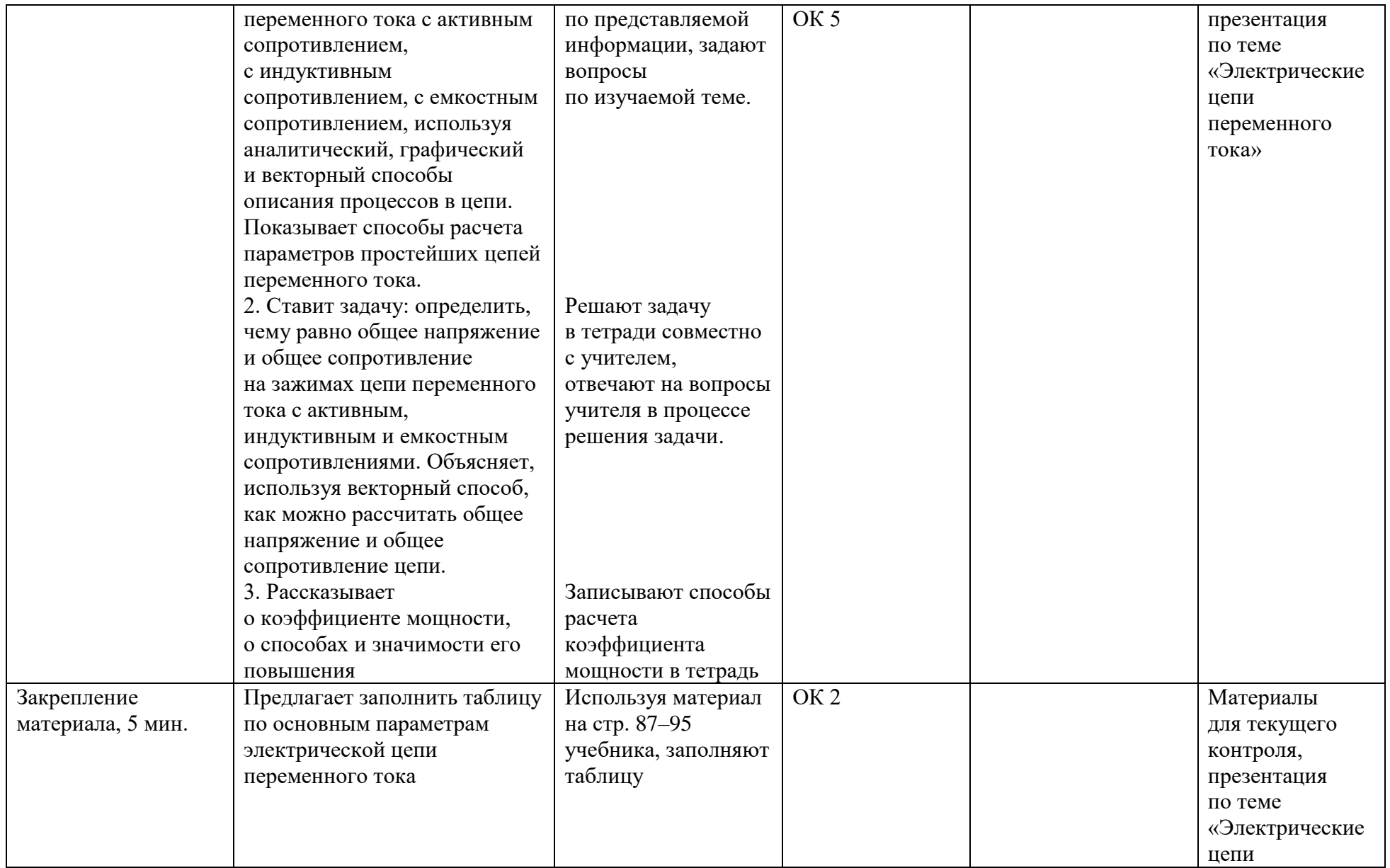

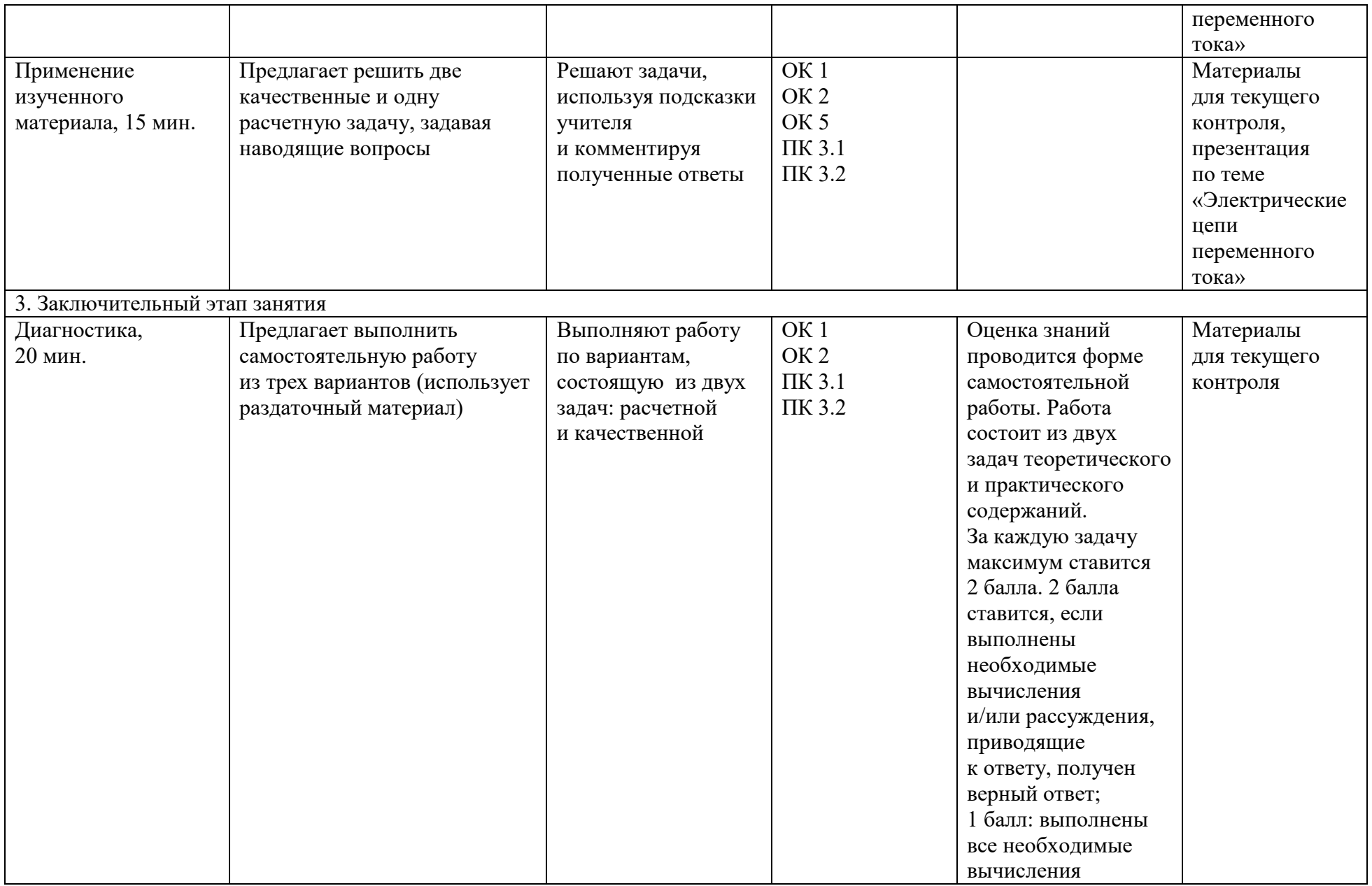

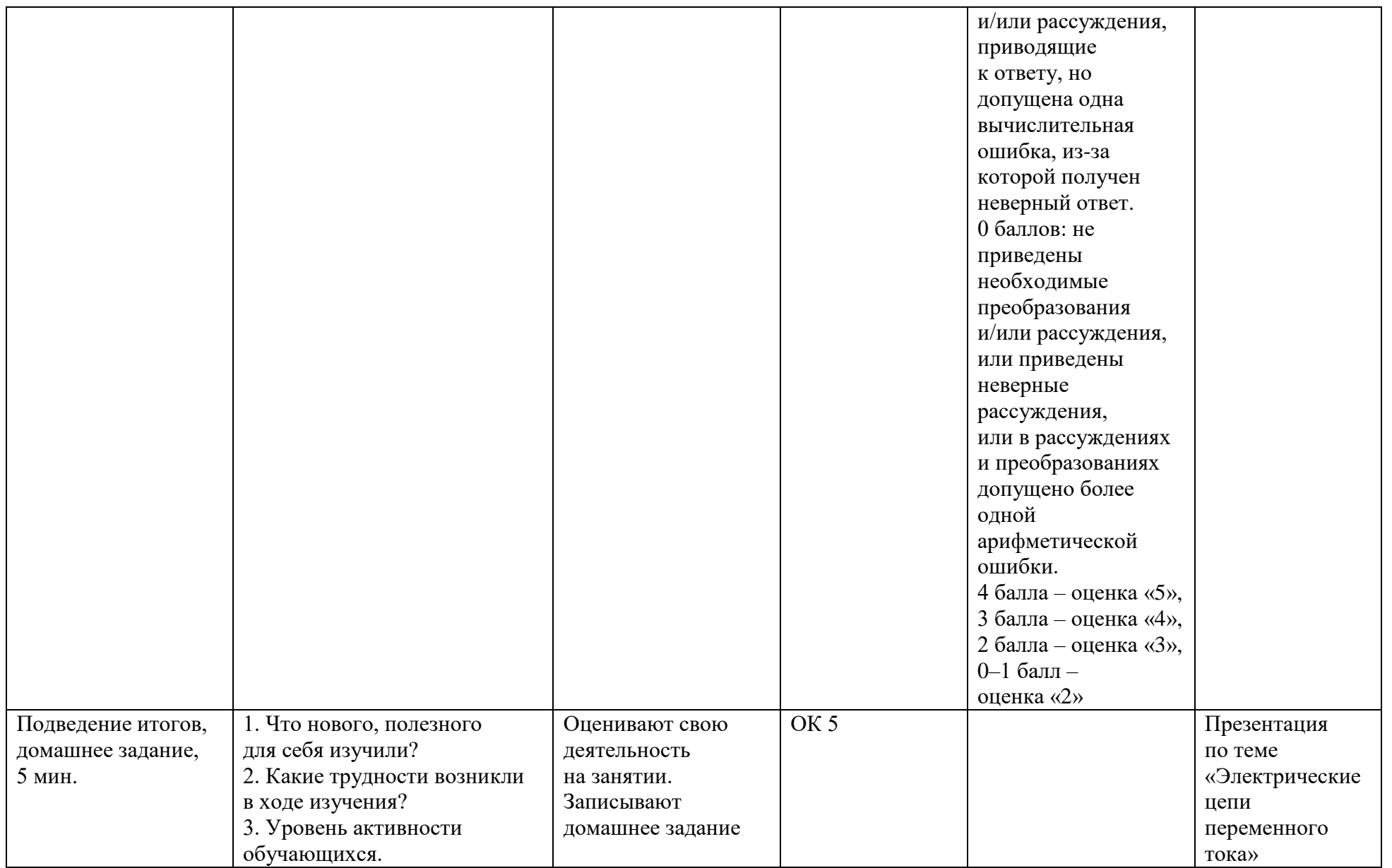

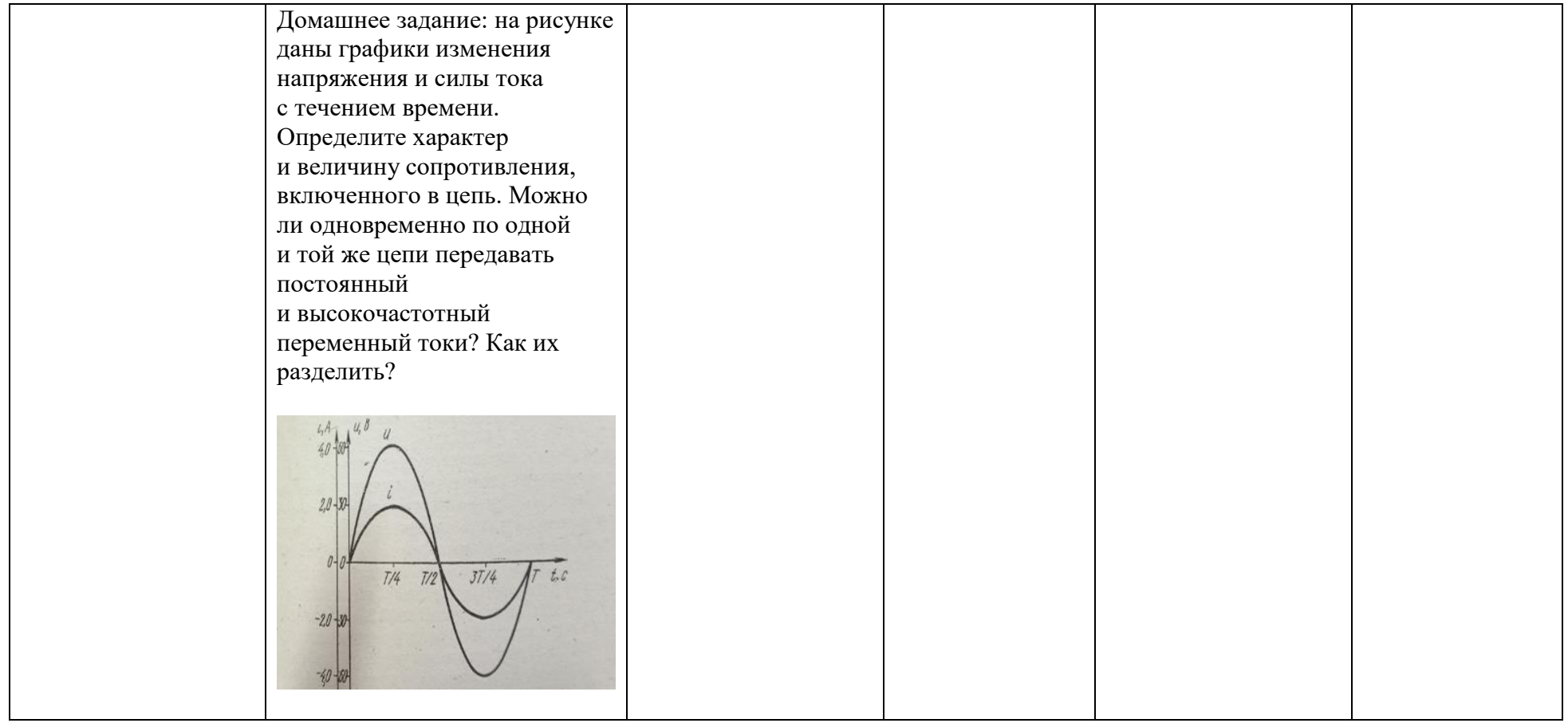

#### *Теоретическое занятие*

**Тема** – «Электрические цепи переменного тока».

Давайте начнем наше занятие с ответа на вопрос: есть ли разница между сопротивлением, которое оказывает электрическая цепь переменному току и сопротивлением, которое имеет место при наличии постоянного тока?

Ответ: В цепи с переменным током принято различать активное R и реактивное X сопротивления. Первым из них обладают те элементы цепи, в которых электрическая энергия необратимо преобразуется во внутреннюю, а вторым – те элементы, в которых подобного преобразования не происходит.

Далее поставим цели и задачи занятия: научимся рассчитывать параметры простейших цепей переменного тока, рассмотрим какие процессы происходят в цепи при включении в нее конденсатора и катушки индуктивности, сформируем понятия о реактивном сопротивлении в цепи переменного тока, выясним причины его появления, рассчитаем полное сопротивление цепи, мощность цепи переменного тока.

#### **1. Активное сопротивление**

Рассмотрим процессы, происходящие в проводнике, включенном в цепь переменного тока.

Сопротивление проводника, в котором происходит превращение электрической энергии во внутреннюю энергию, называют активным.

Напряжение на зажимах цепи меняется по гармоническому закону.

Для мгновенного значения силы тока можно применить закон Ома.

В цепи с активным сопротивлением колебания силы тока совпадают по фазе в колебаниями наряжения. Частота и фаза колебаний силы тока совпадают с частотой и фазой колебаний напряжения.

Построим векторную диаграмму тока и напряжения в цепи с активным сопротивлением. Как видно из диаграммы, вектора тока и активного напряжения совпадают по направлению.

#### **2. Емкостное сопротивление**

Постоянный ток не может идти по цепи содержащей конденсатор, т. к. цепь оказывается разомкнутой.

При включении конденсатора в цепь переменного тока конденсатор будет периодически заряжаться и разряжаться с частотой равной частоте приложенного напряжения. В результате периодически меняющихся процессов зарядки и разрядки конденсатора в цепи течет переменный ток.

Напряжение на конденсаторе равно напряжению на концах цепи.

Заряд конденсатора меняется по гармоническому закону.

Сила тока равна производной заряда по времени.

Колебания силы тока опережают по фазе колебания напряжения на конденсаторе на π/2.

Амплитуда силы тока равна произведению амплитудного значения напряжения на емкость конденсатора и на циклическую частоту.

Величину  $X_C$  обратную произведению циклической частоты на электрическую емкость конденсатора называют емкостным сопротивлением

Построим векторную диаграмму тока и напряжения в цепи с емкостным сопротивлением. Как видно из диаграммы, между векторами тока и емкостного напряжения образуется угол в 90 градусов.

#### **3. Индуктивное сопротивление**

Индуктивность в цепи, так же, как и емкость, влияет на силу переменного тока. Объясняется это явлением самоиндукции.

Сила тока в цепи с катушкой изменяется по гармоническому закону.

ЭДС самоиндукции равна произведению индуктивности катушки на производную силы тока по времени, взятой со знаком «минус».

Напряжение на концах катушки равно ЭДС самоиндукции, взятой со знаком «минус».

Колебания силы тока отстают от колебаний напряжения на π/2.

Амплитудное значение напряжения равна произведению амплитудного значения силы тока на индуктивность катушки и на циклическую частоту.

Величину  $X_L$ , равную произведению циклической частоты на индуктивность, называют индуктивным сопротивлением.

Построим векторную диаграмму тока и напряжения в цепи с индуктивным сопротивлением. Как видно из диаграммы, между векторами индуктивного напряжения и током образуется угол в 90°.

#### **4. Полное сопротивление цепи**

Пусть дана цепь переменного тока с активным, индуктивным и емкостным сопротивлениями. Следует определить, чему равно общее напряжение на зажимах такой цепи и ее общее сопротивление.

В этой цепи сопротивления соединены последовательно, и в них движется одинаковый ток.

Отложим вектор тока по горизонтали, а по нему и вектор напряжения, так как в цепи с активным сопротивлением ток и напряжение совпадают по фазе. Вектор напряжения на индуктивном сопротивлении откладываем вверх под углом 90° к вектору тока, потому что это напряжение опережает ток. Напряжение в цепи с емкостным сопротивлением отстает от тока на угол 90°, и поэтому вектор откладываем вниз. Сложим векторы напряжения по вертикали и получим вектор UL–Uc. Находим общее напряжение на зажимах цепи, которое будет равно сумме векторов, т. е. диагонали параллелограмма – вектору U. Из треугольника ABC

по теореме Пифагора определяем  $U = \int_{0}^{U_{a}^{2}} V dV_{L} - U_{c} \, dV_{c}$ 

Полное сопротивление этой цепи находим из треугольника сопротивлений. Если цепь содержит активное сопротивление, катушку и конденсатор, соединенные последовательно, то полное сопротивление равно

 $Z = \sqrt{R^2 + (X_L - X_C)^2}$ 

1.

Закон Ома для переменного тока формулируется следующим образом: значение тока в цепи переменного тока прямо пропорционально напряжению в цепи и обратно пропорционально полному сопротивлению цепи. Преимущество применения переменного тока заключается в том, что он передается потребителю с меньшими потерями.

#### **5. Мощность цепи переменного тока**

В электрической цепи постоянного тока, зная напряжение на зажимах потребителя и протекающий ток, можем легко определить потребляемую мощность, умножив величину тока на напряжение. В цепи переменного тока мощность равна произведению напряжения на силу тока и на коэффициент мощности.

Мощность цепи переменного тока определяется формулой: P = IU cosφ. Величина cosφ называется коэффициентом мощности.

 $cos\varphi = R/Z$ ,  $\varphi - c$ двиг фаз между током и напряжением.

Коэффициент мощности показывает, какая часть энергии преобразуется в другие виды. Коэффициент мощности находят с помощью фазометров. Уменьшение коэффициента мощности приводит к увеличению тепловых потерь. Для повышения коэффициента мощности электродвигателей параллельно им подключают конденсаторы. Конденсатор и катушка индуктивности в цепи переменного тока создают противоположные сдвиги фаз. При одновременном включении конденсатора и катушки индуктивности происходит взаимная компенсация сдвига фаз и повышение коэффициента мощности, что является важной народнохозяйственной задачей.

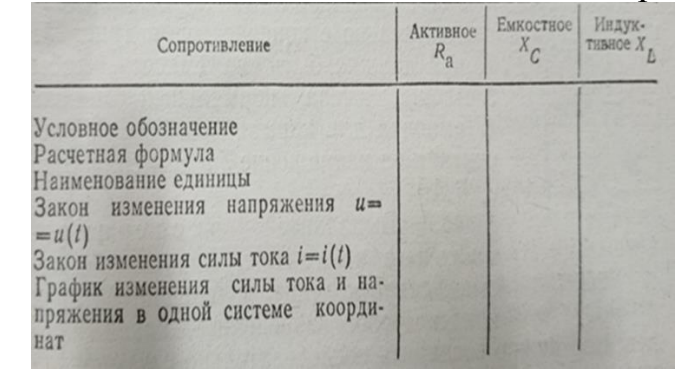

2. Лампу дневного света последовательно включают с дросселем, на котором падает часть напряжения. Почему для нормальной работы используют дроссель, а не реостат?

Ответ: В отличие реостата в дросселе потери электрической энергии минимальны.

3. Какое сопротивление оказывают переменному току низких частот цепи, не содержащие катушек или конденсаторов? По каким формулам рассчитывают сопротивление такой цепи?

Ответ: Цепи, не содержащие катушек или конденсаторов, оказывают переменным токам низких частот практически такое же сопротивление, как и постоянному току. Оно определяется одним активным сопротивлением проводов. Сопротивление таких цепей переменного тока рассчитывают по формулам для расчета цепи постоянного тока.

4. В сеть переменного тока стандартной частоты напряжением U=220 В последовательно включены резистор сопротивлением R =150 Ом и конденсатор емкостью C = 20 мкФ. Определить полное сопротивление цепи, силу тока в ней, напряжение на резисторе и конденсаторе, мощность, выделяющуюся на резисторе и конденсаторе. Чему равен косинус сдвига фаз между током и напряжением?

Решение:

$$
Z = \sqrt{R^2 + \omega^2 L^2} = 580 \text{ m}; \quad l = \frac{U}{Z} = 3,8 \text{ A}.
$$
  

$$
P_R = I^2 R = 0,48 \text{ kB} \text{m}; \quad U_L = 0.
$$
  

$$
\cos \varphi = \frac{R}{\sqrt{R^2 + \omega^2 L^2}} = 0,57.
$$

5.

### **Задания для самостоятельной работы** Вариант 1

1. В цепь переменного тока стандартной частоты напряжением U = 220 В последовательно включены резистор сопротивлением R = 33 Ом и дроссель индуктивностью L = 0,15 Гн. Определить полное сопротивление цепи, силу тока в ней, напряжение на резисторе и дросселе. Чему равен косинус сдвига фаз между током и напряжением?

2. Решение:<br>  $Z = \sqrt{R^2 + \frac{1}{\omega^2 C^2}}$ ;  $Z = -0.22$  кОм.  $l = \frac{U}{Z}$ ;<br>  $I = 1.0$  A.  $U_R = 0.15$  kB;  $U_C = \frac{I}{\omega C} = 0.16$  kB;  $cos Φ = {R \over \sqrt{R^2 + {1 \over ω^2 C^2}}}; cos Φ = 0,68.$ 

3. В цепь лампы дневного света включают дроссель низкой частоты, на котором падает часть напряжения внешней цепи. Почему целесообразно включать дроссель, а не реостат?

4. Ответ: У дросселя высокое сопротивление переменному току

### Вариант 2

1. В цепь переменного тока стандартной частоты напряжением U = 127 В включены последовательно резистор с сопротивлением R = 68 Ом, конденсатор емкостью C = 20 мкФ и катушка, индуктивность которой L = 0,10 Гн. 1)Определить полное сопротивление цепи, силу тока в ней, напряжения на резисторе и катушке индуктивности. 2) Чему равен косинус сдвига фаз между током и напряжением?

2. Решение:

1) 
$$
Z = \sqrt{R^2 + (\omega L - \frac{1}{\omega C})^2}
$$
;  $Z = 0,14$  kOm;  
\n $I = U/Z$ ;  
\n $I = 0,87$  A;  $U_R = 60$  B;  
\n $U_C = 0,14$  kB;  $U_L = 27$  B;  
\n2)  $\cos \varphi = R/Z$ ;  $\cos \varphi = 0,49$ ;

3. Часто для регулирования силы переменного тока используются не реостаты, а дроссели, представляющие собой проволочные катушки большой индуктивности, но сравнительно малого сопротивления. Чем это выгоднее?

Ответ: Ничтожно малое активное сопротивление дросселя обусловлено тем, что дроссель создает индуктивность, которая препятствует изменению тока в цепи, но не создает значительного сопротивления для тока. Это позволяет использовать дроссели для регулирования силы тока в цепях переменного тока без значительного потери энергии в виде тепла.

Вариант 3

1. Чему равен косинус сдвига фаз, если вольтметр, подключенный к электродвигателю, показал U = 380 В, амперметр I = 7,0 А и ваттметр P = 2,3 кВт?

2. Решение:

# $\cos \varphi = P/(IU)$ ;  $\cos \varphi = 0.86$ .

3. Можно ли одновременно по одной и той же цепи передавать постоянный и высокочастотный переменные токи? Как их разделить?

Ответ: Можно. Разделить их можно путем последовательного включения в цепь конденсатора (он пропускает только переменную составляющую тока) или катушки большой индуктивности, называемой дросселем (она пропускает только постоянную составляющую тока)

#### *Критерии оценок*

2 балла: Выполнены необходимые вычисления и/или рассуждения, приводящие к ответу, получен верный ответ.

1 балл: Выполнены все необходимые вычисления и/или рассуждения, приводящие к ответу, но допущена одна вычислительная ошибка, из-за которой получен неверный ответ.

0 баллов: Не приведены необходимые преобразования и/или рассуждения, или приведены неверные рассуждения, или в рассуждениях и преобразованиях допущено более одной арифметической ошибки.

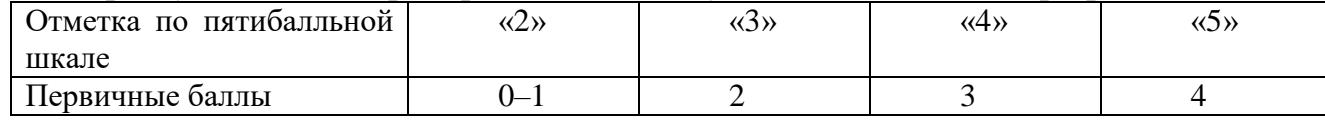

# *5. Технологическая карта занятия по физике, интегрированного с физиотерапией* **КОГПОБУ «Кировский медицинский колледж»**

### **ФГОС СПО 34.02.01** Сестринское дело

Тема учебного занятия: **«Физические основы физиотерапии»**.

1. Формирование темы занятия общеобразовательной дисциплины с профессионально-ориентированным содержанием, интегрированным с содержанием общепрофессиональной дисциплиной:

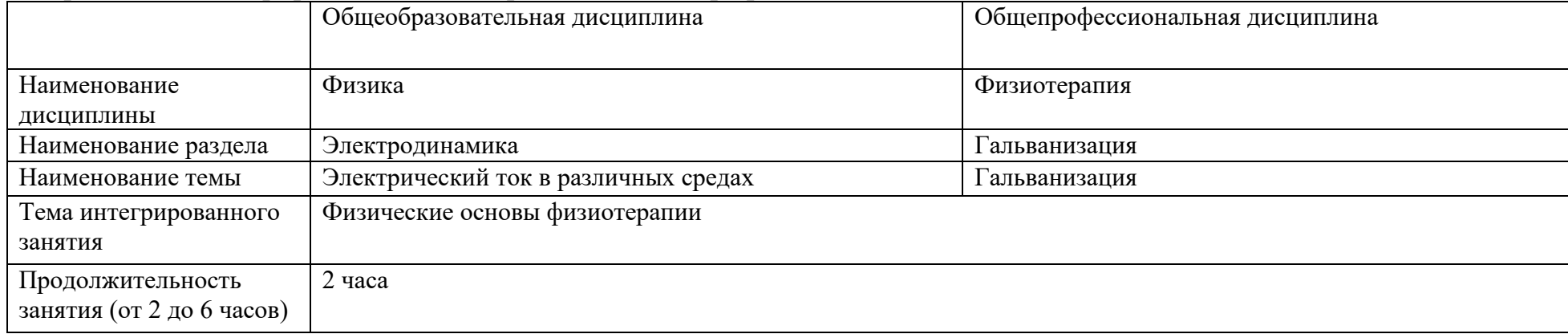

### 2. Информация о разработчике(ах) содержательного описания:

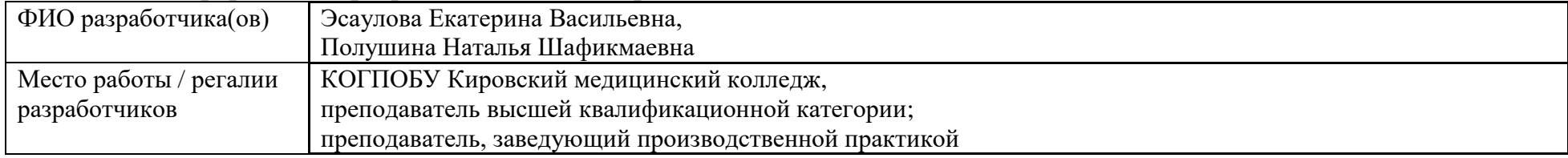

### 3. Общая информация по занятию:

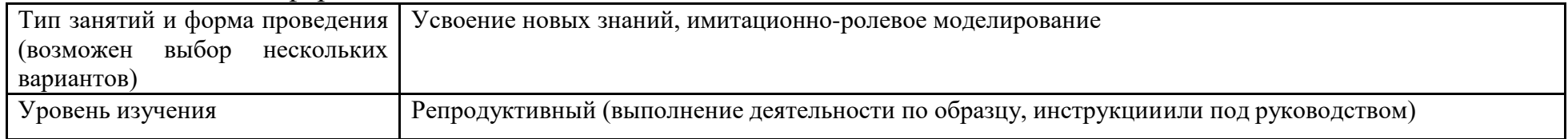

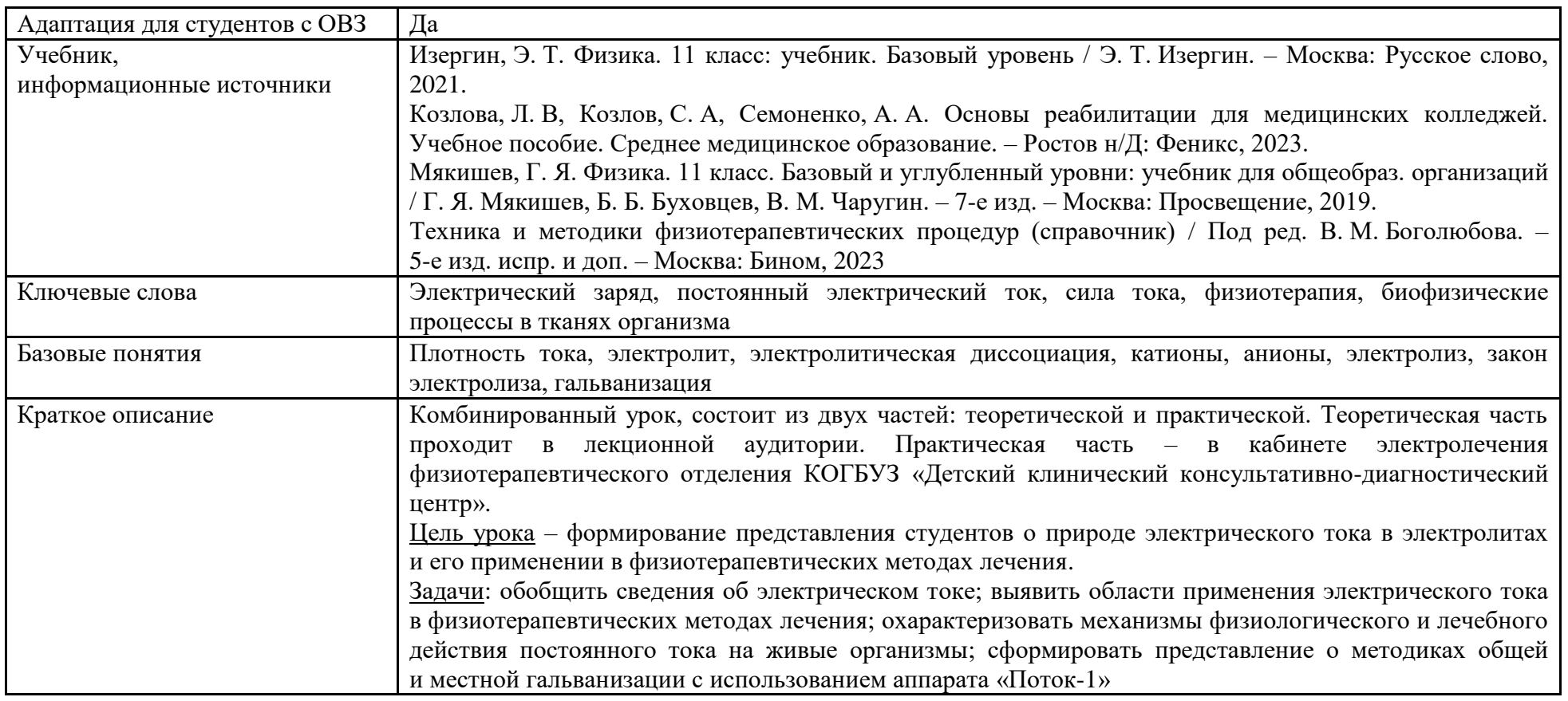

4. Тематическое содержание и планируемые результаты:

В результате проведения занятия обучающийся должен освоить основной вид/ы деятельности: Оказание медицинской помощи, осуществление сестринского ухода и наблюдения за пациентами при заболеваниях и (или) состояниях и соответствующие ему/им общие и профессиональные компетенции:

### *Перечень общих компетенций (код и наименование):*

ОК 01. Выбирать способы решения задач профессиональной деятельности применительно к различным контекстам.

ОК 02. Использовать современные средства поиска, анализа и интерпретации информации, и информационные технологии для выполнения задач профессиональной деятельности.

ОК 03. Планировать и реализовывать собственное профессиональное и личностное развитие, предпринимательскую деятельность в профессиональной сфере, использовать знания по финансовой грамотности в различных жизненных ситуациях.

ОК 04. Эффективно взаимодействовать и работать в коллективе и команде.

ОК 05. Осуществлять устную и письменную коммуникацию на государственном языке Российской Федерации с учетом особенностей социального и культурного контекста.

ОК 07. Содействовать сохранению окружающей среды, ресурсосбережению, применять знания об изменении климата, принципы бережливого производства, эффективно действовать в чрезвычайных ситуациях.

*Перечень профессиональных компетенций (код и наименование):*

ПК 4.1. Проводить оценку состояния пациента.

ПК 4.2. Выполнять медицинские манипуляции при оказании медицинской помощи пациенту.

ПК 4.3. Осуществлять уход за пациентом.

| Этапы занятия,                  |                            |                        | Планируемые     | Типы        | Дидактические  |
|---------------------------------|----------------------------|------------------------|-----------------|-------------|----------------|
| продолжительность,              | Деятельность преподавателя | Деятельность студентов | образовательные | оценочных   | материалы, МТО |
| В МИН.                          |                            |                        | результаты      | мероприятий |                |
| 1. Организационный этап занятия |                            |                        |                 |             |                |
| Вхождение в тему                | Приветствует студентов     | Приветствуют           | <b>OK 04</b>    |             | Компьютер      |
| и создание условий              |                            | преподавателя.         | OK 05           |             | с мультимедиа  |
| для осознанного                 |                            | Староста докладывает   |                 |             | проектором,    |
| восприятия нового               |                            | фамилии                |                 |             | интерактивной  |
| материала, 10 мин.              |                            | отсутствующих          |                 |             | доской         |
|                                 | Напоминает о важности      | Слушают, осознают.     |                 |             | Презентация    |
|                                 | дисциплины «Физика»        |                        |                 |             |                |
|                                 | для будущих медицинских    |                        |                 |             |                |
|                                 | работников.                |                        |                 |             |                |
|                                 | Обращает внимание          |                        |                 |             |                |
|                                 | на межпредметную связь     |                        |                 |             |                |
|                                 | физики с дисциплинами      |                        |                 |             |                |
|                                 | профессионального цикла.   |                        |                 |             |                |

*Описание основных этапов занятия*

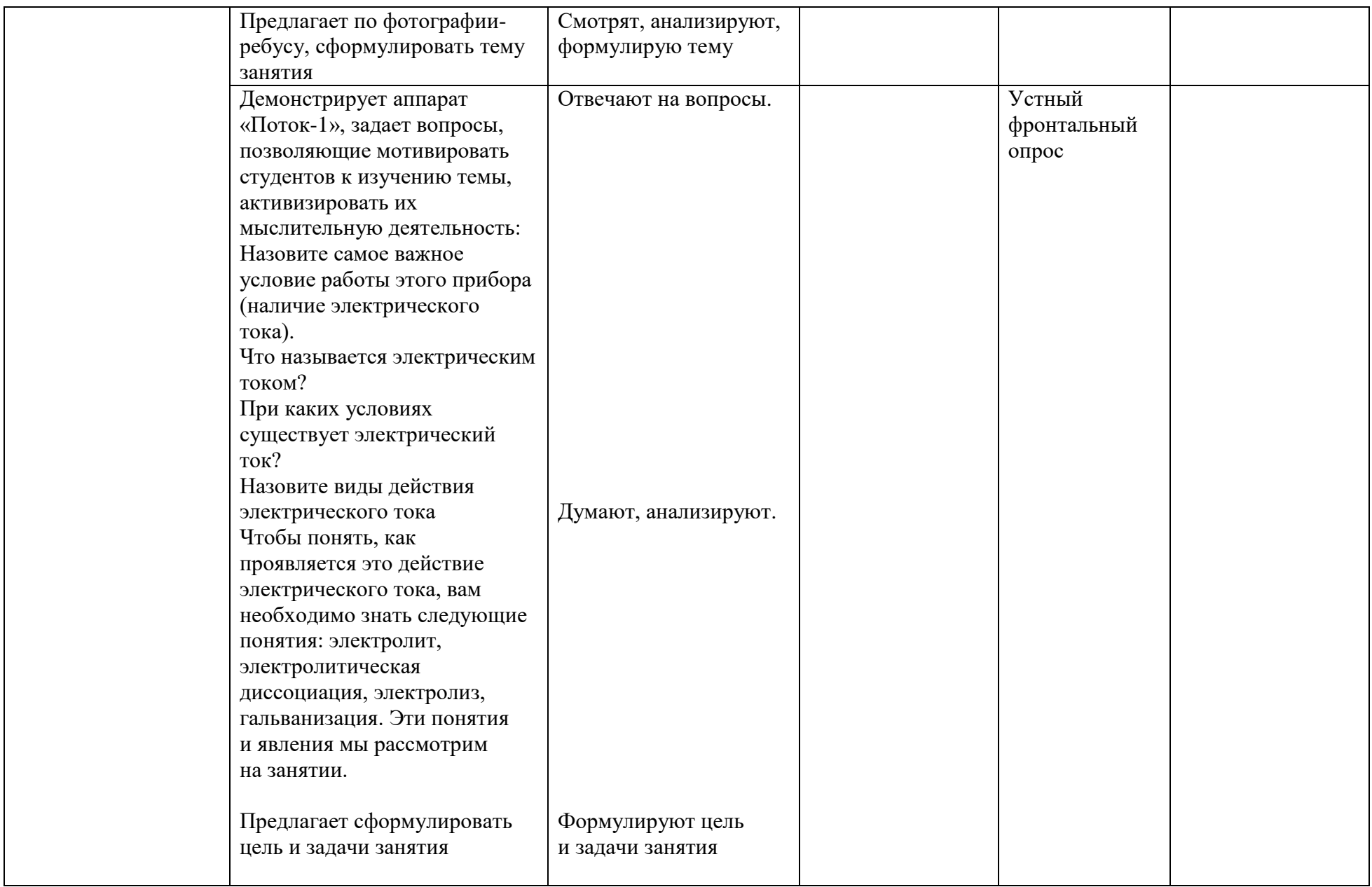

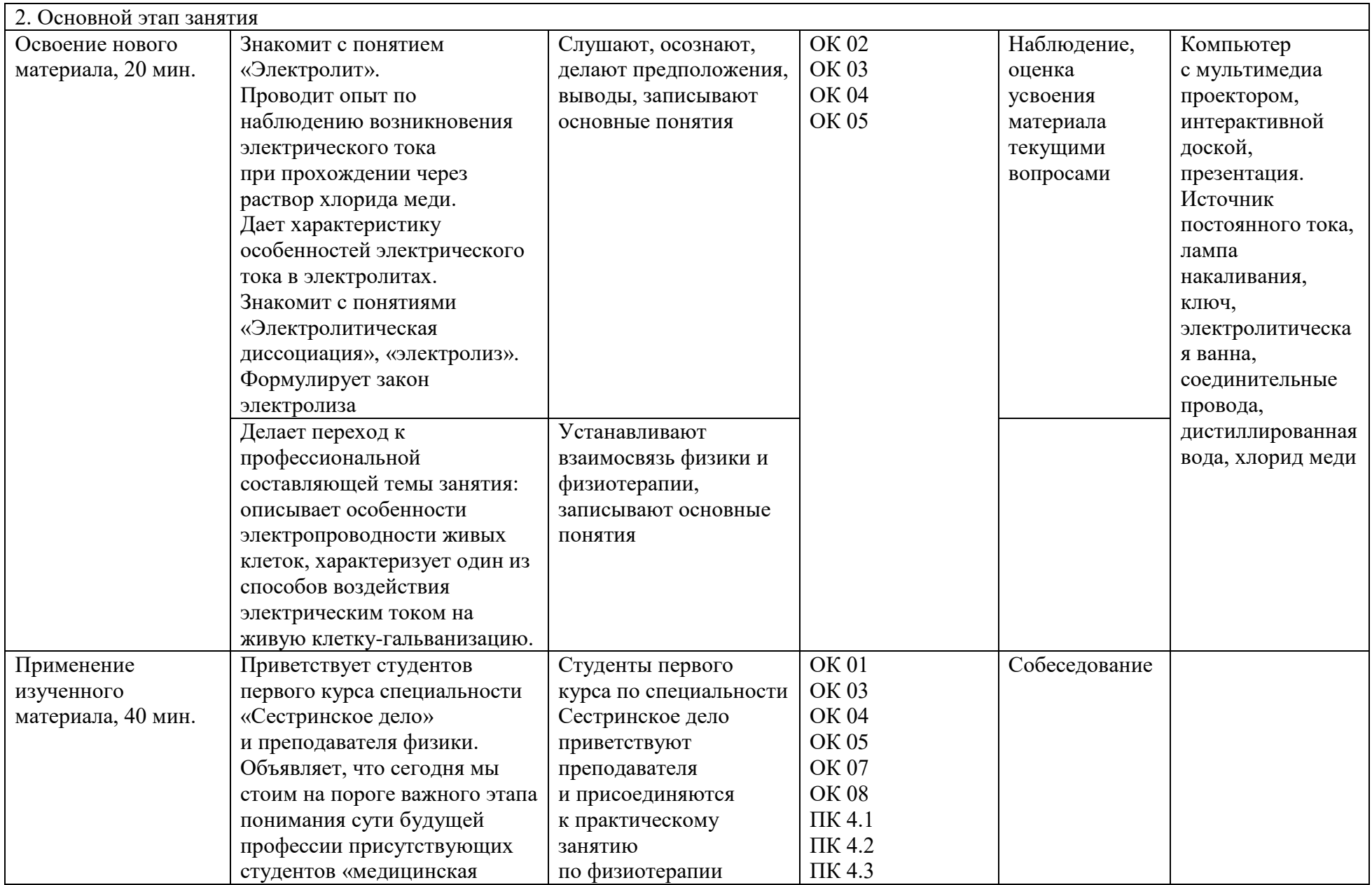

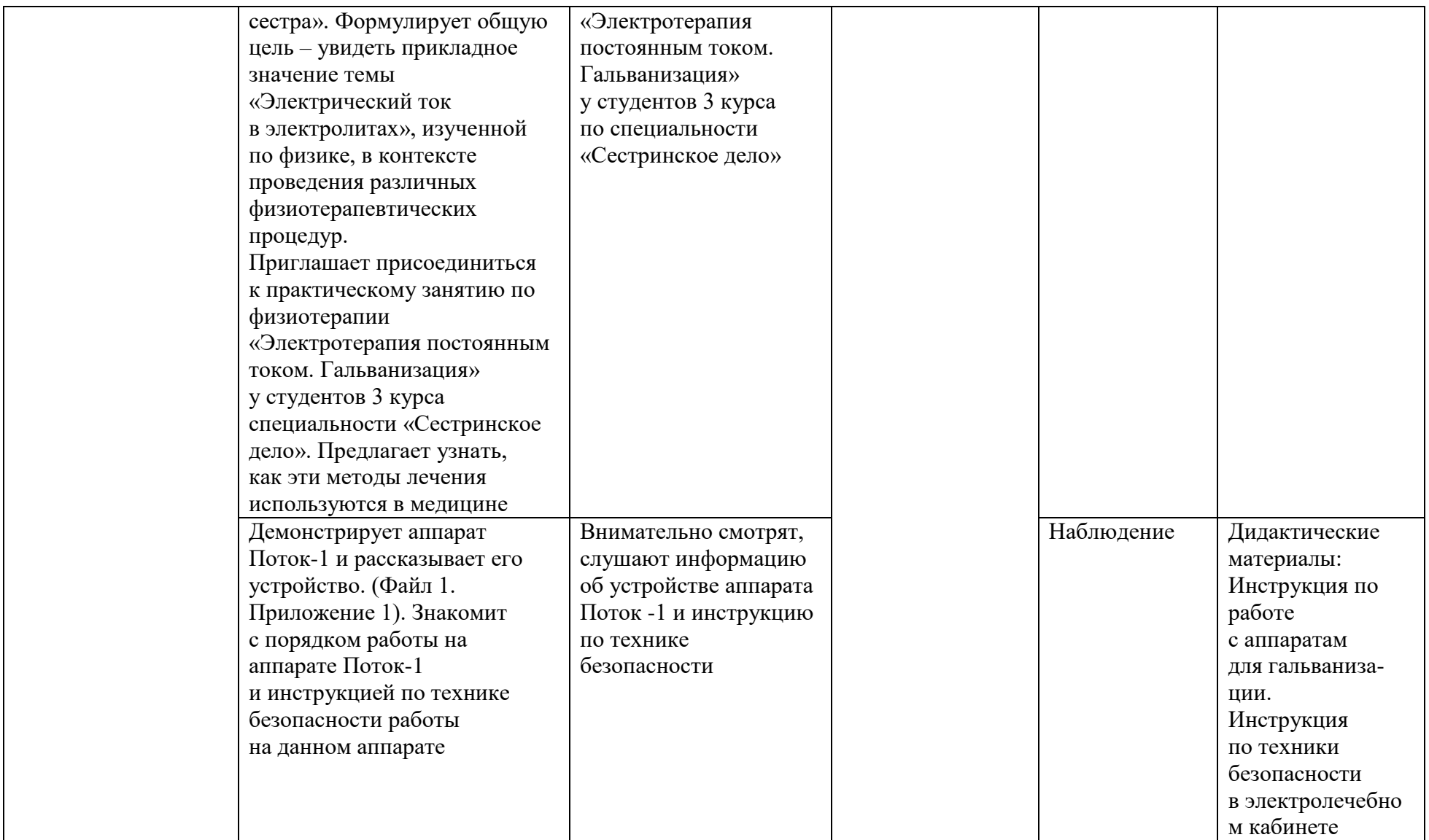
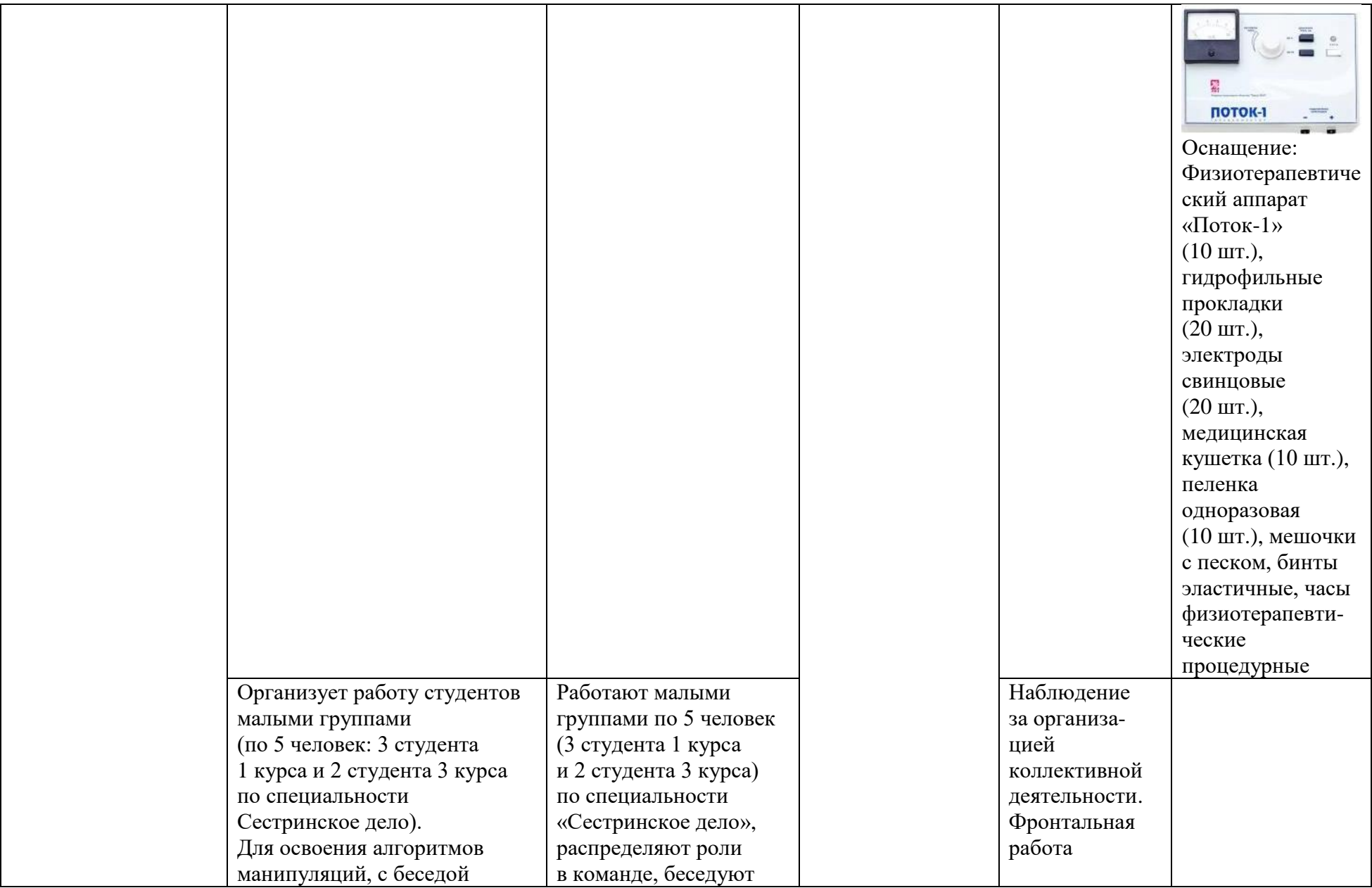

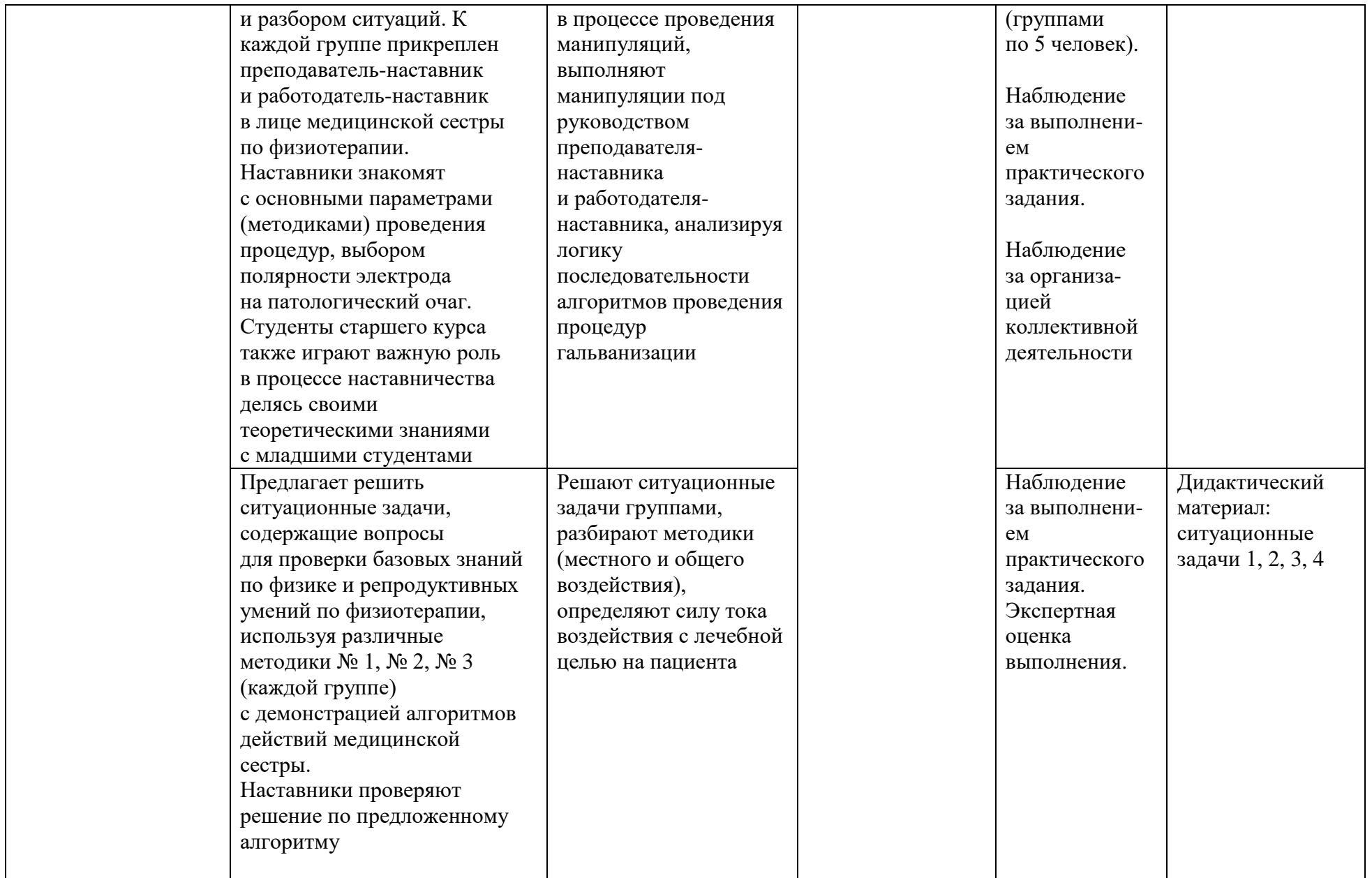

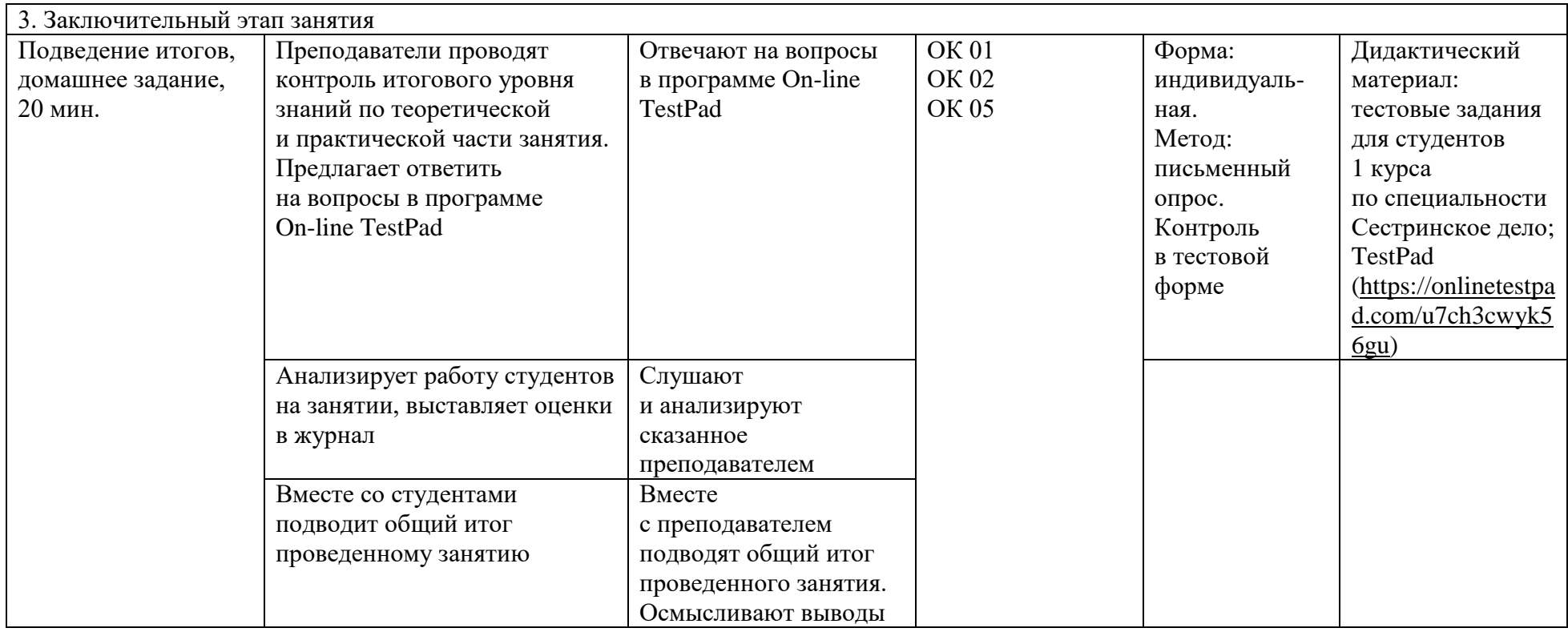

# *6. Технологическая карта занятия по физике, интегрированного с основами электротехники* **КОГПОАУ «Техникум промышленности и народных промыслов г. Советска» ФГОС СПО** 15.01.05 Сварщик (ручной и частично механизированной сварки (наплавки)) Тема учебного занятия – **«Магнитные цепи»**.

1. Формирование темы занятия общеобразовательной дисциплины с профессионально-ориентированным содержанием, интегрированным с содержанием общепрофессиональной дисциплиной:

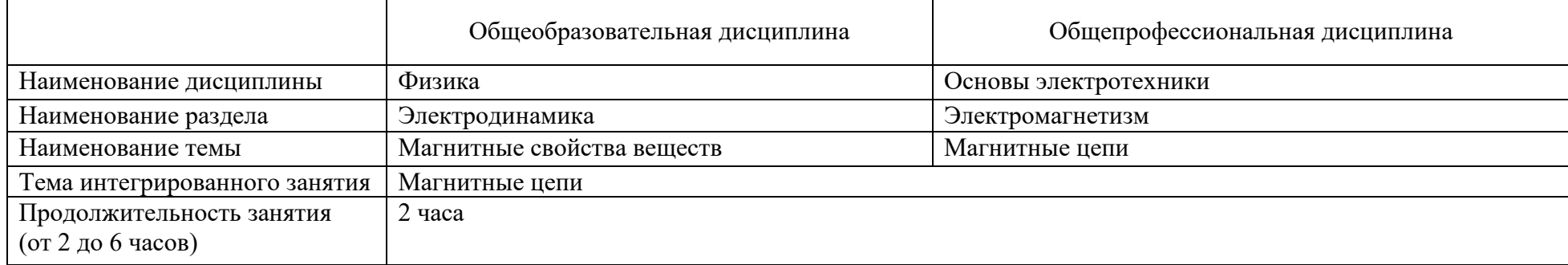

#### 2. Информация о разработчике(ах) содержательного описания:

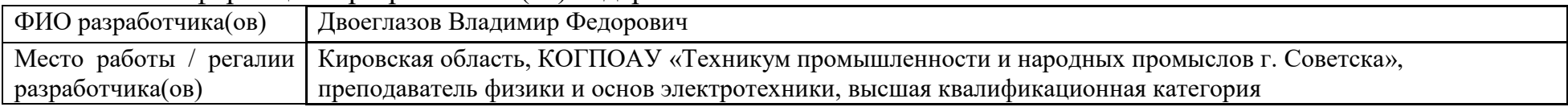

### 3. Общая информация по занятию:

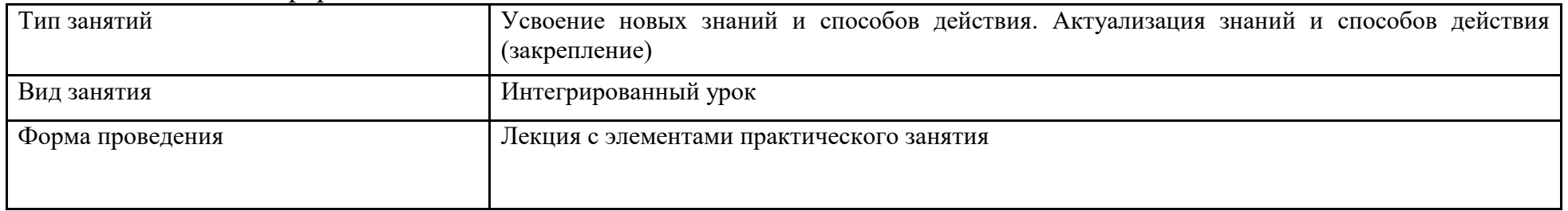

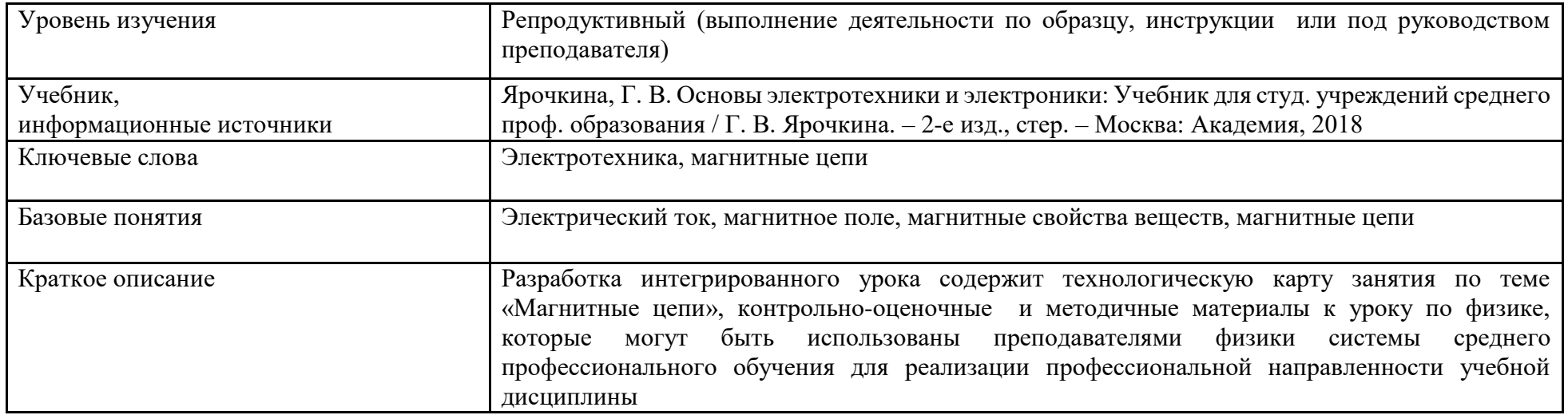

4. Тематическое содержание и планируемые результаты:

В результате проведения занятия обучающийся должен освоить основной вид деятельности:

– проведение подготовительных, сборочных операций перед сваркой, зачистка и контроль сварных швов после сварки;

– и соответствующие им общие и профессиональные компетенции:

*Перечень общих компетенций (код и наименование):*

ОК 1. Понимать сущность и социальную значимость будущей профессии, проявлять к ней устойчивый интерес.

ОК 2. Организовывать собственную деятельность, исходя из цели и способов ее достижения, определенных руководителем.

ОК 3. Анализировать рабочую ситуацию, осуществлять текущий и итоговый контроль, оценку и коррекцию собственной деятельности, нести ответственность за результаты своей работы.

ОК 4. Осуществлять поиск информации, необходимой для эффективного выполнения профессиональных задач.

*Перечень профессиональных компетенций (код и наименование):*

ПК 1.3. Проверять оснащенность, работоспособность, исправность и осуществлять настройку оборудования поста для различных способов сварки.

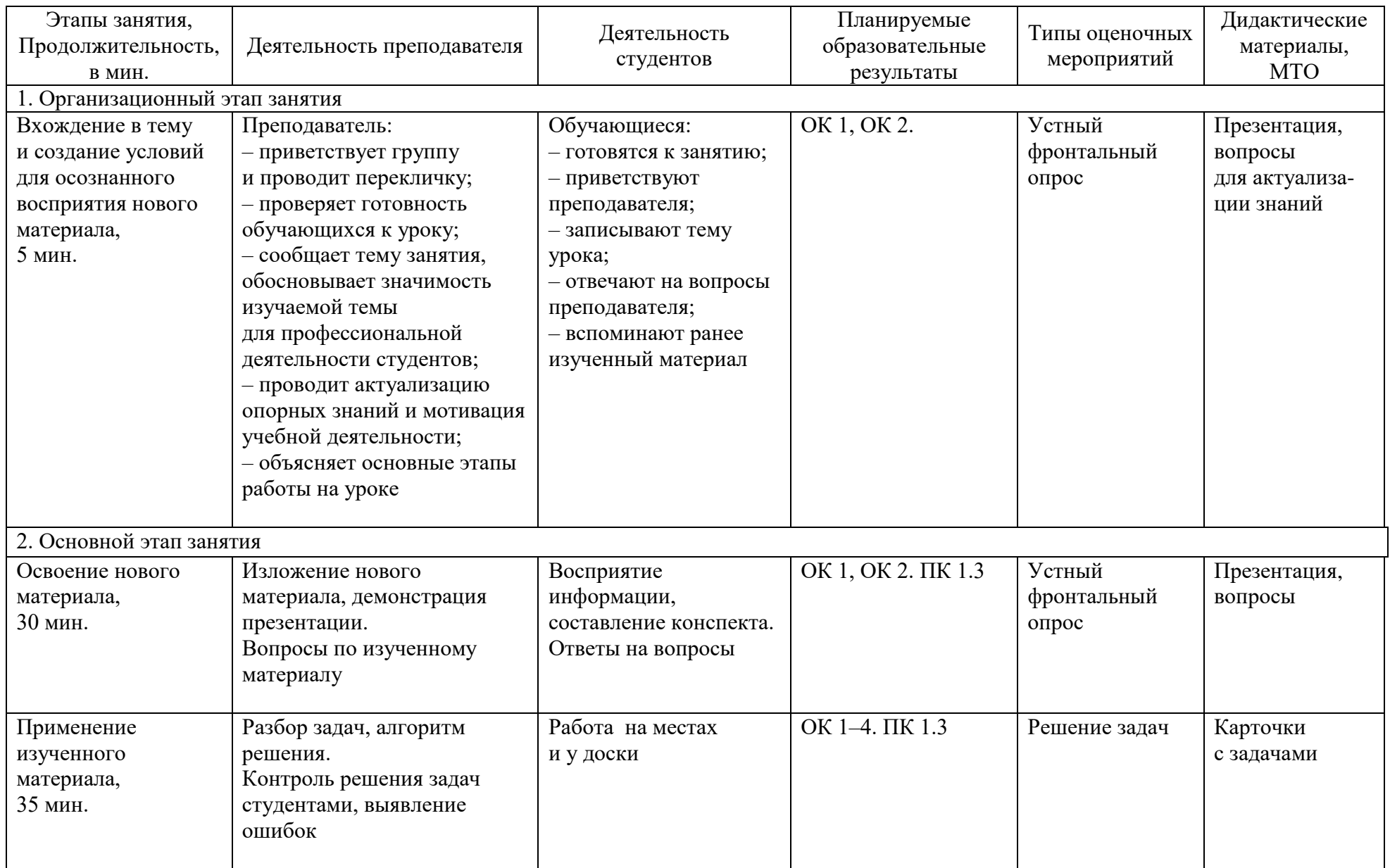

### *Описание основных этапов занятия*

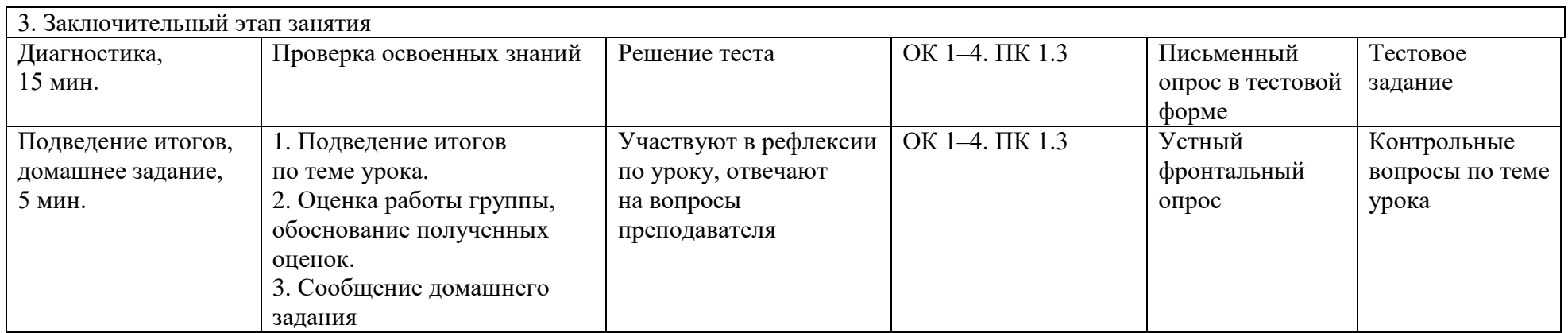

### *6. Технологическая карта занятия по физике, интегрированного с материаловедением* **КОГПОБУ «Вятско-Полянский механический техникум»**

**ФГОС СПО** 22.02.06 Сварочное производство

1. Формирование темы занятия общеобразовательной дисциплины с профессионально-ориентированным содержанием, интегрированным с содержанием общепрофессиональной дисциплиной:

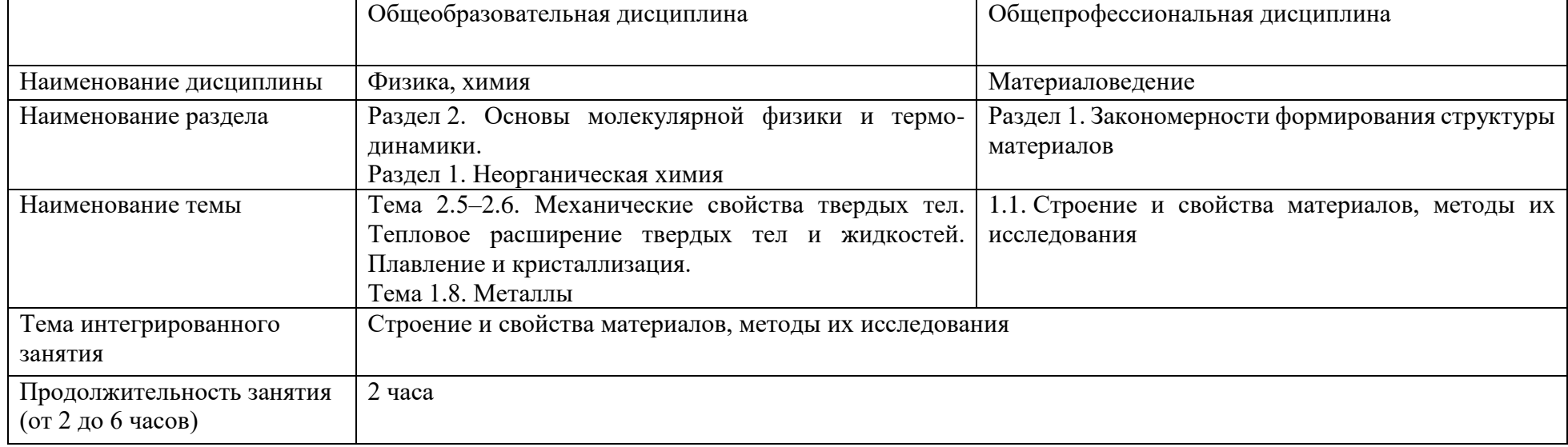

## 2. Информация о разработчиках содержательного описания:

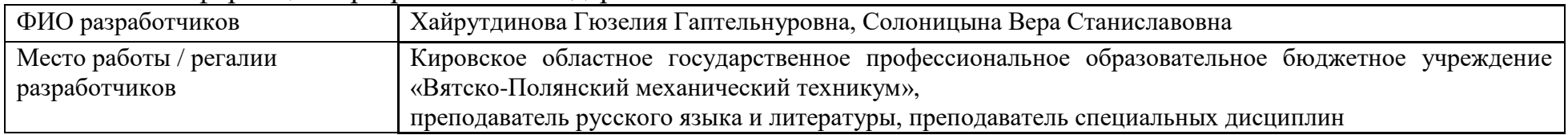

## 3. Общая информация по занятию:

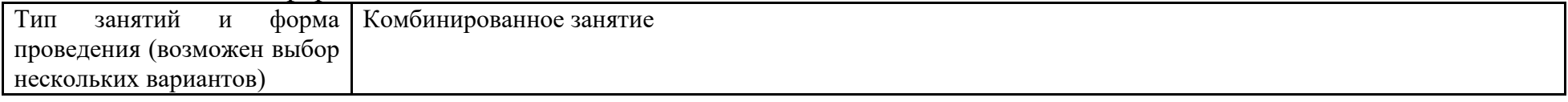

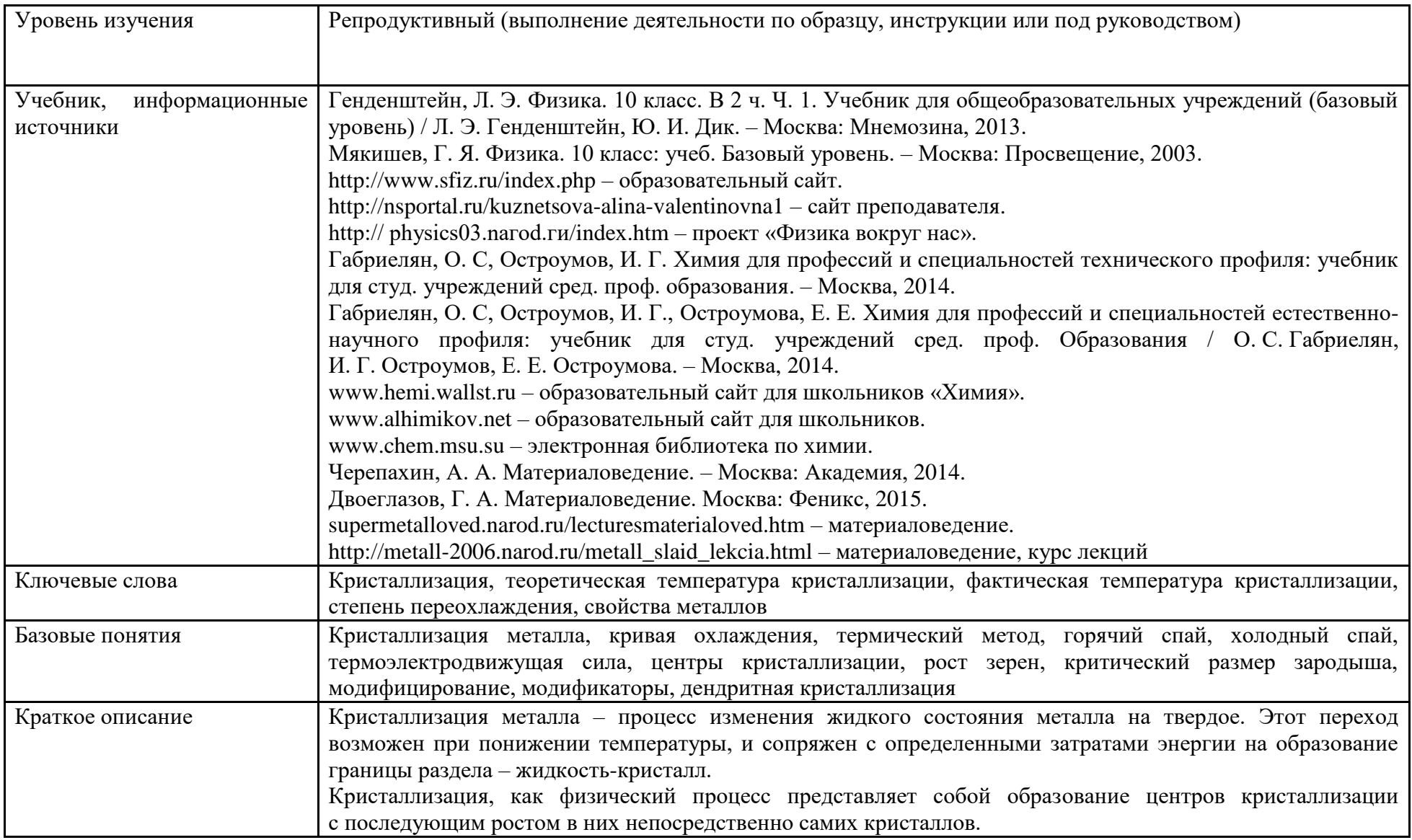

4. Тематическое содержание и планируемые результаты:

В результате проведения занятия обучающийся должен освоить основной виды деятельности:

– уметь распознавать и классифицировать конструкционные и сырьевые материалы по внешнему виду, происхождению, свойствам;

– знать закономерности процессов кристаллизации и структурообразования металлов и сплавов, основы их термообработки, способы защиты металлов от коррозии.

– и соответствующие им общие и профессиональные компетенции:

*Перечень общих компетенций (код и наименование):*

ОК 01. Выбирать способы решения задач профессиональной деятельности применительно к различным контекстам.

ОК 02. Использовать современные средства поиска, анализа и интерпретации информации, и информационные технологии для выполнения задач профессиональной деятельности.

ОК 03. Планировать и реализовывать собственное профессиональное и личное развитие, предпринимательскую деятельность в профессиональной сфере, использовать знания по финансовой грамотности в различных жизненных ситуациях.

ОК 04. Эффективно взаимодействовать и работать в коллективе и команде.

ОК 05. Осуществлять устную и письменную коммуникацию на государственном языке Российской Федерации с учетом особенностей социального и культурного контекста.

*Перечень профессиональных компетенций (код и наименование):*

ПК 3.1. Определять причины, приводящие к образованию дефектов в сварных соединениях.

ПК 3.2. Обоснованно выбирать и использовать методы, оборудование, аппаратуру и приборы для контроля металлов и сварных соединений.

ПК 3.3. Предупреждать, выявлять и устранять дефекты сварных соединений и изделий для получения качественной продукции.

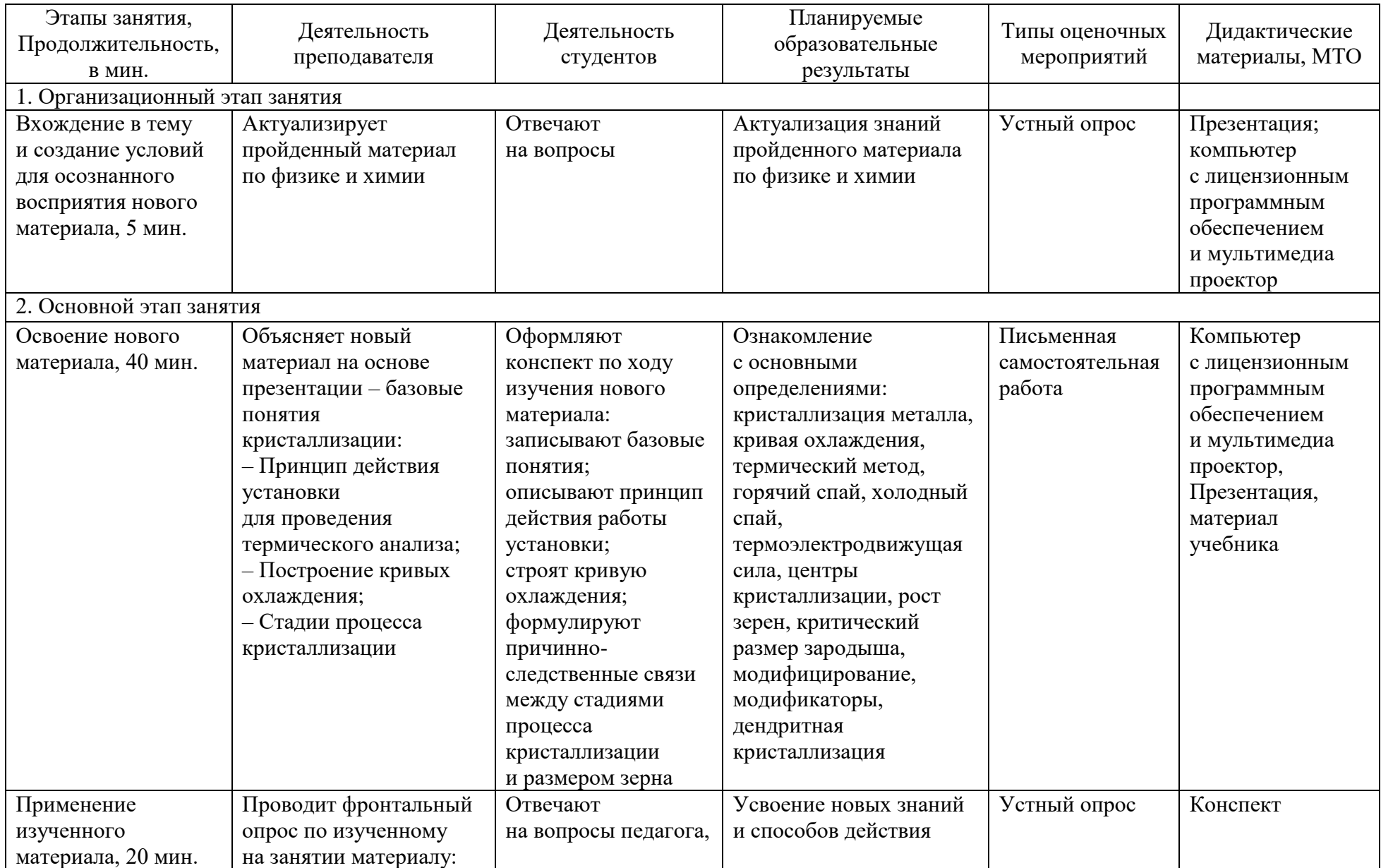

### *Описание основных этапов занятия*

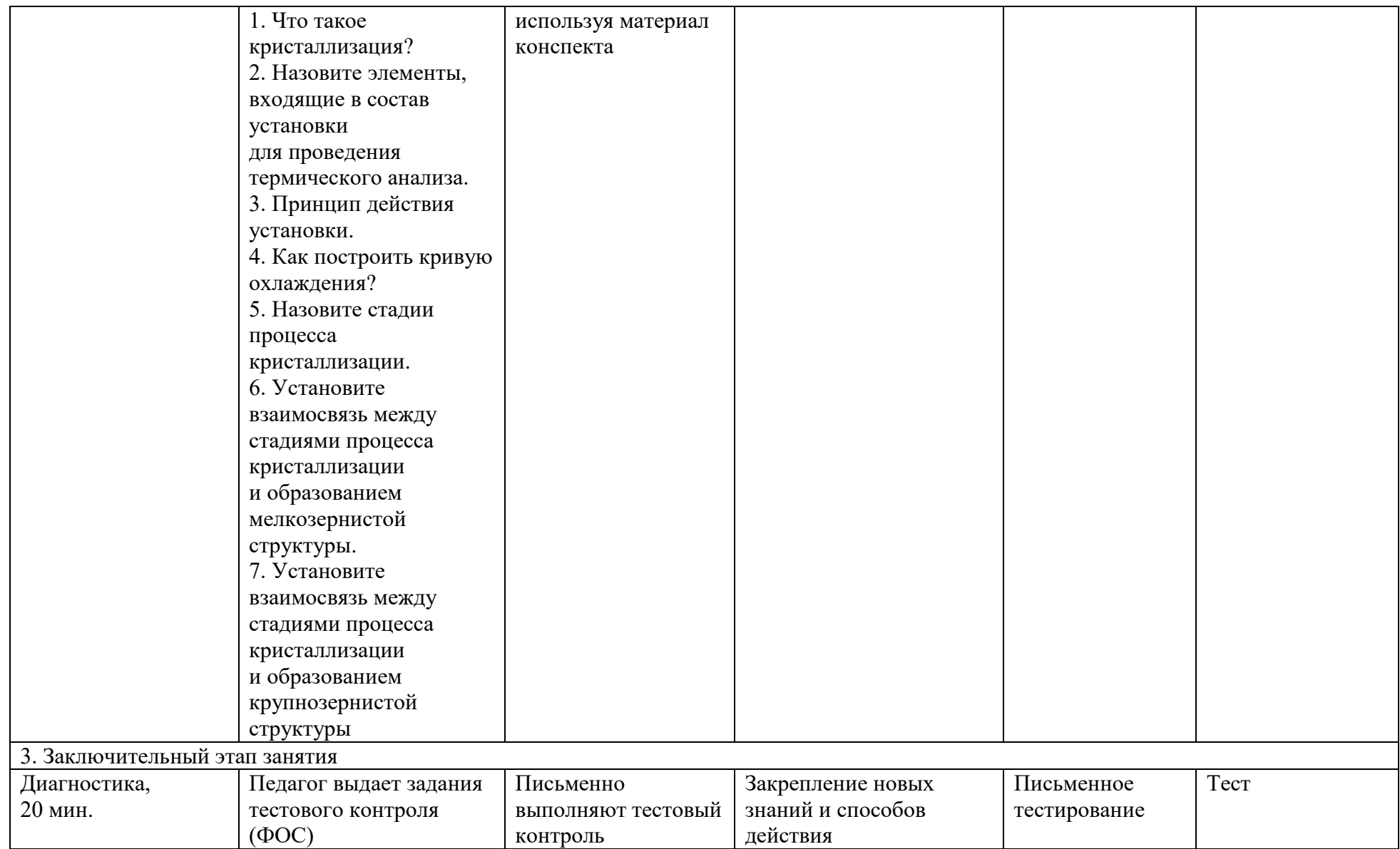

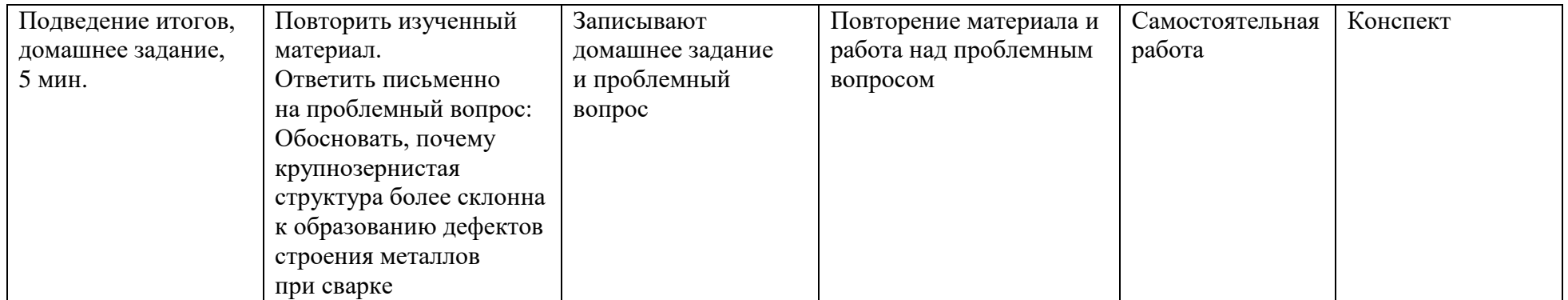

### *Теоретическое занятие*

**Специальность: 22.02.06** Сварочное производство.

**ОД:** Физика, Химия.

**ОПД:** Материаловедение.

**Тема** – «Строение и свойства материалов, методы их исследования. Процесс кристаллизации металлов и сплавов».

#### **Организационный этап занятия**

Все металлы и металлические сплавы – тела кристаллические: атомы (ионы) расположены в металле закономерно с образованием пространственной кристаллической решетки, которая характеризуется наличием каркаса из малоподвижных положительно заряженных ионов, в промежутках которого с огромной скоростью движутся свободные электроны.

Прежде чем перейти к изучению темы, необходимо вспомнить материал, изученный на уроках химии и физики. *Задание:*

#### **Химия:**

– Назовите строение атома металлов.

#### **Физика:**

1. Определите физические свойства металла:

– температура плавления – …

– плотность –  $\dots$ 

– пластичность –  $\dots$ 

– непрозрачность металла – …

2. Назовите область применения металлов и сплавов:  $\mathbf{V}$  $C$ таль – …. Алюминий – …  $M$ ель $-$  …. **Освоение нового материала**

Переход металла из жидкого состояния в твердое называется кристаллизацией. Кристаллизация протекает вследствие перехода к более устойчивому состоянию с меньшей свободной энергией. Свободные энepгии жидкого и твердого состояний уменьшаются с повышением температуры. При достижении температуры Т8 свободные энергии жидкого и твердого состояний равны. Температура Т8 называется теоретической температурой кристаллизации.

Процесс кристаллизации развивается, если созданы условия, при которых возникает разность свободных энергий, когда свободная энергия твердого металла меньше, чем жидкого.

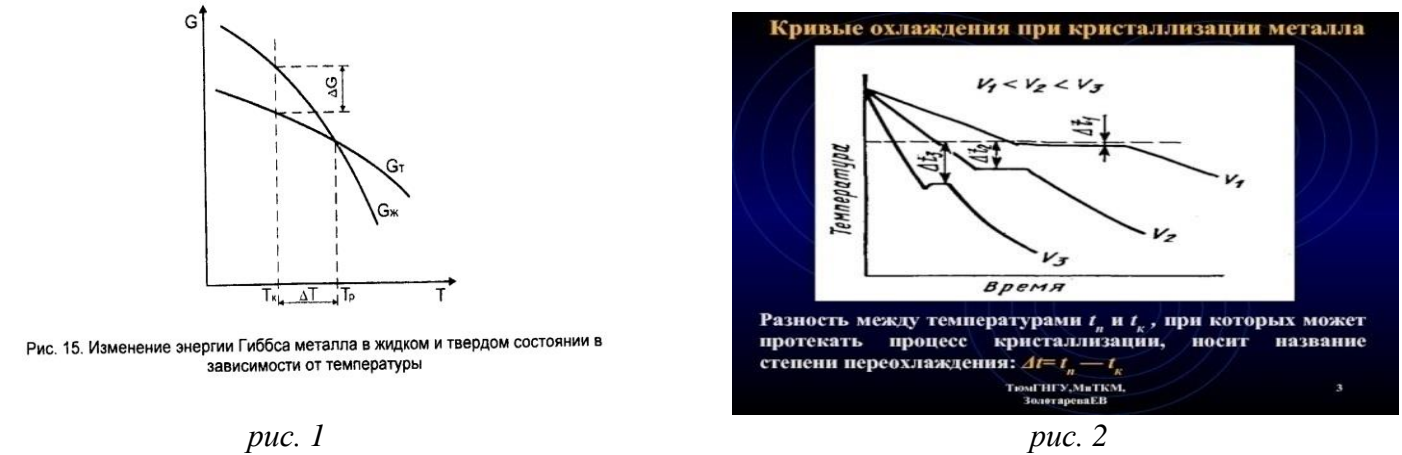

Как видно из рис. 1, это возможно, только тогда, когда жидкость охлаждена ниже точки Т, называемой фактической температурой кристаллизации.

Процесс кристаллизации можно изобразить кривыми в координатах температура – время. На рис. 2 приведены кривые охлаждения при кристаллизации металла с разной скоростью ʊ. Проследим ход процесса кристаллизации металла по кривой охлаждения.

Сначала, когда металл находится в жидком состоянии, температура понижается равномерно до температуры кристаллизации Тn, лежащей ниже температуры Тs. При достижении температуры кристаллизации на кривой охлаждения появляется горизонтальная площадка, так как отвод теплоты в окружающую среду компенсируется выделяющейся при кристаллизации скрытой теплотой кристаллизации. После окончания кристаллизации температура вновь понижается равномерно. Как видно из рисунков, чем больше скорость охлаждения, тем больше степень переохлаждения и тем при более низкой температуре происходит процесс кристаллизации.

Для построения кривых охлаждения применяют термический метод, заключающийся в следующем.

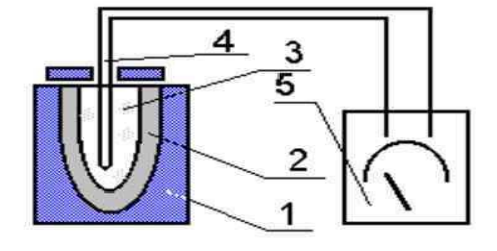

# Физико-химический анализ

Схема установки для изучения процесса кристаллизации<br>термическим методом. 1 – печь, 2 – тигель, 3 – расплав,<br>термопара, 5 – вольтметр (гальванометр)

Исследуемый металл расплавляют в тигле 2, установленном в печи 1. Затем в расплав 3 погружают термопару (защищенную фарфоровым кожухом) и выключают печь. Термопара представляет собой две проволоки из различных металлов (или сплавов), сваренные с одного конца. Это - горячий спай термопары. Свободные концы проволок термопары соединены проводами с гальванометром. Место соединения проволок термопары с проводами называют холодным спаем.

#### **Образование центров кристаллизации и рост зерен**

Д. К. Чернов в 1878 году установил, что процесс кристаллизации состоит из двух стадий: зарождения мельчайших частиц кристаллов (зародышей или центров кристаллизации) и роста кристаллов из этих центров.

эления или центрами кристаллизации являются микрообъемы металла внутри жидкости, имеющие правильное расположение атомов в соответствии с кристаллической решеткой данного металла. е соведениями или центрами кристаллизации являются микрообъе и кристаллизации<br>в соответствии с кри ы металла внутри жидкости,

Центры кристаллизации самопроизвольно возникают при переохлаждении металла. Роль переохлаждения при кристаллизации весьма велика. Не все возникшие атомно-кристаллические группы-зародыши могут стать центрами кристаллизации. Очень маленькие зародыши, возникнув, затем снова растворяются, т.е. являются неустойчивыми.

Чем ниже температура кристаллизации, т.е. чем больше степень переохлаждения, тем устойчивее будут мелкие зародыши, которые могут стать центрами кристаллизации. Минимальный размер зародыша, способного при данной температуре стать устойчивым центром кристаллизации, называется критическим размером зародыша. Степень переохлаждения зависит от скорости охлаждения, т.е. скорости отвода тепла от кристаллизующейся жидкости. Чем больше степень переохлаждения, тем более устойчивы мелкие зародыши, т.е. тем меньше критический размер зародыша.

Рост кристаллов заключается в том, что к их зародышам присоединяются все новые атомы из жидкого металла. Сначала кристаллы растут свободно, сохраняя правильную геометрическую форму, но это происходит только до момента встречи растущих кристаллов. В месте соприкосновения кристаллов рост отдельных их граней прекращается, и развиваются не все, а только некоторые грани кристаллов. В результате кристаллы не имеют правильной геометрической формы. Такие кристаллы называют кристаллитами или зернами.

Число центров кристаллизации скорость роста кристаллов влияют на величину зерна, а следовательно, и на свойства металлов. Оба этих фактора зависят от степени переохлаждения, которая в свою очередь определяется скоростью охлаждения.

#### **Применение изученного материала**

Проведение фронтального опроса по изученному на занятии материалу:

1. Что такое кристаллизация?

2. Назовите элементы, входящие в состав установки для проведения термического анализа.

3. Принцип действия установки.

4. Как построить кривую охлаждения?

5. Назовите стадии процесса кристаллизации.

6. Установите взаимосвязь между стадиями процесса кристаллизации и образованием мелкозернистой структуры.

7. Установите взаимосвязь между стадиями процесса кристаллизации и образованием крупнозернистой структуры.

### **Заключительный этап занятия**

Письменный ответ на проблемный вопрос: почему крупнозернистая структура более склонна к образованию дефектов строения металлов при сварке.

*Фонд оценочных средств*

## ВАРИАНТ 1

## Актуализация (физика)

- 1. Какой показатель не характеризует физические свойства металлов:
- электро- и теплопроводность;
- непрозрачность металлический блеск;
- способность к пластической деформации;
- коррозионная стойкость.
- 2. Вакансия является дефектом…
- объемным;
- точечным;
- поверхностным;
- линейным.

# КРИСТАЛЛИЧЕСКИЕ РЕШЕТКИ

3. В какой кристаллической решетке атомы расположены в вершинах куба и в центре каждой грани куба:

- объемоцентрированной кубической;
- гранецентрированной кубической;
- гексагональной плотноупакованной.
- 4. Температура, характеризующая какое-либо превращение в металле или сплаве, называется:
- критической точкой;
- кривой охлаждения;

– температурой кристаллизации.

5. Температура 1392<sup>о</sup>С характеризует процесс:

– полиморфизма металла;

– кристаллизации металла;

– изменения магнитных свойств металла.

### ВАРИАНТ 2

1. Какой признак характеризует понятие коллективизированных электронов:

– принадлежат всей системе в целом;

– обладают положительным зарядом;

– совершают колебательное движение относительно собственной оси.

КРИСТАЛЛИЧЕСКИЕ РЕШЕТКИ

2. Какую кристаллическую решетку имеет данный металл – Feγ:

– объемоцентрированную кубическую;

– гранецентрированную кубическую;

– гексагональную плотноупакованную.

3. С увеличением количества дислокаций в металле повышается:

– прочность;

– пластичность;

– теплопроводность.

4. Свойство, заключающееся в способности вещества существовать в различных кристаллических формах при разных температурах, называется...

– полиморфизмом;

– изоморфизмом;

– анизотропией;

– изомерией.

5. Мелкозернистая структура образуется в результате:

– увеличения скорости охлаждения;

– уменьшения скорости охлаждения;

– увеличения процесса кристаллизации.

# ВАРИАНТ 3

# Актуализация (физика)

- 1. Электрические заряды, имеющие отрицательный заряд, называются:
- протонами;
- электронами;
- нейтронами.
- 2. Дефект, представляющий лишнюю полуплоскость внутри кристаллической решетки, называется…
- границей зерна;
- двойником;
- вакансией;
- дислокацией.
- 3. Способность металла деформироваться без разрушения называется:
- прочностью;
- пластичностью;
- твердостью.

# КРИСТАЛЛИЗАЦИЯ (ИЗУЧЕНИЕ НОВОГО МАТЕРИАЛА)

- 4. В каких координатах строится кривая охлаждения:
- время скорость охлаждения;
- температура скорость охлаждения;
- температура время.
- 5. Строение, получающееся в результате полиморфного превращения, называется:
- кристаллической формой;
- аморфной формой;
- аллотропической формой.

# ВАРИАНТ 4

# Актуализация (физика)

- 1. Металлическая связь характеризуется:
- взаимодействием между положительными ионами и отрицательными электронами;
- взаимодействием между атомами и электронами;

– взаимодействием между отрицательными ионами и положительными электронами. КРИСТАЛЛИЧЕСКИЕ РЕШЕТКИ

2. Какую кристаллическую решетку имеет данный металл – Feα:

– объемоцентрированную кубическую;

– гранецентрированную кубическую;

– гексагональную плотноупакованною.

КРИСТАЛЛИЗАЦИЯ (ИЗУЧЕНИЕ НОВОГО МАТЕРИАЛА)

3. Кристаллизация – это:

– переход металла из жидкого состояния в твердое;

– переход металла из твердого состояния в жидкое;

– переход металла из жидкого состояния в газообразное.

4 . Температура 1539<sup>о</sup>С характеризует процесс:

– полиморфизма металла;

– кристаллизации металла;

– изменение магнитных свойств металла.

5. Горизонтальная площадка на кривой охлаждения образуется потому, что:

– отвод теплоты в окружающую среду равномерно распределяется;

– отвод теплоты в окружающую среду компенсируется скрытой теплотой кристаллизации;

– отвод теплоты в окружающую среду компенсируется открытой теплотой кристаллизации.

# ВАРИАНТ 5

Актуализация (физика)

1. Атом или молекула, потерявшие один электрон или несколько электронов?

– ион;

– положительный ион;

– отрицательный ион.

КРИСТАЛЛИЧЕСКИЕ РЕШЕТКИ

2. В какой кристаллической решетке атомы расположены в вершинах куба и в центре объема куба:

– объемоцентрированной кубической;

– гранецентрированной кубической;

- гексагональной плотноупакованной.
- КРИСТАЛЛИЗАЦИЯ (ТЕРМИЧЕСКИЙ АНАЛИЗ)
- 3. Кривая охлаждения строится на основании:
- термического анализа;
- металлографического анализа;
- химического анализа.
- 4. Крупнозернистая структура образуется в результате:
- увеличения скорости охлаждения;
- уменьшения скорости охлаждения;
- увеличения процесса кристаллизации.
- 5. Температура 768<sup>о</sup>С характеризует процесс:
- полиморфизма металла;
- кристаллизации металла;
- изменение магнитных свойств металла.

## *7. Технологическая карта занятия по физике, интегрированного с инженерной графикой* **КОГПОБУ «Кировский авиационный техникум»**

## **ФГОС СПО** 09.02.02 Компьютерные сети

Название учебного занятия: *«***Построение и расчет электрических схем смешанного соединения резисторов»**

1. Формирование темы занятия общеобразовательной дисциплины с профессионально-ориентированным содержанием, интегрированным с содержанием общепрофессиональной дисциплиной:

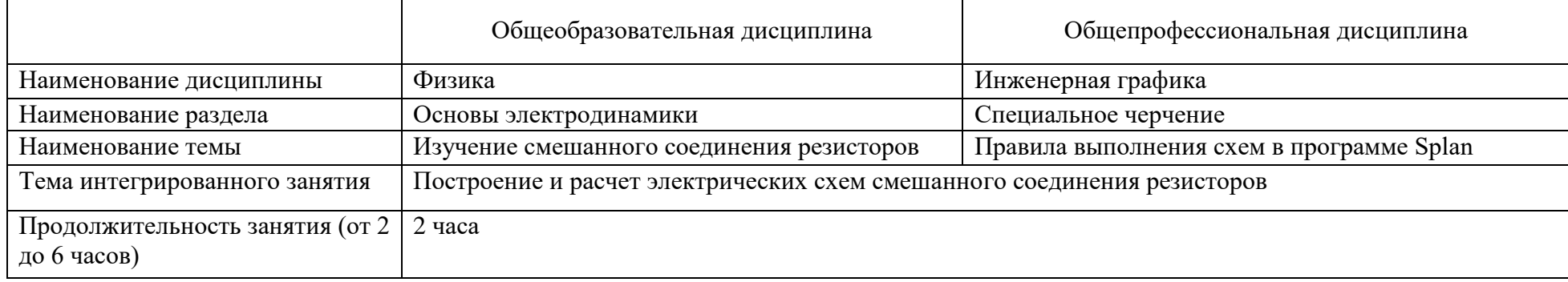

### 2. Информация о разработчике(ах) содержательного описания:

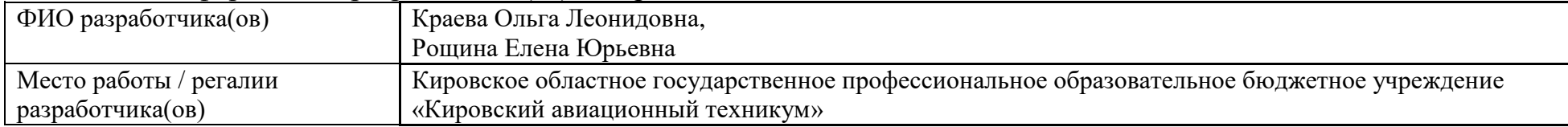

### 3. Общая информация по занятию:

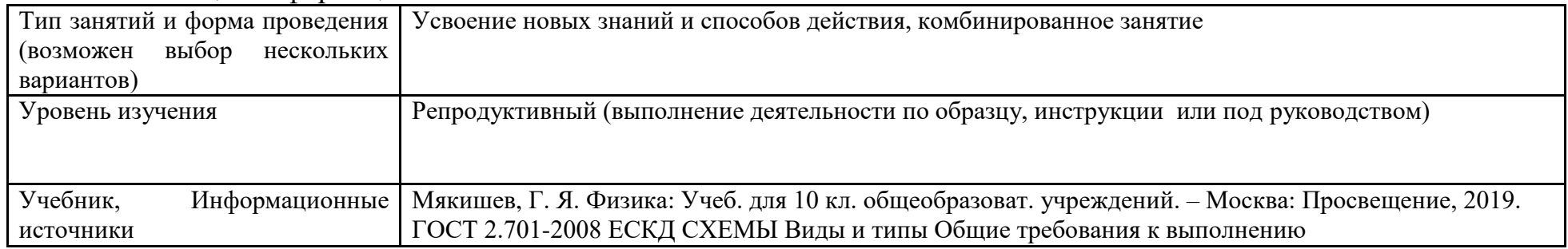

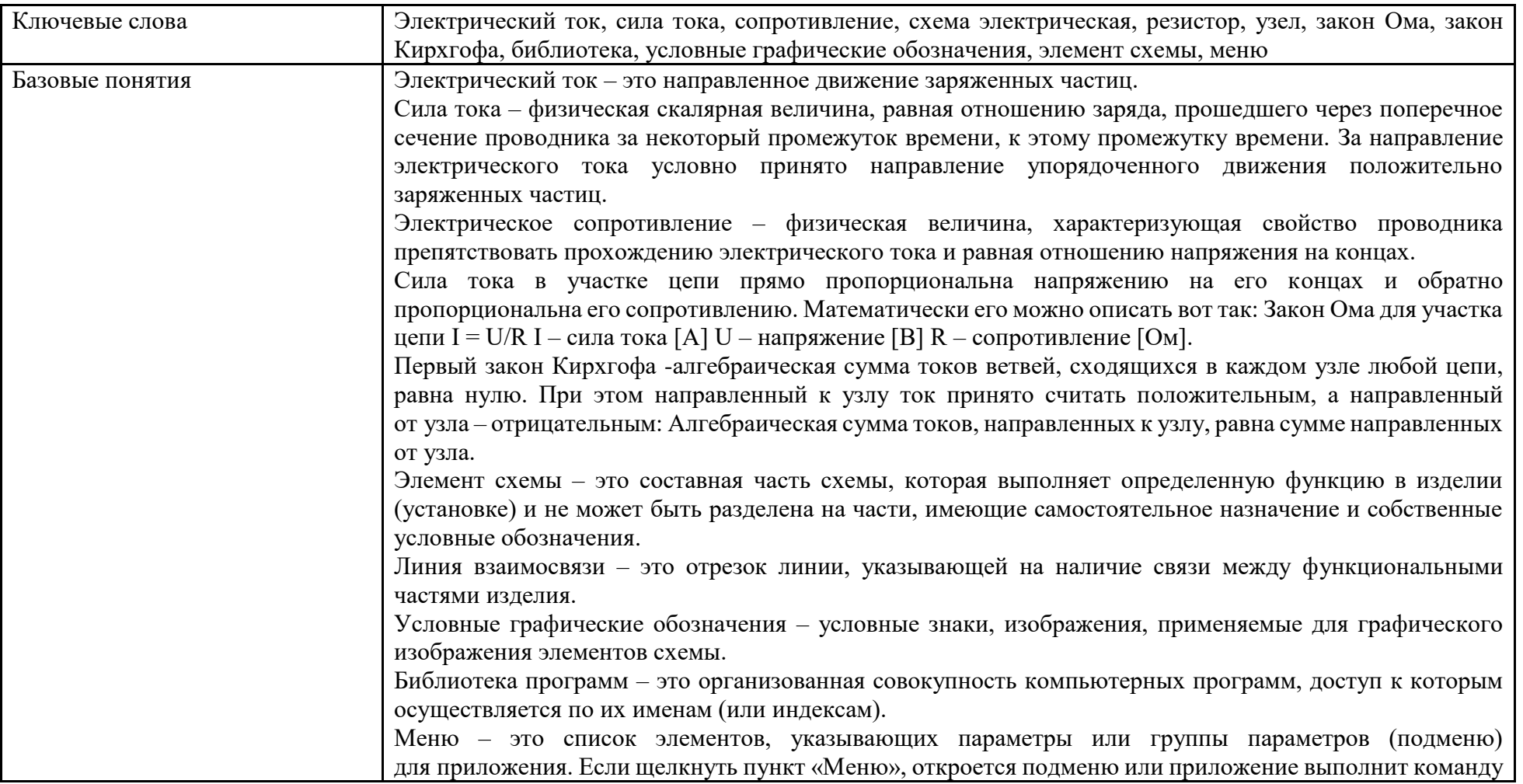

4. Тематическое содержание и планируемые результаты:

В результате проведения занятия обучающийсядолжен освоить основные виды деятельности:

– участие в проектировании сетевой инфраструктуры;

– организация сетевого администрирования;

– эксплуатация объектов сетевой инфраструктуры;

– и соответствующие ему/им общие и профессиональные компетенции.

*Перечень общих компетенций (код и наименование):*

ОК 2. Организовывать собственную деятельность, выбирать типовые методы и способы выполнения профессиональных задач, оценивать их эффективность и качество.

ОК 3. Принимать решения в стандартных и нестандартных ситуациях и нести за них ответственность.

ОК 4. Осуществлять поиск и использование информации, необходимой для эффективного выполнения профессиональных задач, профессионального и личностного развития.

ОК 5. Использовать информационно-коммуникационные технологии в профессиональной деятельности.

ОК 8. Самостоятельно определять задачи профессионального и личностного развития, заниматься самообразованием, осознанно планировать повышение квалификации.

ОК 9. Ориентироваться в условиях частой смены технологий в профессиональной деятельности.

*Перечень профессиональных компетенций (код и наименование):*

ПК 1.1. Выполнять проектирование кабельной структуры компьютерной сети.

ПК 1.2. Осуществлять выбор технологии, инструментальных средств и средств вычислительной техники при организации процесса разработки и исследования объектов профессиональной деятельности.

ПК 1.5. Выполнять требования нормативно-технической документации, иметь опыт оформления проектной документации.

ПК 2.4. Взаимодействовать со специалистами смежного профиля при разработке методов, средств и технологий применения объектов профессиональной деятельности.

ПК 3.4. Участвовать в разработке схемы послеаварийного восстановления работоспособности компьютерной сети, выполнять восстановление и резервное копирование информации.

ПК 3.5. Организовывать инвентаризацию технических средств сетевой инфраструктуры, осуществлять контроль оборудования после его ремонта.

ПК 3.6. Выполнять замену расходных материалов и мелкий ремонт периферийного оборудования, определять устаревшее оборудование и программные средства сетевой инфраструктуры.

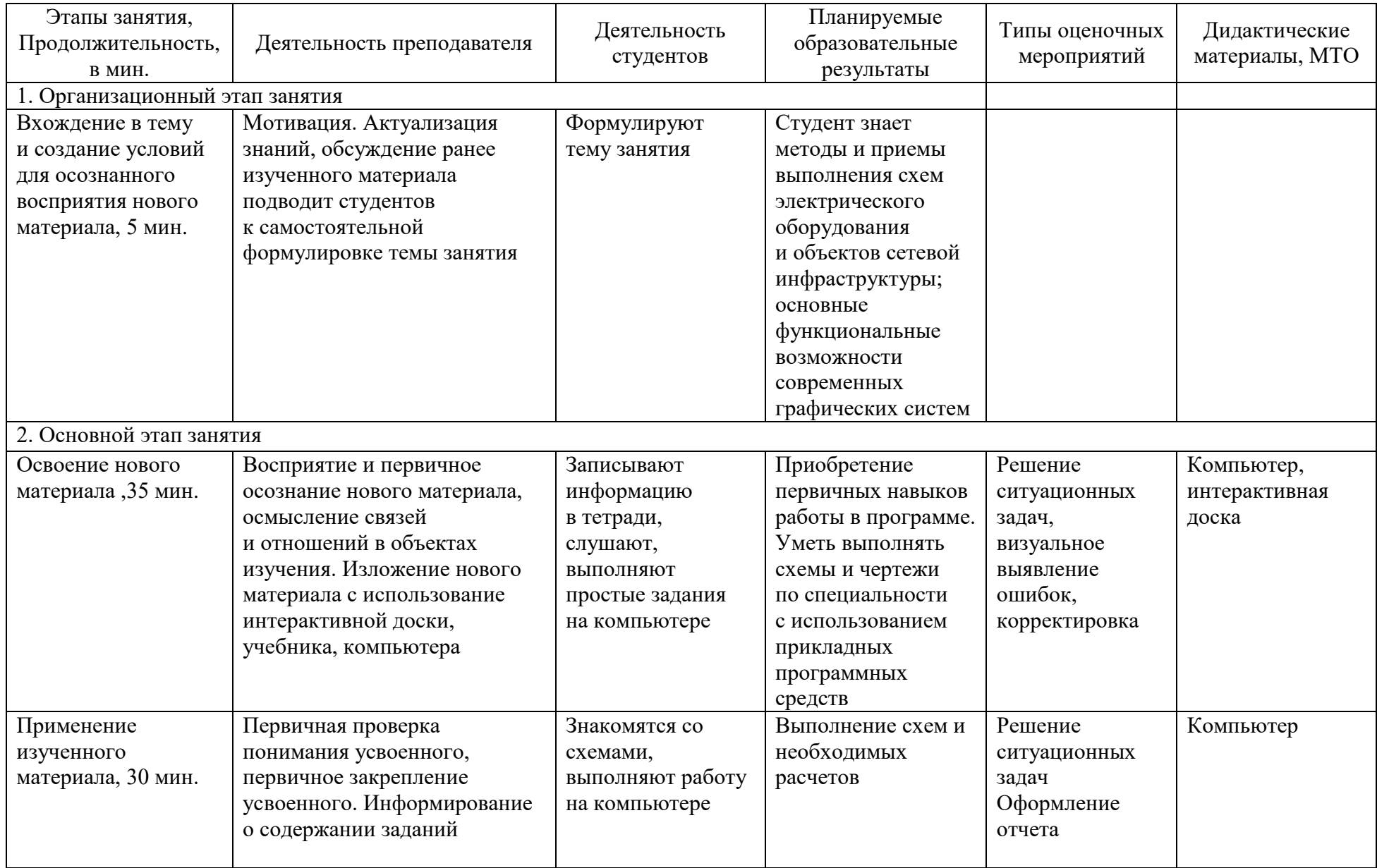

### *Описание основных этапов занятия*

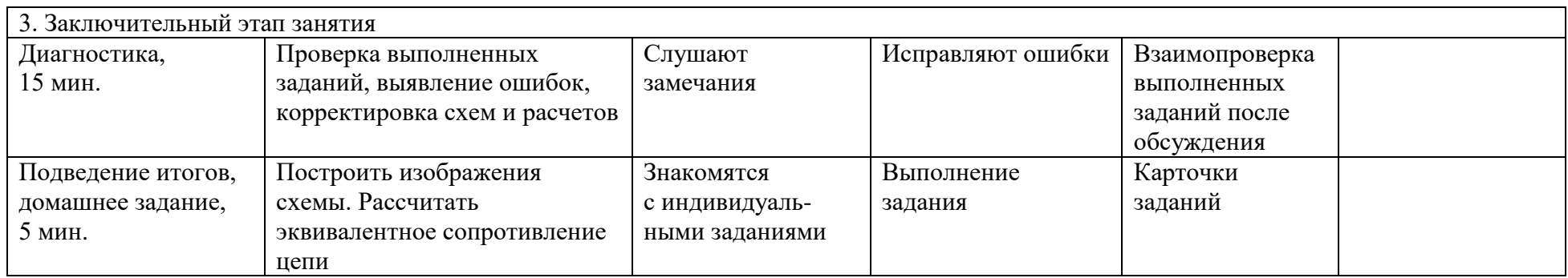

# *8. Технологическая карта занятия по физике, интегрированного с материаловедением* **КОГПОАУ «Вятский железнодорожный техникум»**

**ФГОС СПО** 11.02.16 Монтаж, техническое обслуживание и ремонт электронных приборов и устройств Тема учебного занятия: **«Урок обобщения и систематизации знаний по теме «Полупроводники»**.

1. Формирование темы занятия общеобразовательной дисциплины с профессионально-ориентированным содержанием, интегрированным с содержанием общепрофессиональной дисциплиной:

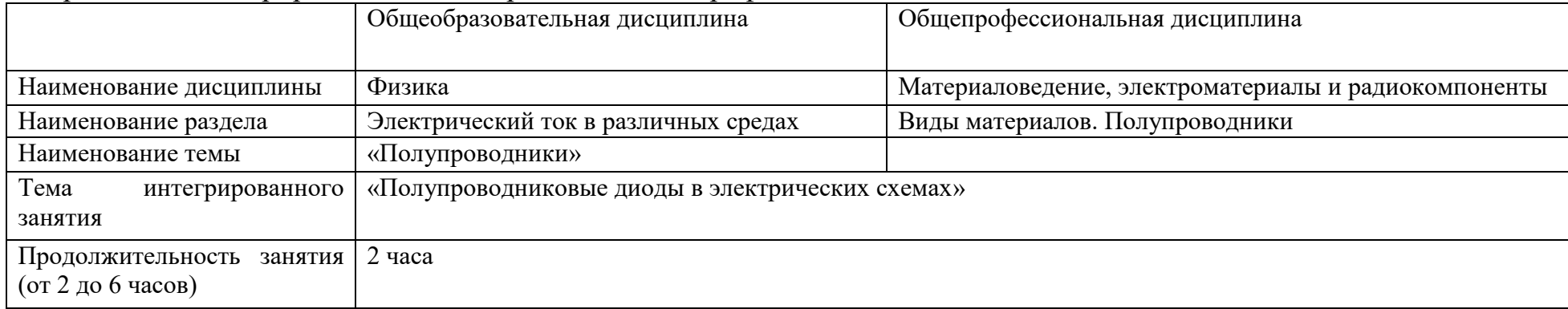

### 2. Информация о разработчике(ах) содержательного описания:

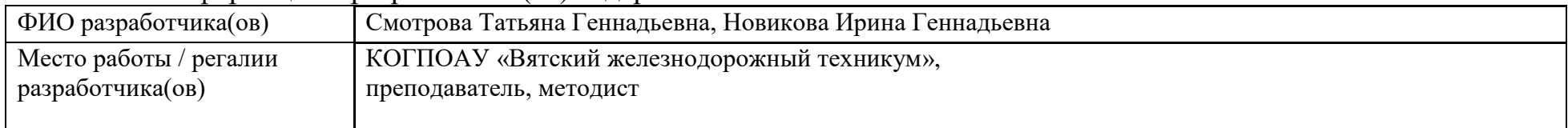

### 3. Общая информация по занятию:

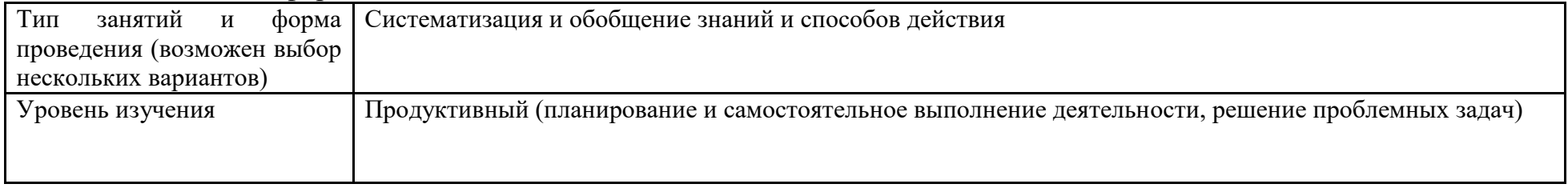

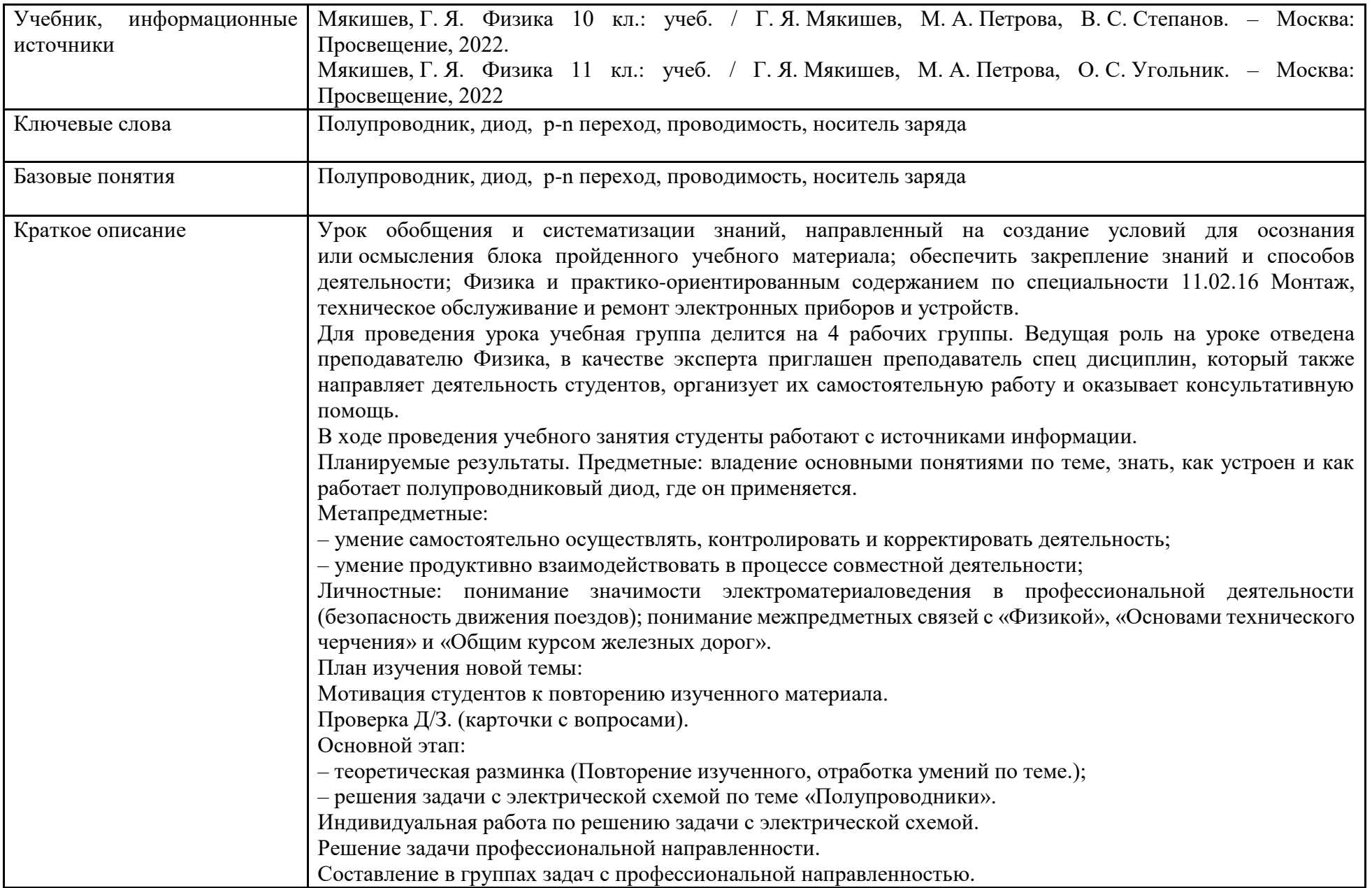

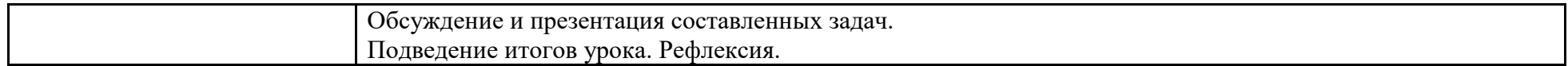

4. Тематическое содержание и планируемые результаты:

В результате проведения занятия обучающийсядолжен освоить основные виды деятельности:

– выполнение сборки, монтажа и демонтажа электронных приборов и устройств;

– проведение технического обслуживания и ремонта электронных приборов и устройств.

*Перечень общих компетенций (код и наименование):*

ОК1. Выбирать способы решения задач профессиональной деятельности применительно к различным контекстам.

ОК2. Использовать современные средства поиска, анализа и интерпретации информации и информационные технологии для выполнения задач профессиональной деятельности.

ОК4. Эффективно взаимодействовать и работать в коллективе и команде.

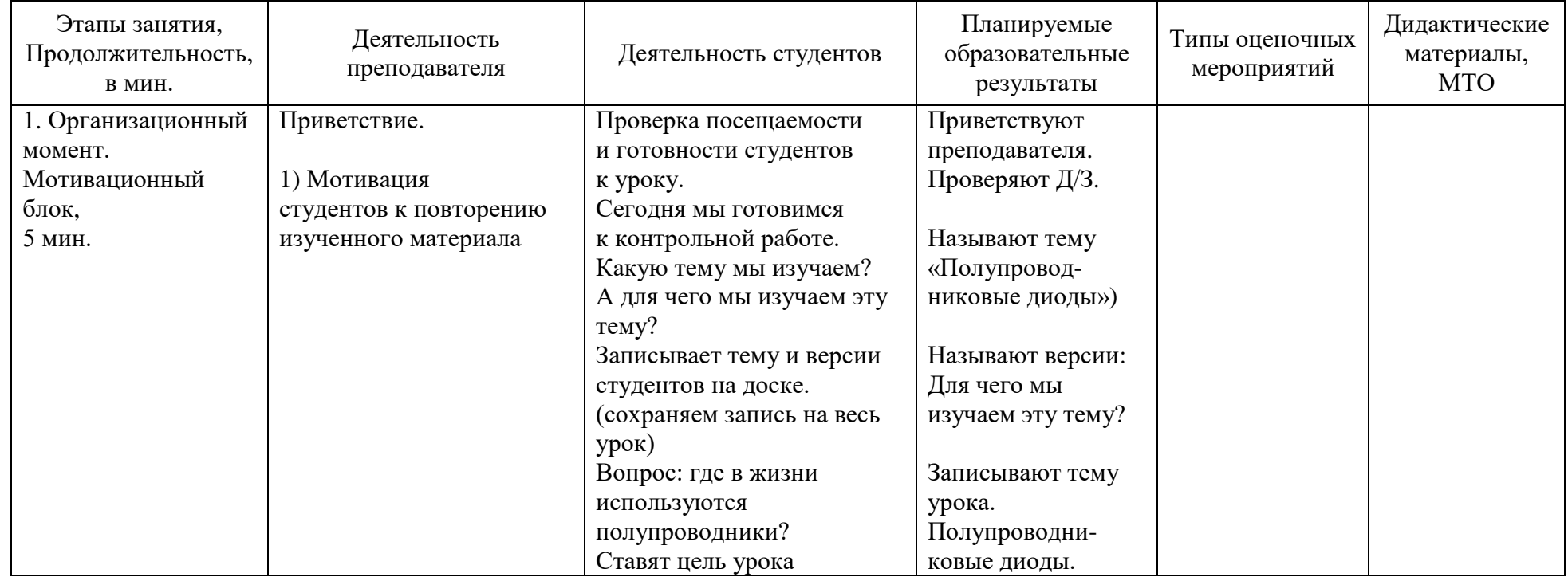

*Описание основных этапов занятия*

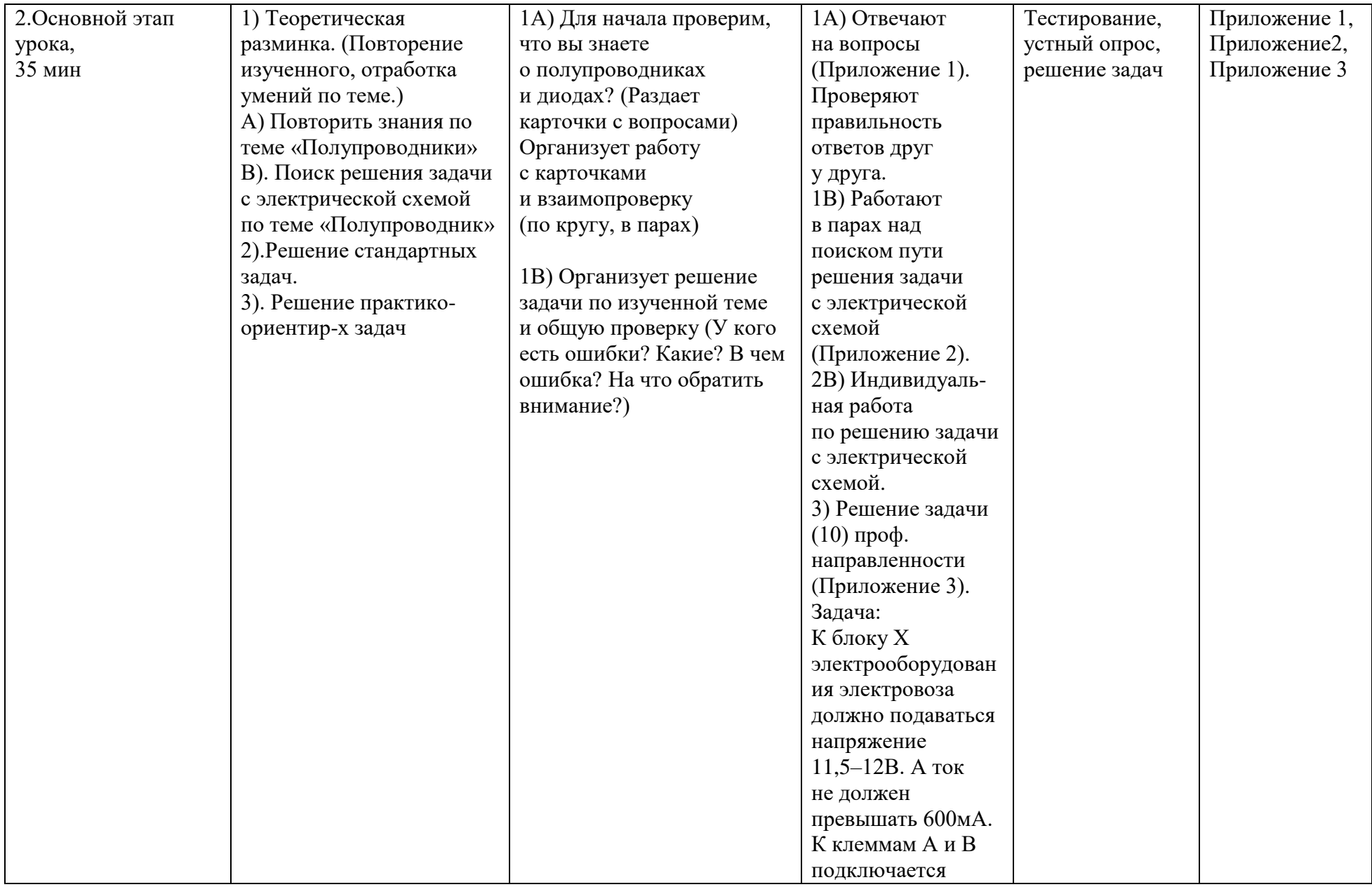

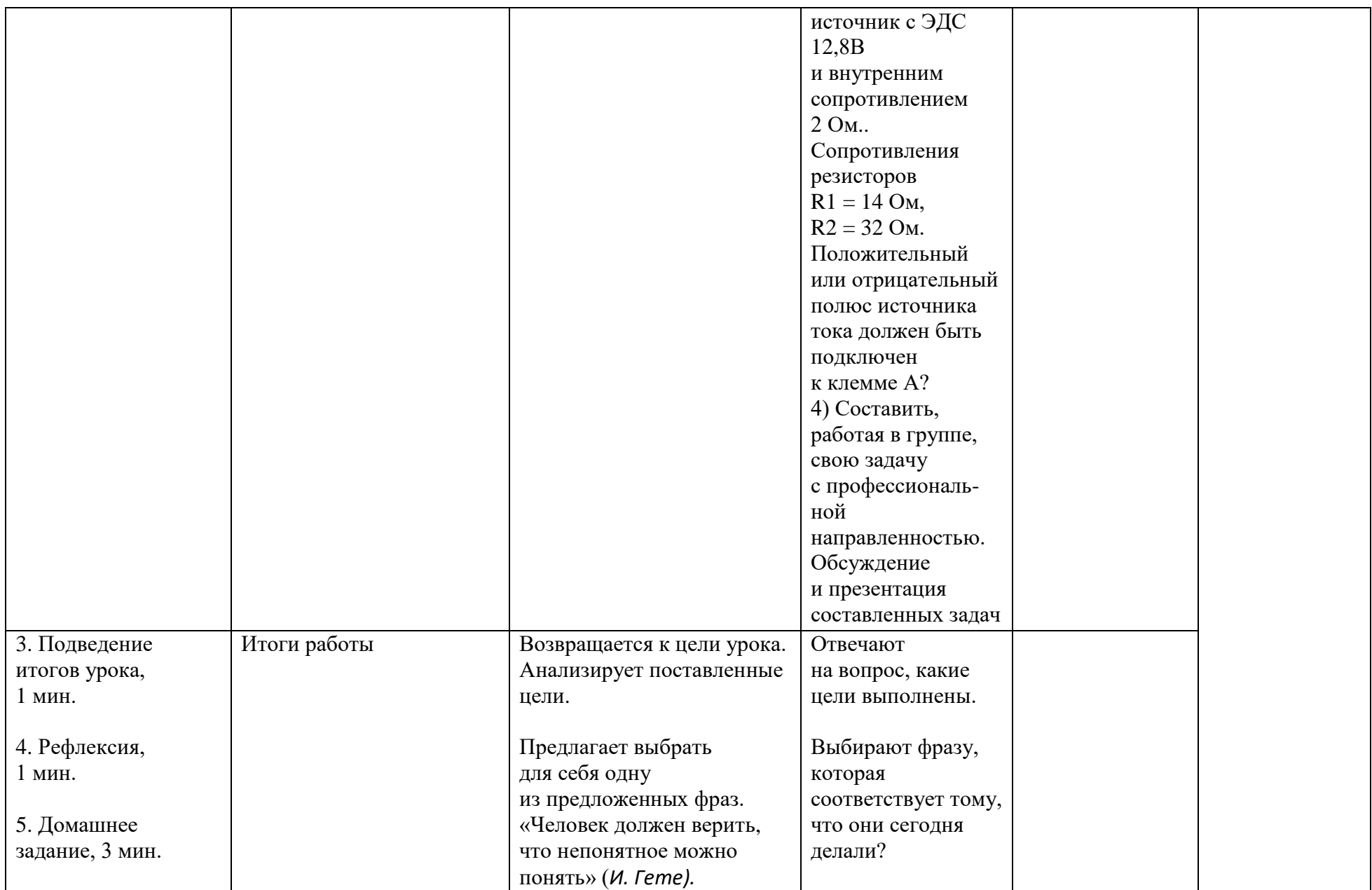

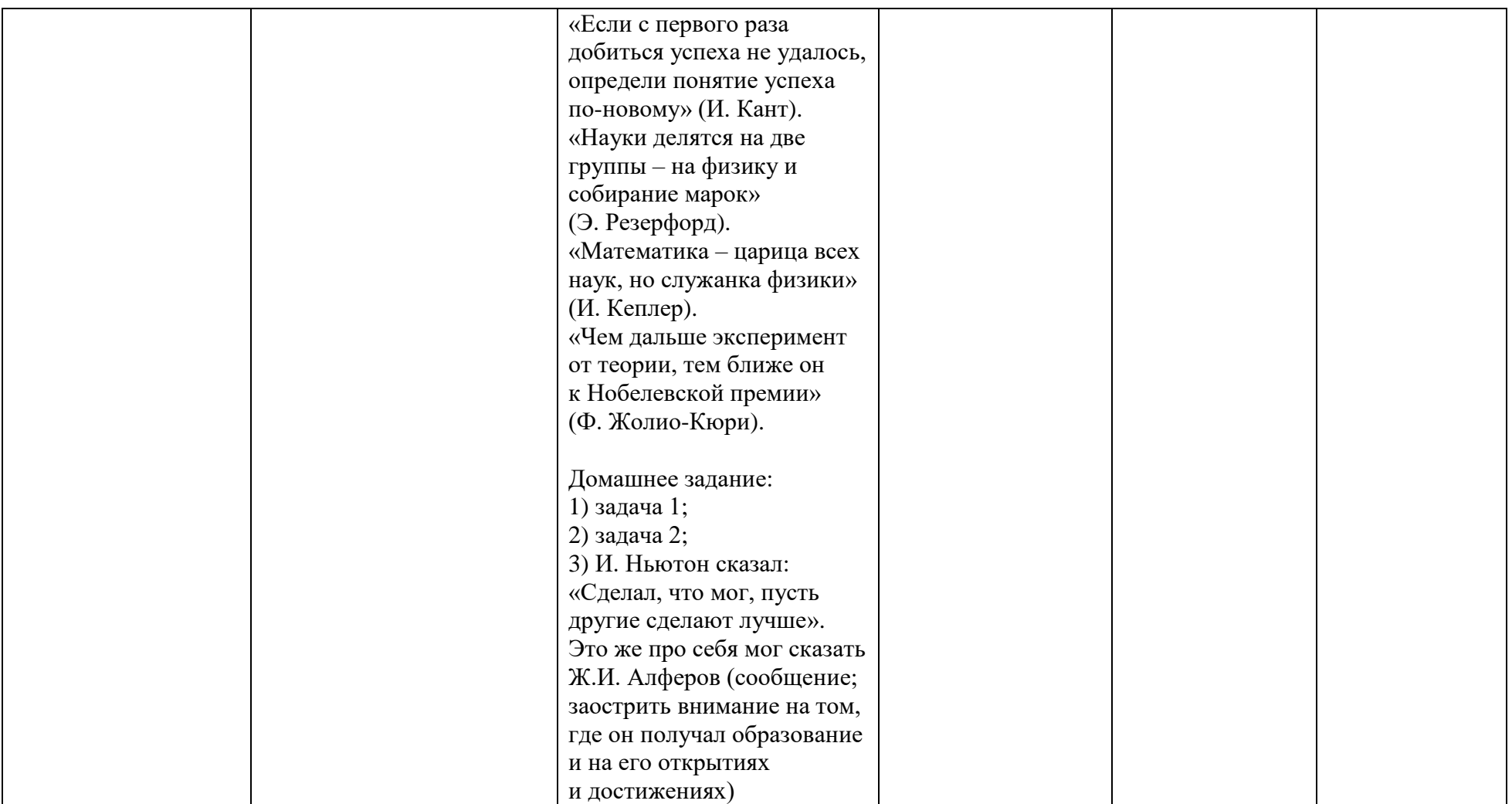

# *Приложение 1 Фонд оценочных средств*

*Вариант 1*

1. Что является основной частью полупроводникового диода?

2. Для чего нужен диод?

3. Где используют диоды в электротехнике?

4. Что является недостатком полупроводникового диода?

5. Какой вид имеет ВАХ полупроводникового диода?

6. Какую структуру имеет полупроводниковый диод?

7. Какие существуют типы полупроводниковых диодов?

8. Какие материалы относятся к полупроводникам?

9. Что такое акцепторная примесь?

10. Для чего добавляют примесь в полупроводник?

11. Какой проводимостью обладают полупроводники с донорной примесью?

12. Что является основным носителем заряда в полупроводниках с акцепторной примесью?

13. Как зависит проводимость полупроводника от температуры?

### *Ответы к Варианту 1*

1. Основной частью п/п диода является р-п переход.

2. Диоды применяют для защиты от неправильной полярности включения, защиты входов схем от перегрузки, защиты ключей от пробоя эдс самоиндукции, возникающей при отключении индуктивной нагрузки и др.

3. П/п диоды используют для целей выпрямления, детектирования, преобразования, усиления, детектирования и генерирования электрических колебаний, для стабилизации напряжения в цепях постоянного тока и др.

4. П/п с акцепторной примесью обладают дырочной проводимостью.

5. ВАХ п/п диода имеет прямую и обратную ветви.

6. В основе структуры п/п диода лежит p-n переход с подключенными электрическими выводами.

7. Диоды бывают электровакуумные, газоразрядные и полупроводниковые.

8. К полупроводникам относятся германий, кремний, индий, селен.

9. *Акцепторные примеси*, захватывая электроны полупроводника и создавая тем самым подвижные дырки, не увеличивают при этом числа электронов проводимости.

10. Примесь в п/п добавляют для повышения проводимости.

11. Полупроводники с донорной примесью обладают электронной проводимостью.

12. Основным носителем заряда в полупроводниках с акцепторной примесью являются дырки.

13. С повышением температуры проводимость полупроводника, в отличие от металлов, повышается.

# *Вариант 2*

1. Что является носителем зарядов в полупроводниках n-типа?

2. Что такое донорная примесь?

3. Какой проводимостью обладают чистые полупроводники?

4. Какой проводимостью обладают полупроводники с акцепторной примесью?

5. Что является основным носителем заряда в полупроводниках с донорной примесью?

6. Как зависит сопротивление полупроводника от температуры?

7. Какие материалы называются полупроводниками?

8. Что является носителем зарядов в полупроводниках p-типа?

9. Что такое полупроводниковый диод?

10. Что лежит в основе работы полупроводникового диода?

11. Где можно использовать полупроводниковые диоды?

12. Какие характеристики имеет полупроводниковый диод?

13. Из чего состоит диод?

*Ответы к Варианту 2.*

1. Носителем зарядов в полупроводниках n-типа являются электроны.

2. Донорные примеси – это примеси, поставляющие электроны без возникновения равного количества дырок.

3. Чистые полупроводники обладают электронно-дырочной проводимостью.

4. Полупроводники с акцепторной примесью обладают дырочной проводимостью.

5. Основным носителем заряда в полупроводниках с донорной примесью являются электроны.

6. С ростом температуры сопротивление проводника падает.

7. Полупроводниками называются материалы, сопротивление которых падает с ростом температуры.

8. Носителем зарядов в полупроводниках p-типа являются дырки.

9. Полупроводниковый диод – это электронный прибор, изготовленный из полупроводникового материала и имеющий два электрических вывода.

10. В основе работы полупроводникового диода лежит p-n переход.

11. Полупроводниковые диоды используются в цифровой и аналоговой электронике, а также в силовой электронике и электротехнике.

12. Основными характеристиками п/п диода являются ток накала, напряжение накала, ток эмиссии, анодное напряжение.

13. В основе структуры п/п диода лежит p-n переход с подключенными электрическими выводами

Три одинаковых резистора и два одинаковых идеальных диода включены в электрическую цепь, показанную на рисунке, и подключены к аккумулятору в точках В и С. Показания амперметра равны 2 А. Определите силу тока через амперметр после смены полярности подключения аккумулятора. Нарисуйте эквивалентные электрические схемы для двух случаев подключения аккумулятора. Опираясь на законы электродинамики, поясните свой ответ. Сопротивлением амперметра и внутренним сопротивлением аккумулятора пренебречь.

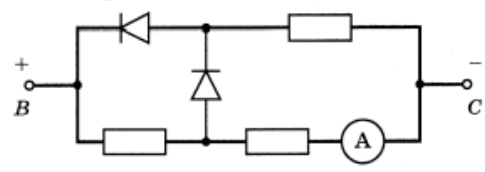

#### Ответ к задаче 1: после смены полярности амперметр покажет 6А.

Три одинаковых резистора и три одинаковых идеальных диода включены в электрическую цепь, показанную на рисунке, и подключены к аккумулятору в точках В и С. Показания амперметра равны 2 А. Определите силу тока через амперметр после смены полярности подключения аккумулятора. Нарисуйте эквивалентные электрические схемы для двух случаев подключения аккумулятора. Опираясь на законы электродинамики, поясните свой ответ. Сопротивлением амперметра и внутренним сопротивлением аккумулятора пренебречь.

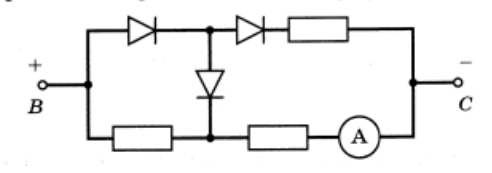

Ответ к задаче 2: после смены полярности амперметр покажет 1А

#### Задача на профессиональную направленность.

К блоку Х электрооборудования электровоза должно подаваться напряжение 11,5–12В. А ток не должен превышать 600мА. К клеммам А и В подключается источник с ЭДС 12,8В и внутренним сопротивлением 2 Ом. Сопротивления резисторов R<sub>1</sub>=14 Ом, R<sub>2</sub>=32Ом. Положительный или отрицательный полюс источника тока должен быть подключен к клемме А?

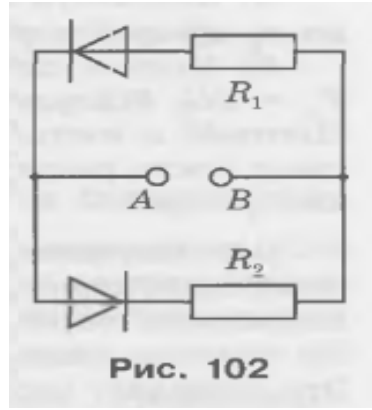

### Ответ к задаче на профессиональную направленность:

Положительный полюс надо подключить к клемме А. В этом случае на блок Х будет подаваться напряжение 12В при силе тока 0,4А.
# *9. Технологическая карта занятия по физике, интегрированного с технической механикой* **КОГПОБУ «Вятский аграрно-промышленный техникум»**

**ФГОС СПО** 23.02.07 Техническое обслуживание и ремонт двигателей, систем и агрегатов автомобилей Тема учебного занятия – **«Пара сил и момент силы»**.

1. Формирование темы занятия общеобразовательной дисциплины с профессионально-ориентированным содержанием, интегрированным с содержанием общепрофессиональной дисциплиной:

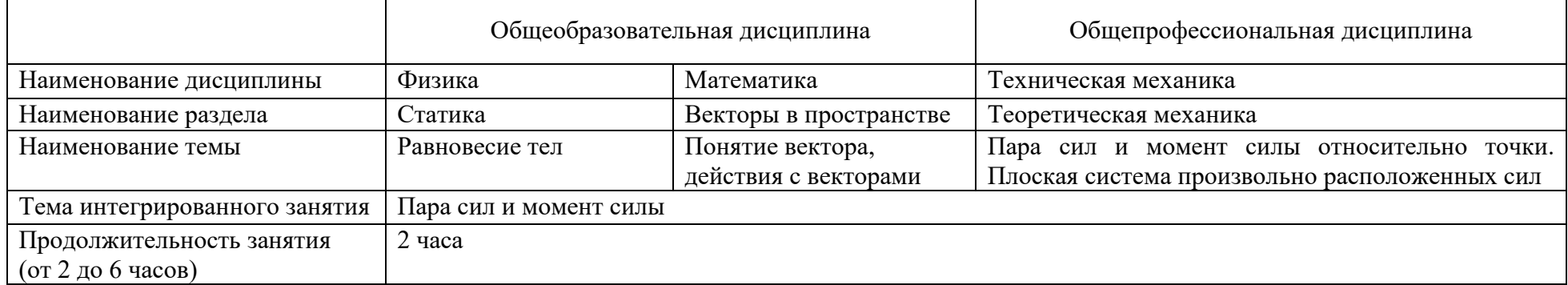

#### 2. Информация о разработчике(ах) содержательного описания:

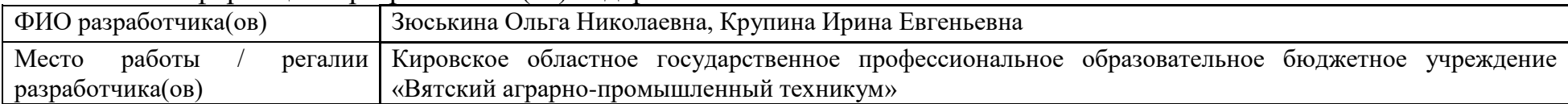

### 3. Общая информация по занятию:

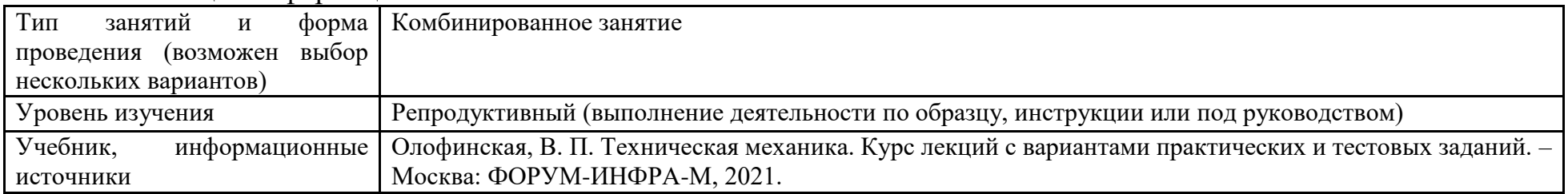

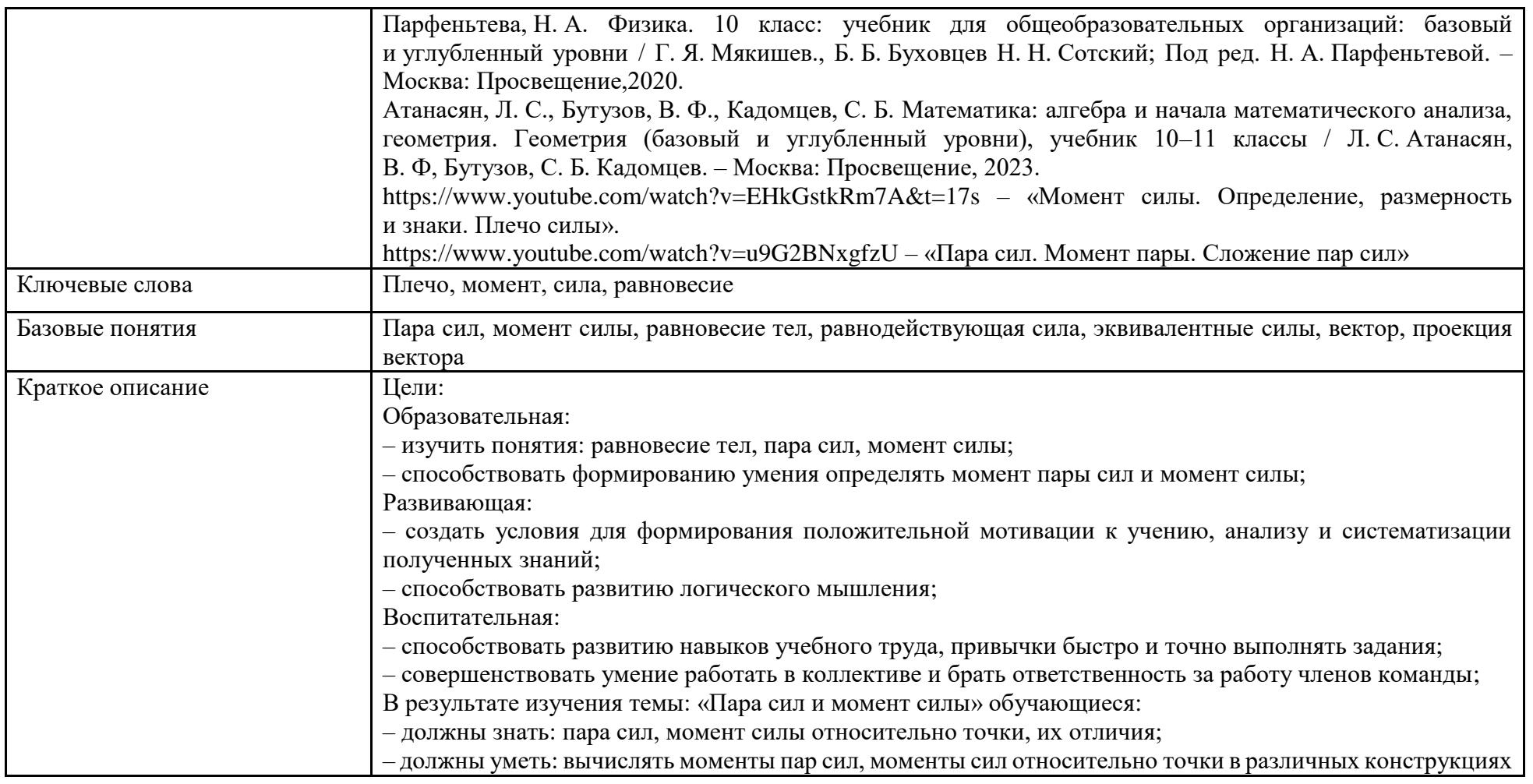

4. Тематическое содержание и планируемые результаты:

*Перечень общих компетенций (код и наименование):*

ОК 01. Выбирать способы решения задач профессиональной деятельности применительно к различным контекстам. ОК 04. Работать в коллективе и команде, эффективно взаимодействовать с коллегами, руководством, клиентами.

ОК 05. Осуществлять устную и письменную коммуникацию на государственном языке Российской Федерации с учетом особенностей социального и культурного контекста.

| Этапы занятия,<br>Продолжительность,      | Деятельность<br>преподавателя | Деятельность студентов | Планируемые<br>образовательные<br>результаты | Типы<br>оценочных | Дидактические<br>материалы, МТО |  |  |  |
|-------------------------------------------|-------------------------------|------------------------|----------------------------------------------|-------------------|---------------------------------|--|--|--|
| В МИН.<br>1. Организационный этап занятия | мероприятий                   |                        |                                              |                   |                                 |  |  |  |
| Организационный                           | - приветствие                 | - приветствие          | – доброжелательный                           |                   |                                 |  |  |  |
| этап, 1 мин.                              | обучающихся;                  | преподавателя;         | настрой                                      |                   |                                 |  |  |  |
|                                           | - выявление                   | - демонстрация         | преподавателя                                |                   |                                 |  |  |  |
|                                           | отсутствующих;                | готовности к занятию   | и студентов;                                 |                   |                                 |  |  |  |
|                                           | – создание благоприятного     |                        | - полная готовность                          |                   |                                 |  |  |  |
|                                           |                               |                        |                                              |                   |                                 |  |  |  |
|                                           | психологического настроя;     |                        | группы к работе                              |                   |                                 |  |  |  |
|                                           | - проверка готовности         |                        |                                              |                   |                                 |  |  |  |
|                                           | обучающихся к занятию         |                        |                                              |                   |                                 |  |  |  |
| Постановка цели                           | - представление темы          | - восприятие           | - принятие цели                              |                   | Презентация                     |  |  |  |
| и задач урока.                            | и цели занятия;               | и осмысление целей     | занятия;                                     |                   |                                 |  |  |  |
| Мотивация учебной                         | - разъяснение хода работы;    | и хода урока           | - получение                                  |                   |                                 |  |  |  |
| деятельности                              | - мотивация развития          |                        | положительной                                |                   |                                 |  |  |  |
| обучающихся,                              | умений и навыков              |                        | мотивации                                    |                   |                                 |  |  |  |
| 2 мин.                                    |                               |                        | на изучение новой                            |                   |                                 |  |  |  |
|                                           |                               |                        | темы                                         |                   |                                 |  |  |  |
| Актуализация                              | - проведение фронтального     | - ответы на вопросы    | - готовность                                 | Опрос             | Презентация                     |  |  |  |
| знаний, 10 мин.                           | опроса                        |                        | студентов                                    |                   |                                 |  |  |  |
|                                           |                               |                        | к активной учебно-                           |                   |                                 |  |  |  |
|                                           |                               |                        | познавательной                               |                   |                                 |  |  |  |
|                                           |                               |                        | деятельности                                 |                   |                                 |  |  |  |
| 2. Основной этап занятия                  |                               |                        |                                              |                   |                                 |  |  |  |
| Освоение нового                           | – объяснение нового           | – ведение записей      | – формирование                               |                   | Презентация,                    |  |  |  |
| материала,                                | материала;                    | в тетради;             | понятийного                                  |                   | доска                           |  |  |  |
| 25 мин.                                   | - демонстрация видео;         | - ответы на вопросы;   | аппарата: пара сил,                          |                   |                                 |  |  |  |
|                                           | - демонстрация решения        | - воспринимают         | момент силы;                                 |                   |                                 |  |  |  |
|                                           | задач на доске                | информацию             |                                              |                   |                                 |  |  |  |

*Описание основных этапов занятия*

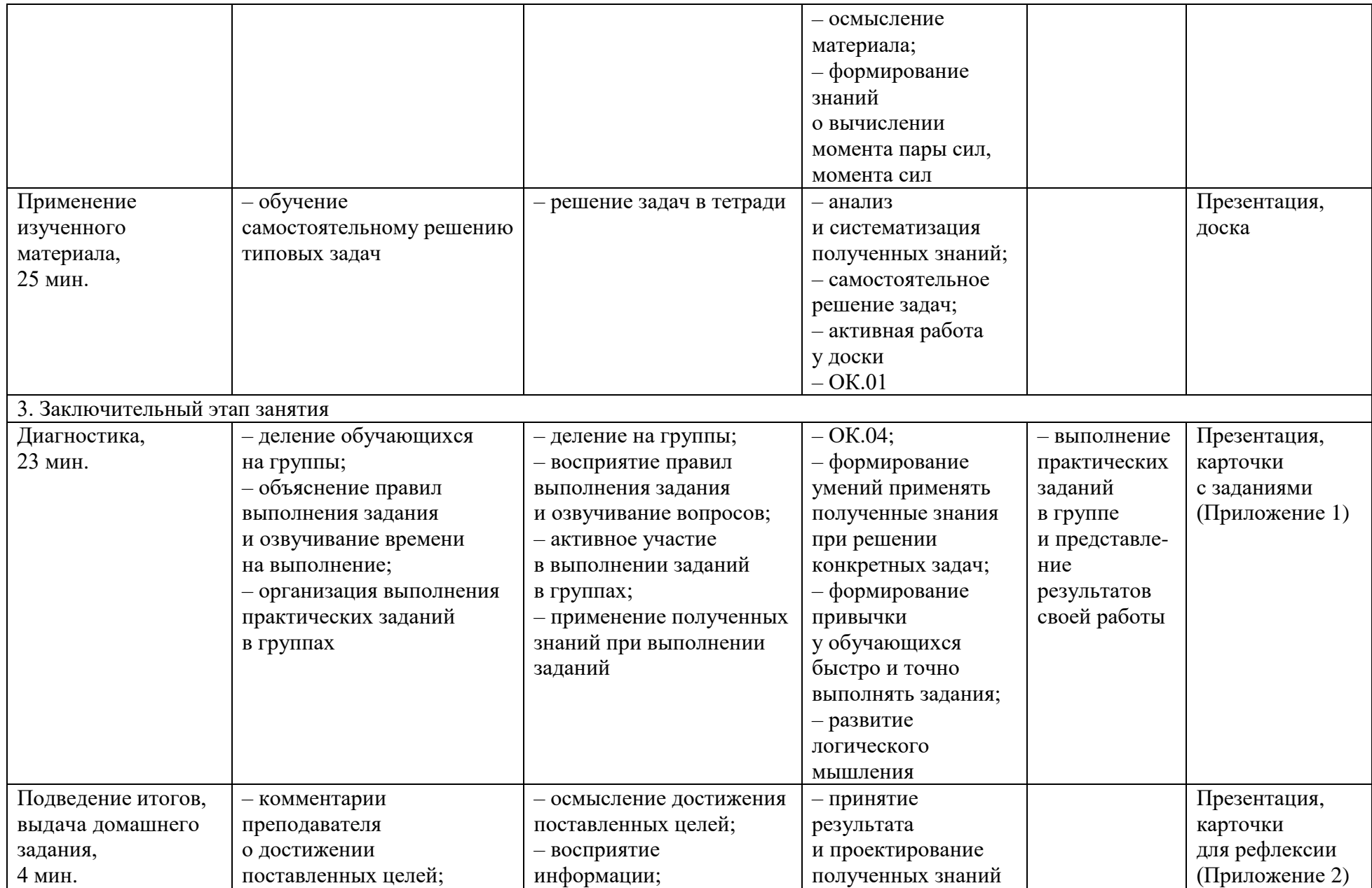

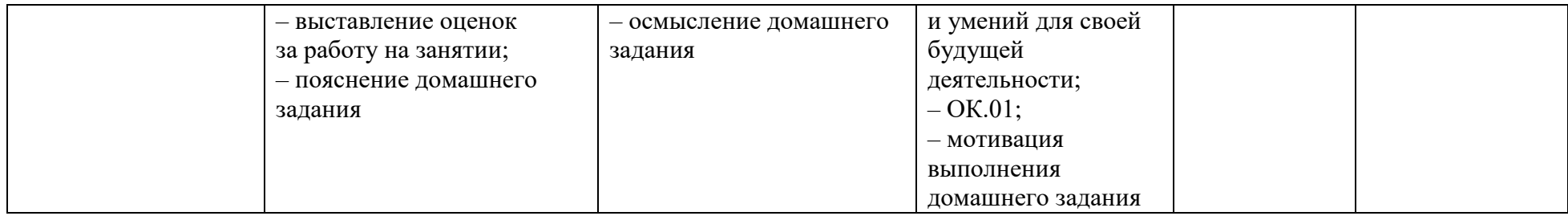

#### *Сценарий занятия*

#### **1. Организационный этап занятия.**

Преподаватель приветствует студентов, выявляет отсутствующих, создает благоприятный психологический настрой, проверяет готовность обучающихся к занятию.

«Дайте мне точку опоры, и я переверну землю». Архимед – [древнегреческий](https://ru.wikipedia.org/wiki/%D0%94%D1%80%D0%B5%D0%B2%D0%BD%D1%8F%D1%8F_%D0%93%D1%80%D0%B5%D1%86%D0%B8%D1%8F) ученый и инженер. Заложил основы [механики,](https://ru.wikipedia.org/wiki/%D0%9C%D0%B5%D1%85%D0%B0%D0%BD%D0%B8%D0%BA%D0%B0) [гидростатики,](https://ru.wikipedia.org/wiki/%D0%93%D0%B8%D0%B4%D1%80%D0%BE%D1%81%D1%82%D0%B0%D1%82%D0%B8%D0%BA%D0%B0) был автором ряда важных изобретений, в том числе машины для орошения полей, винта, рычагов, блоков, военных метательных машин и многого другого.

Тема занятия – «Пара сил и момент силы».

Цель занятия – изучить понятия пара сил, момент силы, научиться определять момент пары сил и момент силы.

Если тело находится в покое относительно выбранной системы отсчета, то говорят, что это тело находится в равновесии. Здания, мосты, балки вместе с опорами, части машин, книга на столе и многие другие тела покоятся, несмотря на то что к ним со стороны других тел приложены силы. Задача изучения условий равновесия тел имеет большое практическое значение для машиностроения, строительного дела, приборостроения и других областей техники. Все реальные тела под влиянием приложенных к ним сил изменяют свою форму и размеры, или, как говорят, деформируются.

Во многих случаях, которые встречаются на практике, деформации тел при их равновесии незначительны. В этих случаях деформациями можно пренебречь и вести расчет, считая тело абсолютно твердым.

Для краткости абсолютно твердое тело будем называть твердым телом или просто телом. Изучив условия равновесия твердого тела, мы найдем условия равновесия реальных тел в тех случаях, когда их деформации можно не учитывать.

Раздел механики, в котором изучаются условия равновесия абсолютно твердых тел, называется **статикой.** Что же такое равновесие? Какие бывают виды равновесия?

Вопросы для обучающихся:

Что такое безразличное равновесие?

Что такое устойчивое равновесие?

Что такое неустойчивое равновесие?

Объяснить правило многоугольника. На каком из рисунков проекция силы на ось Х равна нулю?

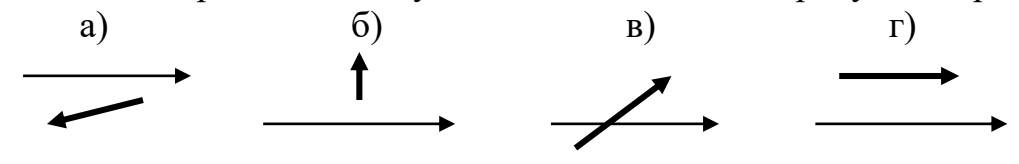

Запишите выражение для расчета проекции силы Fна ось ОХ.  $1<sub>1</sub>$ 

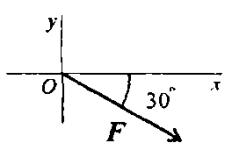

### 2. Основной этап занятия.

В статике учитываются размеры и форма тел, в этом случае существенным является не только значение сил, но и положение точек их приложения.

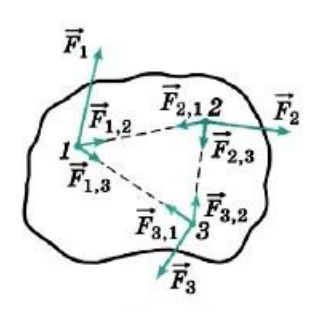

Выясним с помощью законов Ньютона, при каком условии любое тело будет находиться в равновесии. С этой целью разобьем мысленно все тело на большое число малых элементов, каждый из которых можно рассматривать как материальную точку. Силы, действующие на тело со стороны других тел, называются внешними, а силы, с которыми взаимодействуют элементы самого тела, внутренними (рис. 1). Так, сила  $\vec{F}_{1,2}$  - это сила, действующая на элемент 1 со стороны элемента 2. Сила же  $\vec{F}_{2,1}$  действует на элемент 2 со стороны элемента 1. Это внутренние силы; к ним относятся также силы  $\vec{F}_{1,3}$  и  $\vec{F}_{3,1}$ ,  $\vec{F}_{2,3}$  и  $\vec{F}_{3,2}$ .

Рисунок 1

Чему равна геометрическая сумма внутренних сил? Почему?

Равна 0, согласно третьему закону Ньютона, так как  $\vec{F}_{12} = -\vec{F}_{21}$ ,  $\vec{F}_{23} = -\vec{F}_{32}$ ,  $\vec{F}_{31} = -\vec{F}_{13}$  и т. д.

Пусть  $\vec{F}_1$ ,  $\vec{F}_2$ ,  $\vec{F}_3$  и т. д. все внешние силы, приложенные соответственно к элементам 1, 2, 3, ...  $\vec{F}_1$ ,  $\vec{F}_2$ ,  $\vec{F}_3$  внутренние силы, приложенные к элементам 1, 2, 3, ... соответственно (эти силы не показаны на рисунке), т. е.  $\vec{F}$   $_1 = \vec{F}$  $\vec{F}_{12} + \vec{F}_{13} + \dots$ ,  $\vec{F}_{2} = \vec{F}_{21} + \vec{F}_{22} + \dots$ ,  $\vec{F}_{3} = \vec{F}_{31} + \vec{F}_{32} + \dots$   $\vec{F}_{1}$ .

Если тело находится в покое, то ускорение каждого элемента равно нулю. По второму закону Ньютона  $\vec{F}$  1 +  $\vec{F}$  '1  $= 0, \vec{F} 2 + \vec{F} 2 = 0, \vec{F} 3 + \vec{F} 3 = 0$ 

Сложим уравнения

 $(\vec{F}1 + \vec{F}2 + \vec{F}3) + (\vec{F}1 + \vec{F}2 + \vec{F}3) = 0.$ 

В первых скобках этого равенства записана векторная сумма всех внешних сил, приложенных к телу, а во-вторых векторная сумма всех внутренних сил, действующих на элементы этого тела. Векторная сумма всех внутренних сил системы равна нулю, получается

 $\vec{F}$  1 +  $\vec{F}$  2 +  $\vec{F}$  3 + ... = 0 первое условие равновесия твердого тела.

Оно является необходимым, но не является достаточным.

Вывод: если твердое тело находится в равновесии, то геометрическая сумма внешних сил, приложенных к нему, равна нулю.

Просмотр видео «Момент силы. Определение, размерность и знаки. Плечо силы» ссылка на видео: https://www.youtube.com/watch?v=EHkGstkRm7A&t=17s.

(Вопрос студентам) Плечо силы - это кратчайшее расстояние от оси вращения до линии действия силы. Будем обозначать плечо силы буквой d (показывает на рисунке 2)

(Вопрос студентам) Вспомним как называется произведение силы на ее плечо? - момент силы M=F<sup>\*</sup>d

Запишем условие равновесия стержня, шарнирно закрепленного на горизонтальной оси в точке О (рис. 2). Это простое устройство представляет собой рычаг первого рода.

 $M_1 + M_2 = 0$ . Второе условие равновесия твердого тела.

Вывод: При равновесии твердого тела сумма моментов всех внешних сил, действующих на него относительно любой оси, равна нулю.

Итак, в случае произвольного числа внешних сил условия равновесия абсолютно твердого тела следующие:

$$
\begin{array}{ccc}\n & d_1 & o \\
\hline\nF_1 & F_2 & \overbrace{F_1} & F_2 \\
\hline\nF_1 & F_2 & \overbrace{F_1} & F_2 \\
\hline\n\end{array}
$$

$$
\vec{F}_1 + \vec{F}_2 + \vec{F}_3 + ... = 0,
$$
  $M_1 + M_2 + M_3 + ... = 0.$ 

Решим залачи из учебника.

1. На рисунке схематически изображена лестница АС, опирающаяся на стену. Чему равен момент силы тяжести, действующей на лестницу, относительно точки С?

2. На рисунке схематически изображена лестница АС, опирающаяся на стену. Чему равен момент силы трения, действующей на лестницу, относительно точки D?

 $2) F<sub>rn</sub> \cdot OC$ 3)  $F_{\text{TD}} \cdot \text{AO}$ 4)  $F_{\text{m}} \cdot CD$  $1)0$ 

Приложим к доске, лежащей на столе, в различных точках две равные по модулю и противоположно направленные силы так, как показано на рисунке 2. Чему равна сумма этих сил? Что будет происходить с доской?

Сумма этих сил равна нулю:  $\vec{F}$  + (- $\vec{F}$ ) = 0. Доска будет поворачиваться.

Две равные и параллельные силы, направленные в противоположные стороны и не лежащие на одной прямой, называются парой сил (объясняет и показывает на рисунке 4).

Кратчайшее расстояние между линиями действия сил называется плечом пары (объясняет и показывает на рисунке 4).

Рисунок 3

Пара сил вызывает вращение тела и ее действие на тело оценивается моментом.

Силы, входящие в пару, не уравновешиваются, так как они приложены к двум точкам. Их действие на тело не может быть заменено одной силой (равнодействующей).

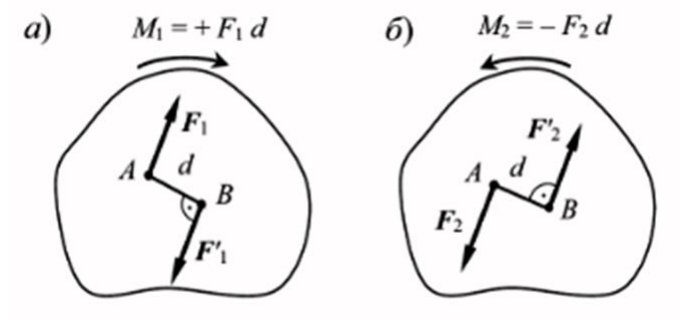

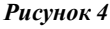

Момент пары сил считается положительным, если пара стремиться повернуть тело по направлению хода часовой стрелки и отрицательным, если пара сил стремиться вращать тело против часовой стрелки (объясняет, что направление может быть выбрано по-другому, показывает на рисунке 4).

Единица момента силы:  $[M] = [F]^*[d] =$ ньютон \* метр =  $H^*$ м

На практике действие пары сил можно встретить в следующих случаях: усилие рук водителя, крутящего рулевое колесо; ручное регулирование расхода жидкости или газа (нефть, газ, горячая или холодная вода и т.п.) на трубопроводах через задвижку.

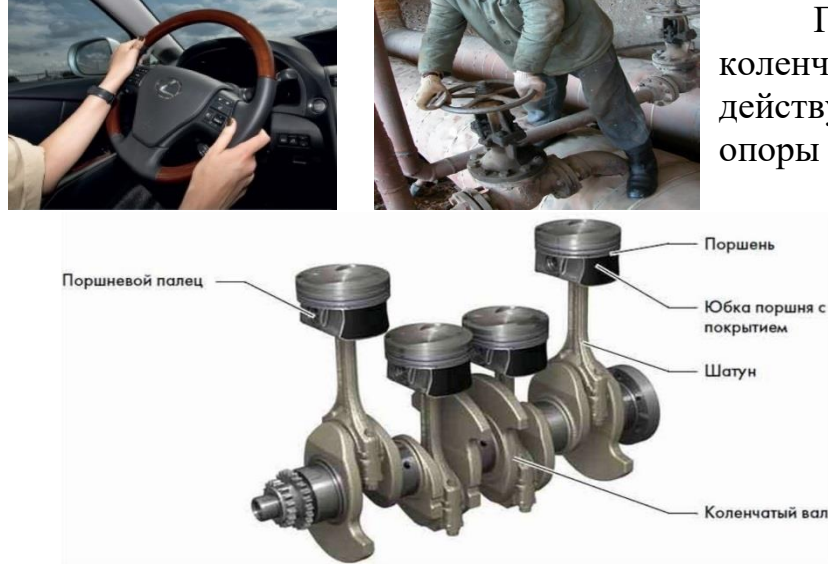

Примером пары сил является пара сил, приводящая к вращению коленчатого вала. Это сила давления газов на поршень двигателя, действующая на коленчатый вал через палец и шатун, и сила реакции опоры коленчатого вала.

https://www.youtube.com/watch?v=u9G2BNxgfzU.

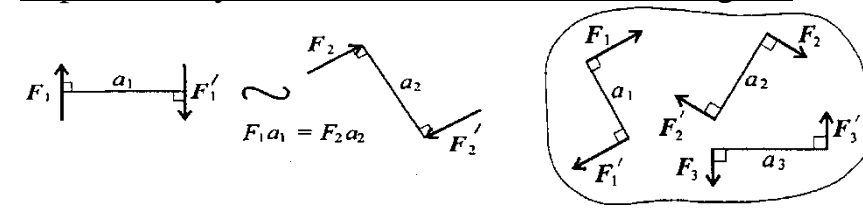

Просмотр видео «Пара сил. Момент пары. Сложение пар сил» Ссылка на видео

Свойства пар сил:

1. Пару сил можно перемещать в плоскости ее действия.

2. Эквивалентность пар. Две пары, моменты которых равны, эквивалентны (действие их на тело аналогично).

3. Сложение пар сил. Систему пар сил можно заменить равнодействующей (результирующей) парой. Момент равнодействующей пары равен алгебраической сумме моментов пар, составляющих систему.

$$
M_{\Sigma}=F_1a_1+F_2a_2+F_3a_3+\cdots+F_na_n; \quad M_{\Sigma}=\sum_{0}^{n}m_k.
$$

4. Равновесие пар. Для равновесия пар необходимо и достаточно, чтобы алгебраическая сумма моментов пар системы равнялась нулю:  $\sum m_i = 0$ .

Решение типовых задач с помощью преподавателя.

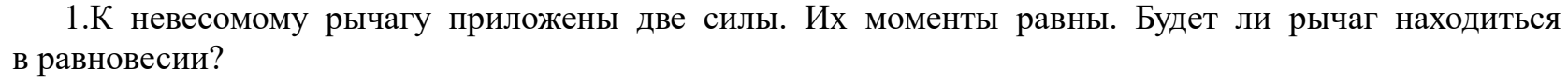

При выполнении лабораторной работы ученик установил наклонную плоскость под углом 60° к поверхности стола. Длина плоскости равна 0,6 м. Чему равен момент силы тяжести бруска массой 0,1 кг относительно точки О при прохождении им середины наклонной плоскости?

4. Определите момент, изображенной на рисунке пары сил. $\mathrm{F}_1\!\!=\!\!\ket{\mathrm{F}}\!\!\models$ 5 кН

3. Какие силы из системы сил образуют пары?

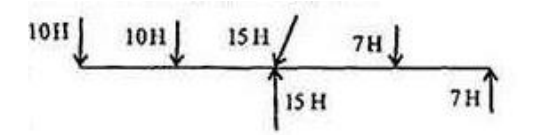

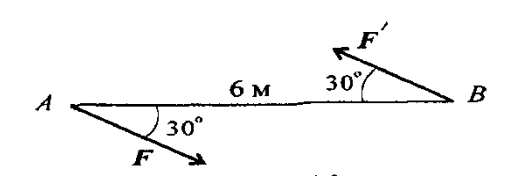

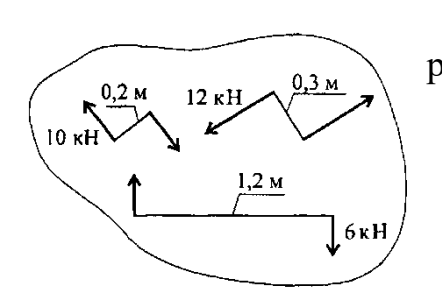

5. Дана система пар сил.Определите момент равнодействующей пары.

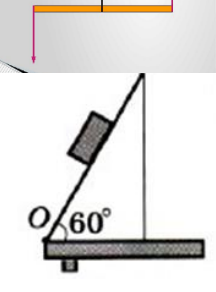

6. Укажите пару сил, эквивалентную заданной.

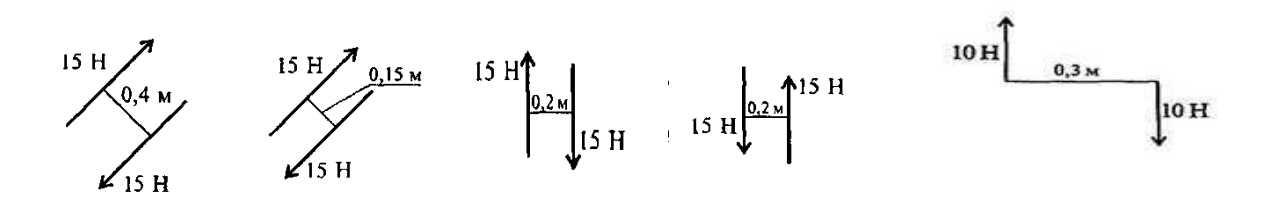

### **3. Заключительный этап занятия**

Студенты делятся на 6 групп по 3–5 человек. Каждой группе студентов выдается карточка с 6 заданиями. В течение 10 минут студенты выполняют задание. По истечении времени от каждой группы к доске выходит один студент и отвечает на поставленные вопросы. (Приложение 1)

Подведение итогов урока.

Рефлексия.

На четырех секторах системы координат, которая изображена на карточках (Приложение 2), каждому участнику предлагается поставить знак в одном из четырех секторов системы координат. Чем правее и выше будет расположен знак, тем выше оценил обучающийся свою деятельность на занятии.

Объявление оценок.

Домашнее задание.

– Выучить понятия: пара сил, момент силы, равновесие тел, равнодействующая сила, эквивалентные силы, вектор, проекция вектора.

– Найти три примера, где на практике можно встретить действие пары сил.

*Приложение 1*

1 группа

3. В каких единицах определяется значение момента силы?

4. На рычаг в состоянии равновесия действуют две силы. Момент первой равен 20 Н\*м. Модуль второй силы равен 5 Н. Найдите плечо второй силы.

<sup>1.</sup> Что такое плечо силы?

<sup>2.</sup> Что такое момент силы?

2 группа

1. В каком случае момент пары силы будет иметь положительное значение?

2. В каком случае момент пары силы будет иметь отрицательное значение?

3. К концу рукоятки гаечного ключа длиной 20 см приложена сила 50 Н под углом 60° по отношению к рукоятке ключа. Определите момент этой силы.

3 группа

1. Какие силы называют парой сил?

2. Как определить момент пары сил?

3. Какие из изображенных пар сил эквивалентны? Объяснить.

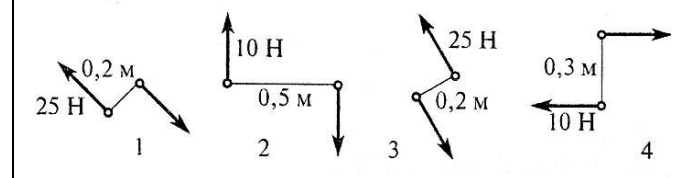

4 группа

1. Почему пара сил не имеет равнодействующей?

2. Определить момент, изображенной на рисунке пары сил.

$$
F_1
$$
  $\bigcup_{0,5 \text{ M}} 45^\circ$   $F_1$ 

 $F_1 = F_2 = 100$  H

5 группа

1. В каком случае две пары сил считаются эквивалентными?

2. Определить момент равнодействующей силы?

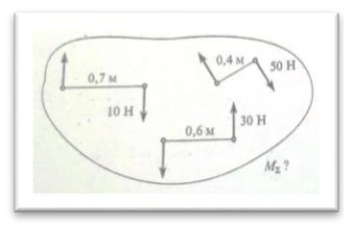

6 группа 1.Чему равен момент равнодействующей пары?

2. Какие силы из системы сил образуют пары?  $F_1 = F_2 = F_4$ ;  $F_3 = F_6$ ;  $F_5 = 0.9F_6$ 

$$
A\sqrt{\alpha}\begin{array}{ccc}\n\alpha\lambda^{F_2} & F_3 & B \\
\hline\n\alpha & F_4 & F_5 & \gamma_0^2 \\
\hline\n\end{array}
$$

Приложение 2

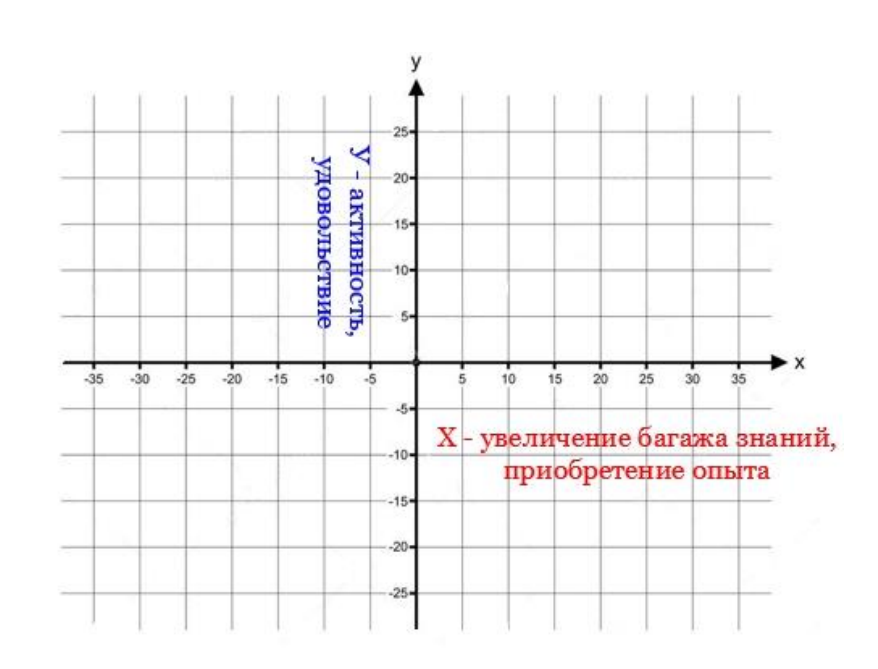

## *10. Технологическая карта занятия по физике, интегрированного с основами электротехники* **КОГПОАУ «Кировский автодорожный техникум»**

**ФГОС СПО** 15.01.05 Сварщик (ручной и частично механизированной сварки (наплавки) Название учебного занятия: **«Магнитные цепи»**

1. Формирование темы занятия общеобразовательной дисциплины с профессионально-ориентированным содержанием, интегрированным с содержанием общепрофессиональной дисциплиной:

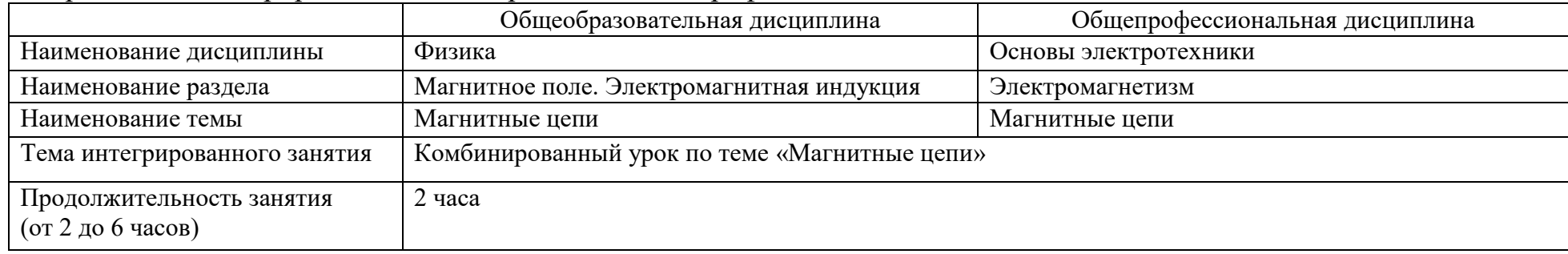

#### 2. Информация о разработчике(ах) содержательного описания:

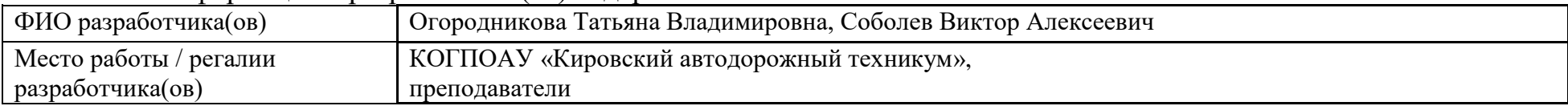

## 3. Общая информация по занятию:

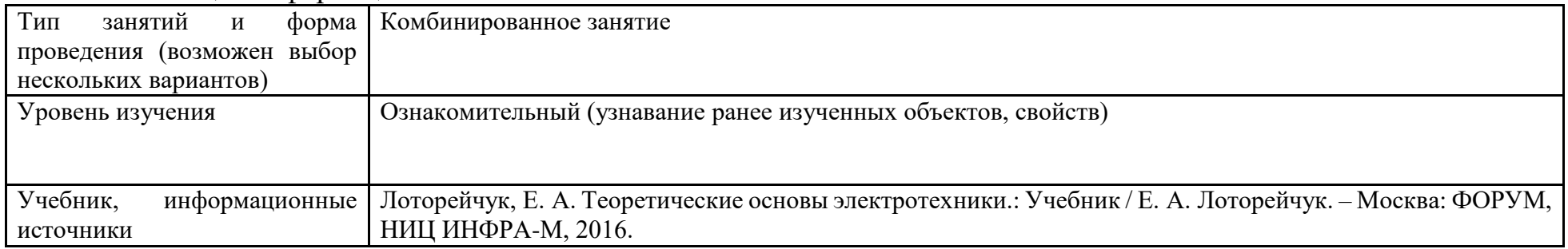

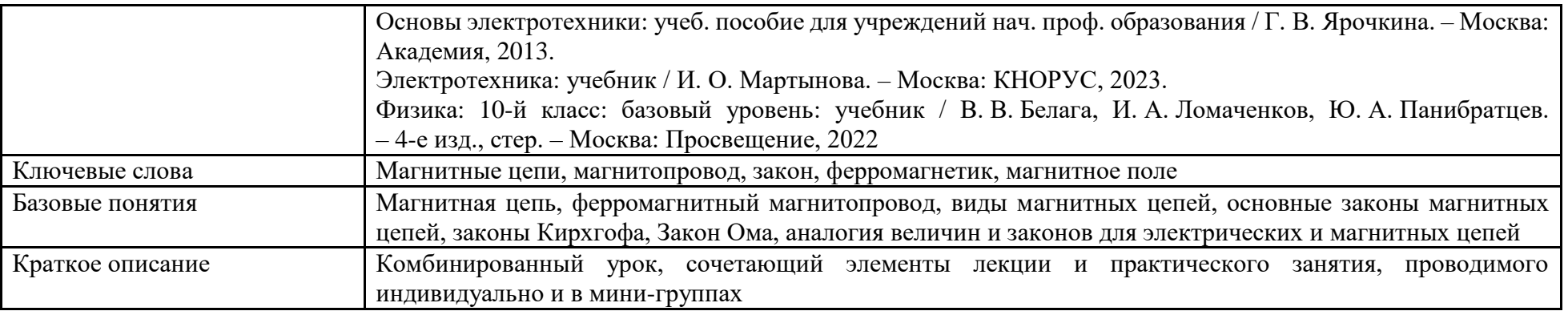

4. Тематическое содержание и планируемые результаты:

В результате проведения занятия обучающийся должен освоить основной вид/ы деятельности: частично механизированная сварка (наплавка) плавлением различных деталей.

*Перечень общих компетенций (код и наименование):*

ОК 01. Выбирать способы решения задач профессиональной деятельности применительно к различным контекстам.

ОК 02. Использовать современные средства поиска, анализа и интерпретации информации и информационные технологии для выполнения задач профессиональной деятельности.

ОК 04. Эффективно взаимодействовать и работать в коллективе и команде.

| Этапы занятия,<br>Продолжительность,<br>В МИН. | Деятельность преподавателя     | Деятельность студентов | Планируемые<br>образовательн<br>ые результаты | Типы оценочных<br>мероприятий | Дидактические<br>материалы, МТО |  |  |  |
|------------------------------------------------|--------------------------------|------------------------|-----------------------------------------------|-------------------------------|---------------------------------|--|--|--|
| 1. Организационный этап занятия                |                                |                        |                                               |                               |                                 |  |  |  |
| Вхождение в тему                               | Приветствует группу, проводит  | Выслушивают, задают    | OK 04                                         | Вопрос                        |                                 |  |  |  |
| и создание условий                             | контроль присутствия           | вопросы, если что-то   |                                               | на понимание                  |                                 |  |  |  |
| для осознанного                                | учащихся. Объявляет тему,      | непонятно в словах     |                                               | цели и задач                  |                                 |  |  |  |
| восприятия нового                              | цель и задачи занятия, а также | преподавателя          |                                               |                               |                                 |  |  |  |
| материала, 10 мин.                             | рассказывает коротко о ходе    |                        |                                               |                               |                                 |  |  |  |
|                                                | занятия. Мотивирует            |                        |                                               |                               |                                 |  |  |  |
|                                                | на результат                   |                        |                                               |                               |                                 |  |  |  |
|                                                |                                |                        |                                               |                               |                                 |  |  |  |

*Описание основных этапов занятия*

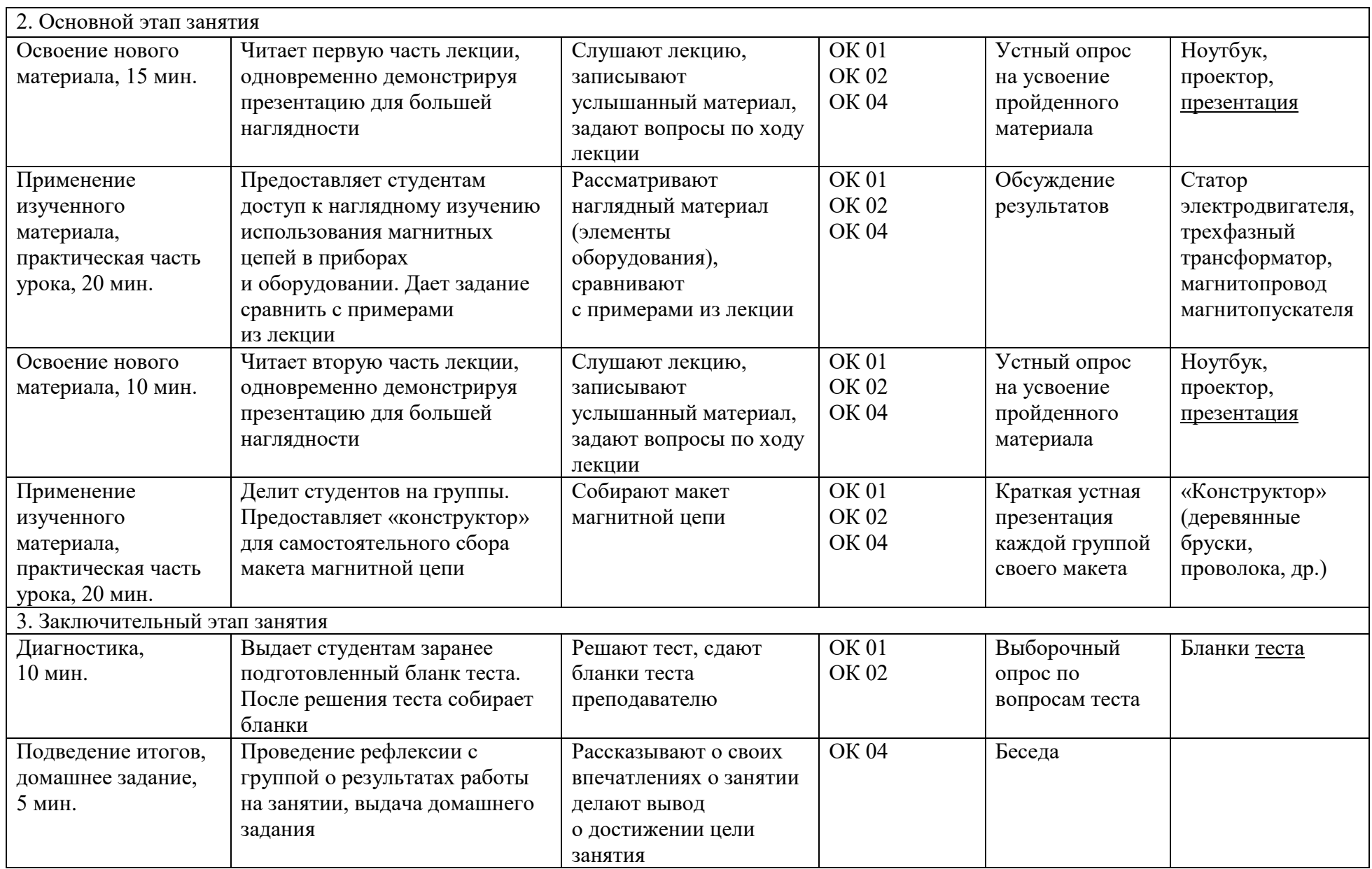